# UNIVERSITAT POLITÈCNICA DE VALÈNCIA

Departamento de Ingeniería Mecánica y de Materiales

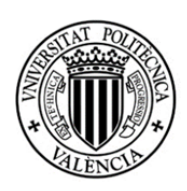

Trabajo Fin de Máster en Ingeniería Mecánica y de Materiales

Desarrollo, validación experimental y aplicación de modelo de elementos finitos termomecánico de un panel de detectores para el Gran Colisionador de Hadrones (LHC) asociado al experimento ATLAS

> *Presentado por*: Dña. Beatriz Muñoz Martínez *Dirigido por*: Dr. D. José Albelda Vitoria

Valencia, Septiembre de 2016

# *INDICE*

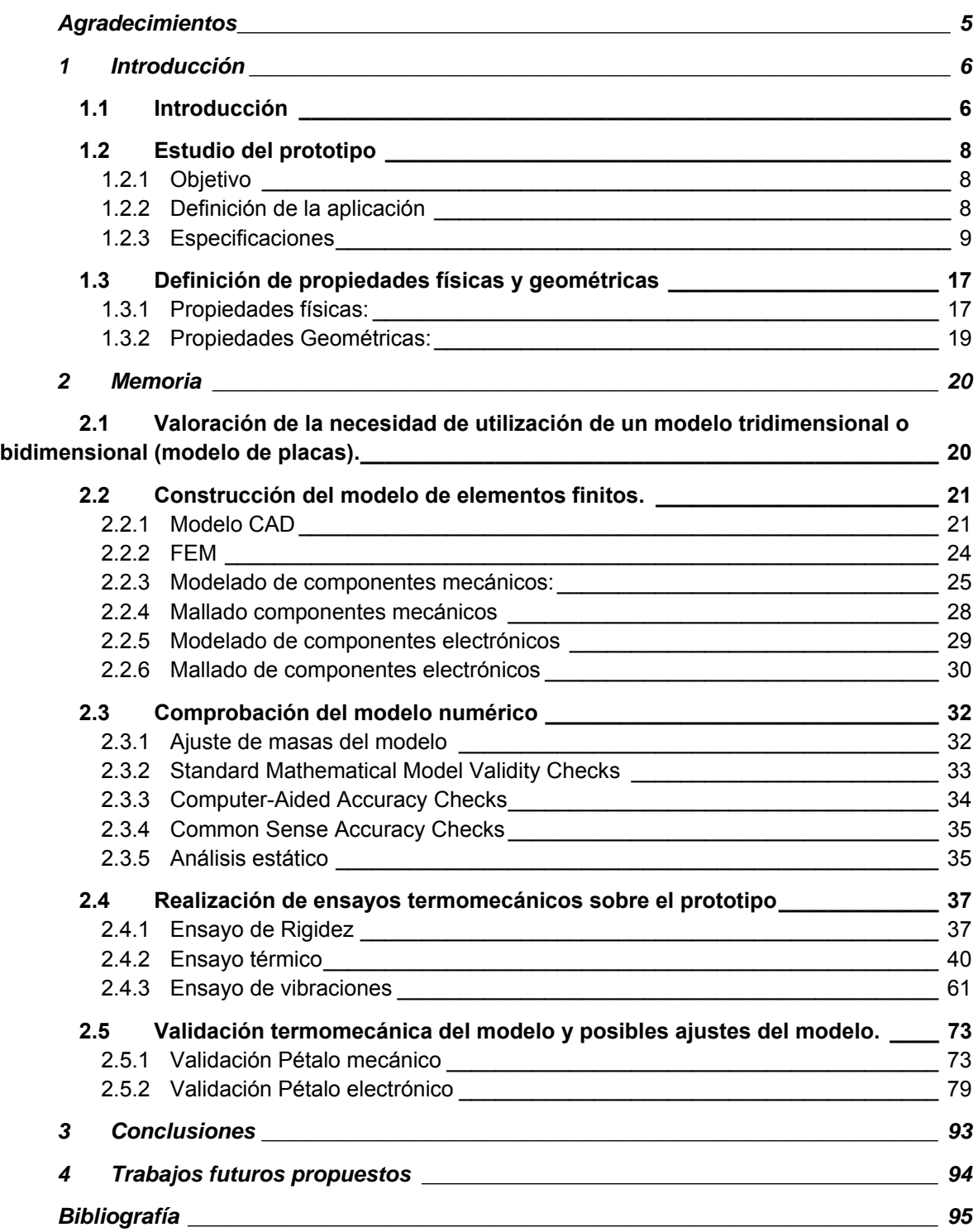

# **FIGURAS**

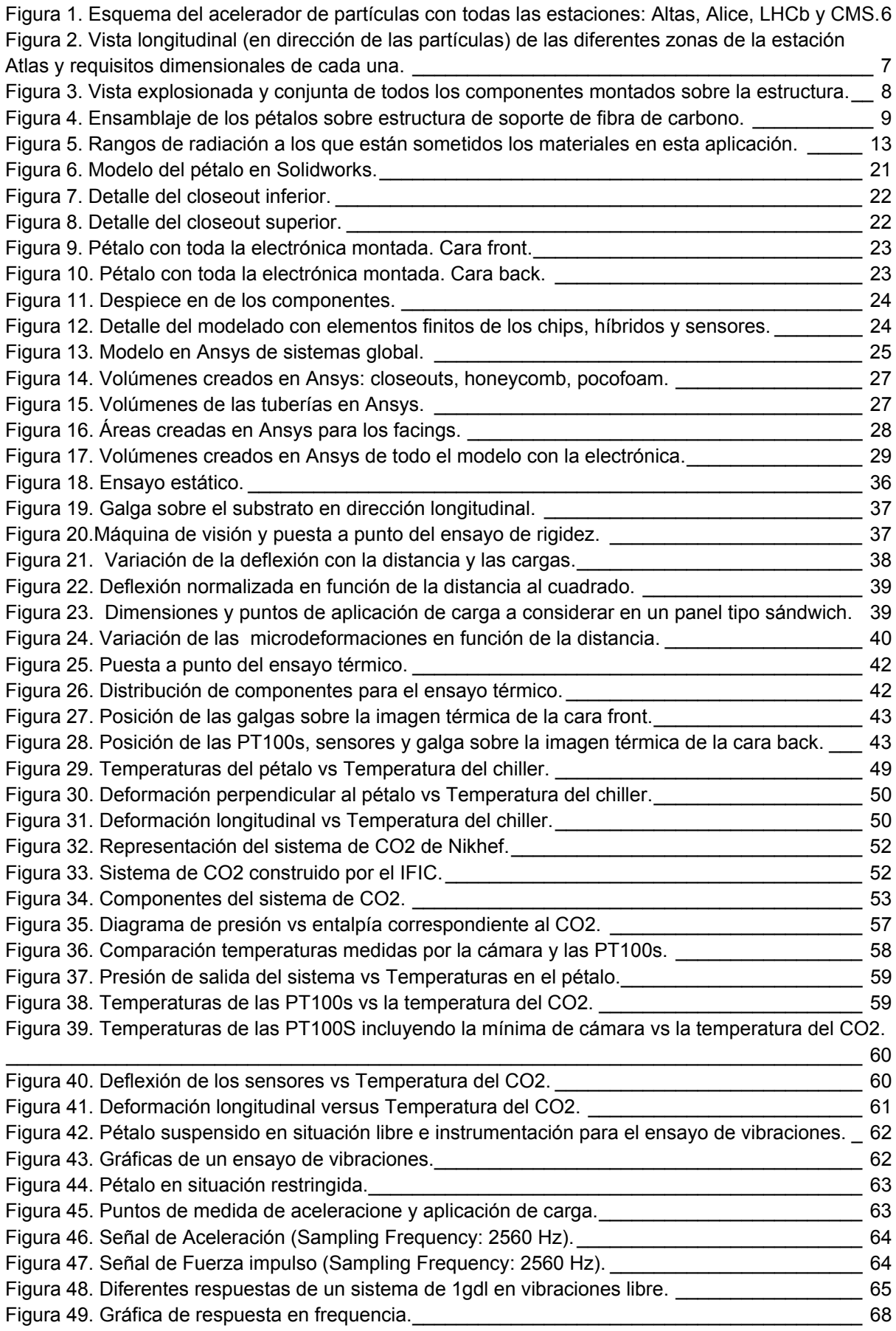

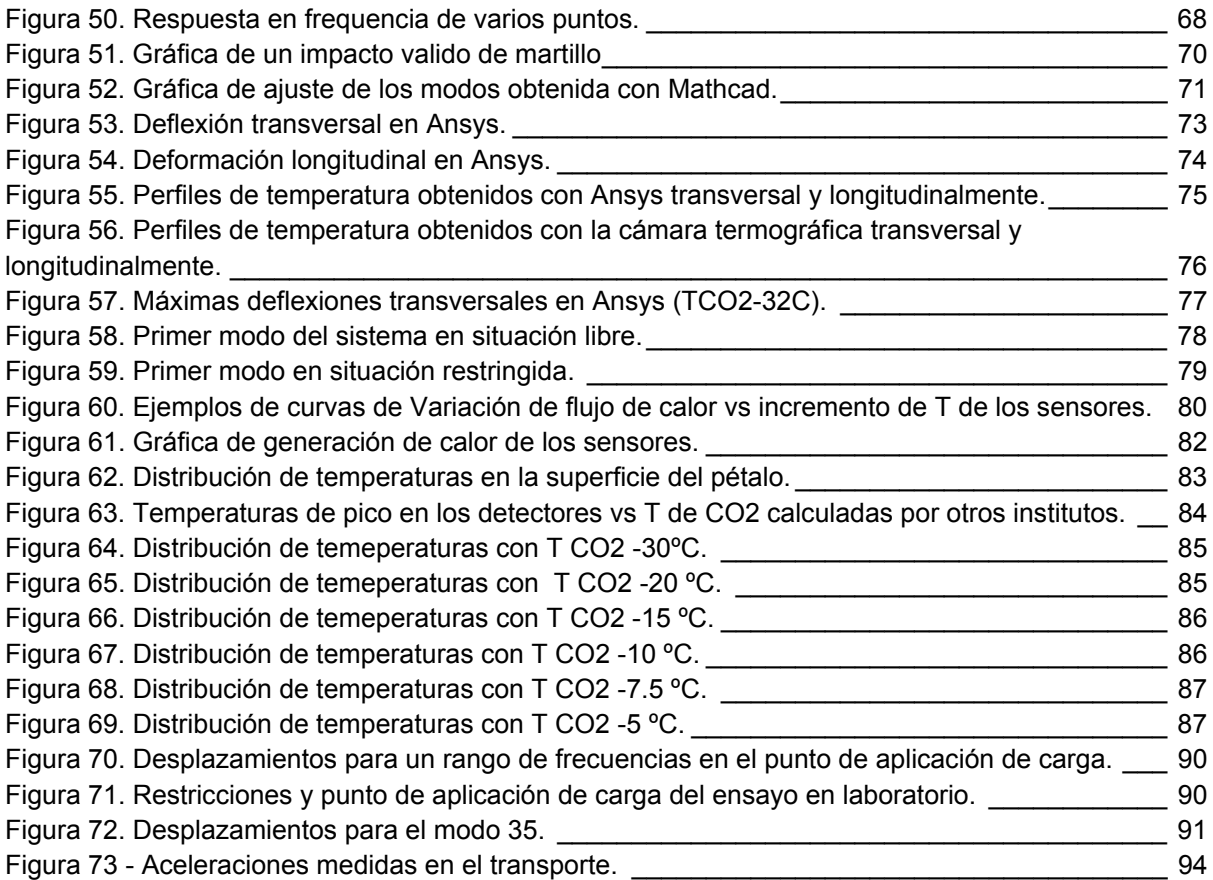

# **TABLAS**

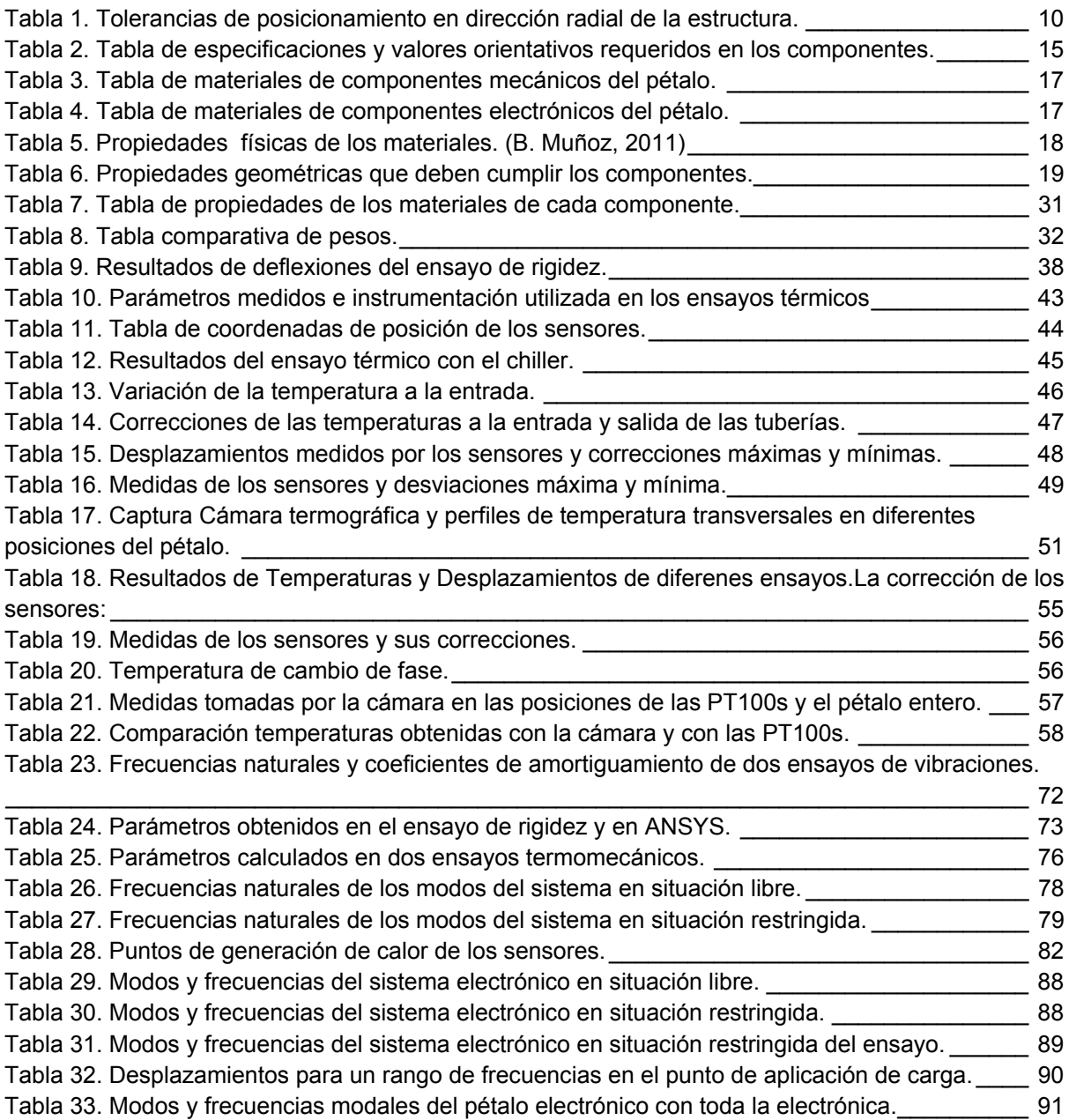

# **ECUACIONES**

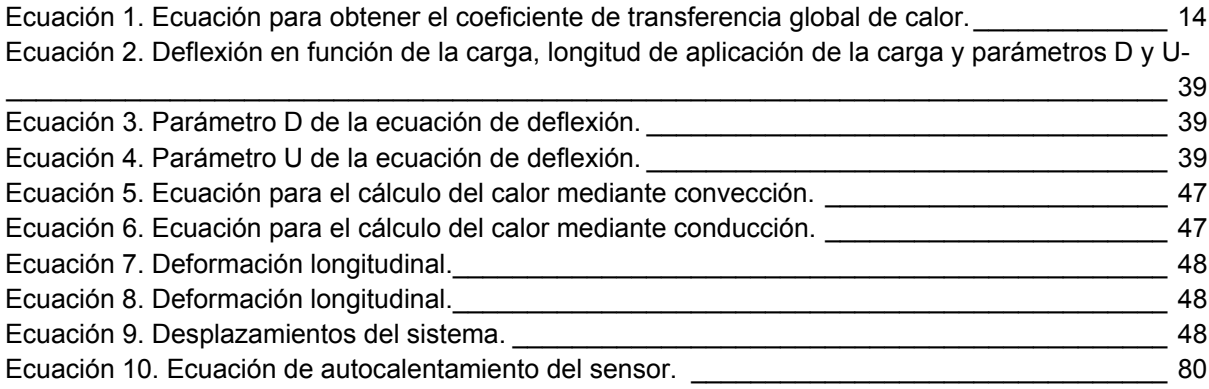

# *Agradecimientos*

Quiero dar las gracias al Departamento de Ingeniería Mecánica y de Materiales por la ayuda prestada en la realización de esta tesina y en especial a mi tutor Pepe Albelda Vitoria que ha sido paciente todos estos años conmigo y siempre ha sabido guiarme hasta la finalización del trabajo.

Quiero también dar las gracias a mi jefe del IFIC Jose Vicente Civera por su ayuda en este trabajo y por haberme dado la oportunidad de poder trabajar en este campo que tanta satisfacción me ha reportado tanto a nivel personal como profesional.

Y en especial quiero agradecerle a mi marido Jose Andrés Visquert López su constante apoyo para poder seguir y finalizar con esta tesina.

> *Dedicar este trabajo a mi hijo Enrique que ha sido mi motivación en estos últimos meses y que me ha dado la fuerza para poder acabar algo que empezó algunos años atrás.*

# *1 Introducción*

# **1.1 Introducción**

El **Gran Colisionador de Hadrones, LHC,** es un acelerador y colisionador de partículas ubicado en la Organización Europea para la Investigación Nuclear (CERN) cerca de Ginebra, en la frontera franco-suiza. Fue diseñado para colisionar haces de hadrones, más exactamente de protones, de hasta 7  $TeV$  de energía, siendo su propósito principal examinar la validez y límites</u> del Modelo Estándar, el cual es actualmente el marco teórico de la física de partículas, del que se conoce su ruptura a niveles de energía altos.

El LHC es el acelerador de partículas más grande y energético del mundo. Usa el túnel de 27 km de circunferencia creado para el Gran Colisionador de Electrones y Positrones y más de 2000 físicos de 34 países y cientos de universidades y laboratorios han participado en su construcción.

En la Figura 1 se muestra un esquema simple del acelerador de partículas y la distribución de las diferentes estaciones que los componen.

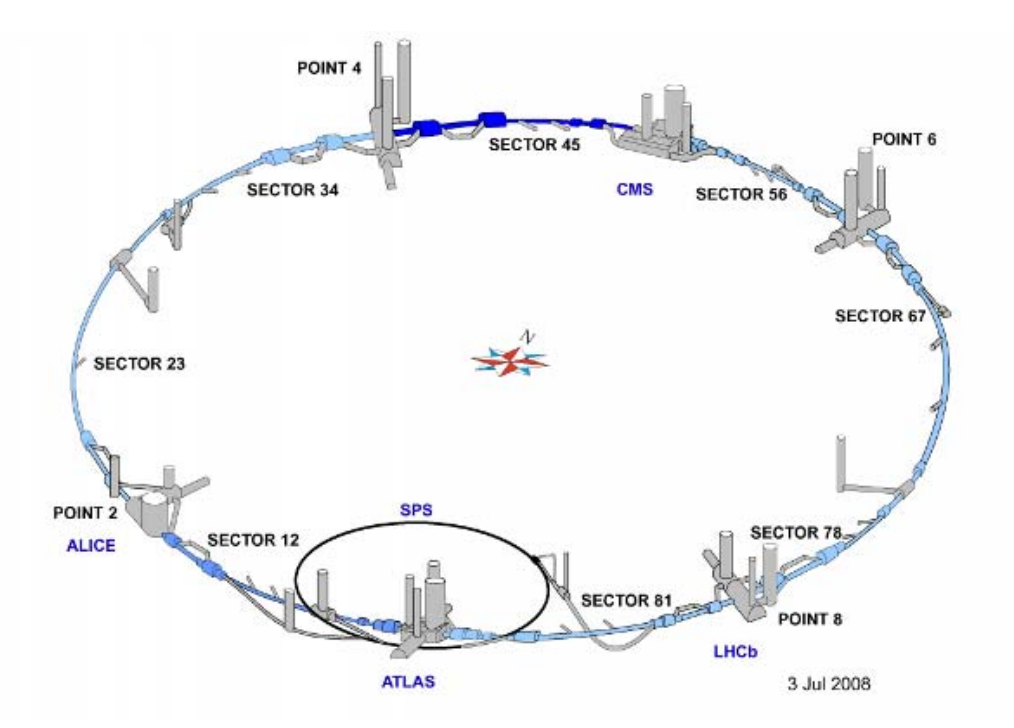

**Figura 1. Esquema del acelerador de partículas con todas las estaciones: Altas, Alice, LHCb y CMS.**

Se han creado 6 experimentos entorno al LHC, los cuales son colaboraciones internacionales que reúnen a científicos de institutos de todo el mundo. Cada experimento es distinto y se caracteriza por su detector de partículas.

Los dos experimentos mayores, ATLAS y CMS, van equipados con detectores polivalentes destinados a analizar la miríada de partículas producidas durante las colisiones en el interior del acelerador, y estudiar así los aspectos más diversos de la física.

Dos experimentos de dimensión mediana, ALICE y LHCb, van equipados con detectores especializados y analizarán fenómenos específicos durante las colisiones en el LHC.

Otros dos experimentos de dimensión claramente menor, TOTEM y LHCf, estudiarán los hadrones que escapan por poco a una colisión frontal.

Los detectores ATLAS, CMS, ALICE y LHCb están instalados en el interior de cuatro enormes cavernas situadas a lo largo del anillo del LHC. Los detectores del experimento TOTEM están situadas cerca del detector CMS, y los del experimento LHCf están cerca del detector ATLAS.

El IFIC ha realizado parte del detector interno de ATLAS, un **instrumento formado por 6.000 módulos o detectores de silicio que se utilizan para reconstruir la trayectoria de las partículas cargadas que resultan de la interacción**, esto es, del choque de los haces de partículas acelerados en el LHC.

Los detectores deben estar perfectamente ensamblados y alineados para poder reconstruir la trayectoria fielmente con una **precisión de unas milésimas de milímetro.** Para ello, los científicos deben saber exactamente la posición de cada lámina de silicio del detector mediante un proceso denominado alineamiento.

El presente trabajo está orientado al estudio y desarrollo de las estructuras sobre los que irán montados los detectores de Silicio, en concreto, los detectores situados en la zona SCT (Endcap) dentro de Atlas, que se observa en la Figura 2.

La siguiente figura muestra un corte longitudinal de la estación Atlas y donde se indican las distancias que deben cumplir cada una de las subestaciones o áreas. En ella, se indica mediante un círculo la zona donde se va a realizar el estudio de la estructura que soporta los detectores.

El ATLAS semiconductor tracker (SCT) es un detector de silicio de seguimiento de strips, el cual forma parte del detector Interno de Atlas. Está diseñado para seguir partículas cargadas que se producen en las colisiones entre protones en el LHC a una energía de 14 TeV. El tracker está formado por un barril central y por dos tapas idénticas a ambos lados, donde ésta última será la zona donde se ha llevado a cabo el estudio. (A. Abdesselam, 2007)

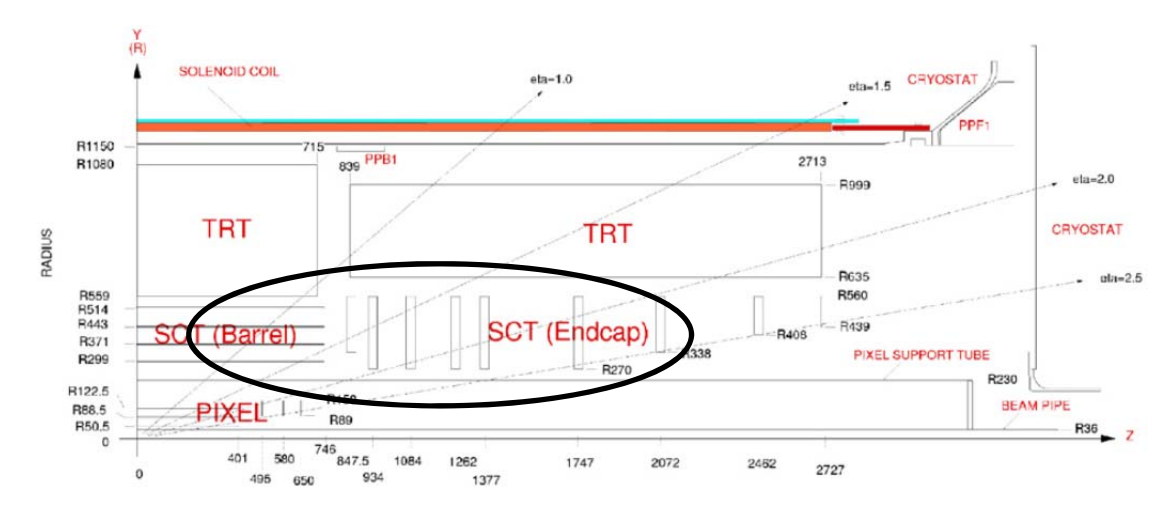

Figura 2. Vista longitudinal (en dirección de las partículas) de las diferentes zonas de la estación Atlas y **requisitos dimensionales de cada una.**

Tanto los módulos sobre los que van montados los detectores como la estructura que los soporta deben cumplir diferentes especificaciones mecánicas, térmicas y eléctricas, que han sido definidas en el presente trabajo.

En función de las distancias especificadas para cada una de las áreas se ha definido las dimensiones de las estructuras que soportarán los detectores.

# **1.2 Estudio del prototipo**

# 1.2.1 Objetivo

El presente punto tiene como objetivo la descripción de esta aplicación y su utilidad y así como las especificaciones que debe cumplir la estructura.

La estructura/panel que soporta los detectores tiene dos finalidades:

- 1. Servir de soporte mecánico a los detectores.
- 2. Y a su vez, ser el sistema de refrigeración de toda la electrónica montada sobre la estructura.

Por el interior de la estructura se ha de instalar un sistema de tuberías con CO2 gas como refrigerante. De manera, que la estructura debe presentar estabilidad dimensional tanto a esfuerzos mecánicos como térmicos.

1.2.2 Definición de la aplicación

En la Figura 3 se puede observar los diferentes compontes entorno a los detectores de Silicio, necesarios para su correcto funcionamiento, y que van montados sobre los substratos o estructura de soporte que se ha seleccionado en este trabajo.

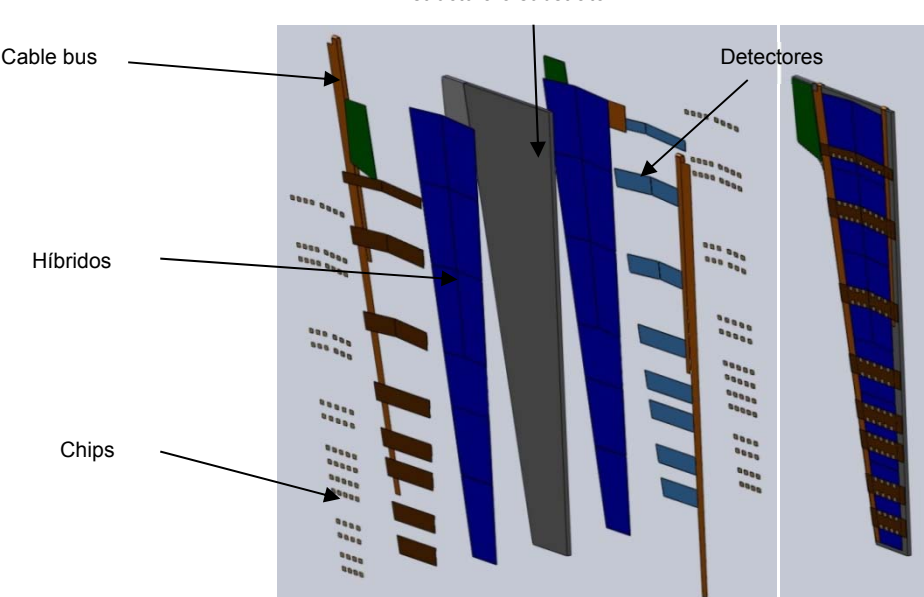

Estructura o substrato

**Figura 3. Vista explosionada y conjunta de todos los componentes montados sobre la estructura.**

La descripción del montaje sería la siguiente:

1. Sobre la estructura o substrato van montados los detectores de Silicio, en total unos 9, pegados por ambos lados del substrato a sus caras externas mediante adhesivo tipo resina.

- 2. Después se pegan dos cables bus sobre el substrato uno a cada lado de los detectores, donde cada uno abarca toda la longitud del pétalo por una cara y hasta la mitad de la otra.
- 3. Se montan los híbridos sobre cada uno de los detectores y se conectan al cable bus, de manera que los del lado derecho e inferiores de una cara se conectan al cable que abarca toda la longitud y los 3 superiores del lado izquierdo se conectan al cable bus que abarca la mitad; de la misma manera se conectan los híbridos por la otra cara.
- 4. Finalmente se posicionan los chips sobre los híbridos, donde en cada híbrido el número y disposición de los chips es diferente, ya que la geometría del substrato debe ser variable, variando también las geometrías de los detectores y de los híbridos.

A este montaje se le denomina pétalo.8

A continuación, en la Figura 4 se observa el ensamblaje de los pétalos sobre la estructura de la zona STC (Endcap) dentro de la subestación Atlas. Esta estructura se compone de 5 discos de fibra de carbono sobre los que van montados por cada cara un total de 16 pétalos, de manera que en toda la estructura se ensamblan 160 pétalos.

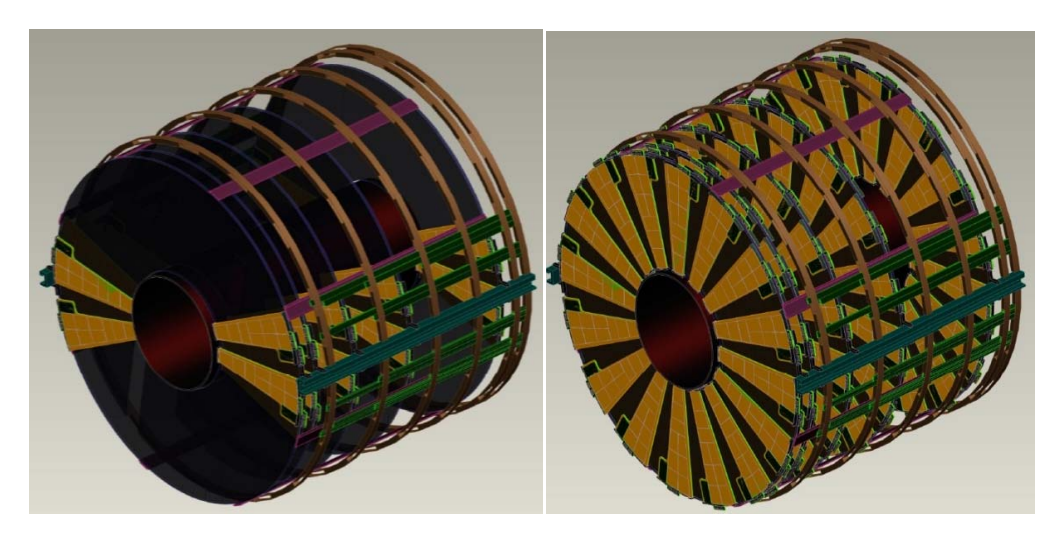

**Figura 4. Ensamblaje de los pétalos sobre estructura de soporte de fibra de carbono.**

# 1.2.3 Especificaciones

## 1.2.3.1 *Especificaciones requeridas en el ensamblaje*

Para el correcto funcionamiento de los detectores, se deben cumplir las siguientes especificaciones o requisitos generales en el ensamblaje global. (A. Abdesselam, 2007)

## Requisitos de Precisión de Posicionamiento:

Los substratos se construyen con una precisión interna de 10  $\mu$ m y con una tolerancia de  $5 \mu m$  en la dimensión más crítica en la dirección de medida transversal.

Los únicos requisitos más importantes que se le han exigido a la estructura es asegurar el suficiente solape entre los detectores para permitir alineamiento preciso detector a detector y minimizar los huecos detectados por las partículas. Este requisito es más restrictivo en la

dirección transversal y se puede alcanzar fácilmente en la dirección radial. Las tolerancias de posicionamiento se recogen en la siguiente tabla:

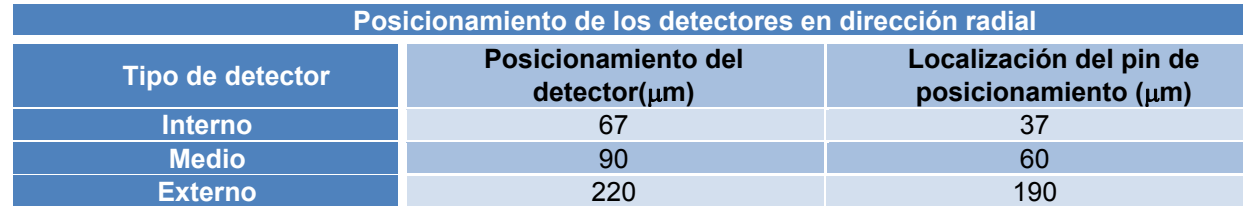

**Tabla 1. Tolerancias de posicionamiento en dirección radial de la estructura.**

Las dimensiones requeridas en la estructura son las siguientes:

- Radio Interno: TBD
- Radio Externo: 950 mm
- Espesor: TBD
- **Espacio entre detectores: 0.5 mm**

Los diámetros de las tuberías deberían ser del orden de 2 mm.

# Requisitos de Estabilidad dimensional:

El ensamblaje total de los substratos sobre los discos de soporte deben satisfacer los siguientes requisitos de estabilidad:

En condiciones nominales de funcionamiento (-35 ºC y <2% RH), los cambios dimensionales en el plano del substrato, inducidos por variaciones de ±2 ºC y 0.5% de humedad relativa, deberían ser menores de **10 micras por metro** después de 24 horas.

Variando desde la condición de equilibrio en condiciones de ensamblaje (+20 ºC y 50% RH) hasta el equilibrio en condiciones de funcionamiento (-35 °C y <2% RH), los cambios en el plano del substrato no debería superar las **250 micras por metro**, combinando las diferentes direcciones.

Variando desde la condición de equilibrio en condiciones de ensamblaje (+20 ºC y 50% RH) hasta el equilibrio en condiciones de funcionamiento (-35 °C y <2% RH), los cambios en el plano perpendicular al del substrato no debería superar las **100 micras por metro**, combinando las diferentes direcciones.

## Requisitos de Rigidez

En cuanto a la respuesta dinámica del sistema, la primera frecuencia natural del ensamblaje de todo el pétalo debería estar por encima de los **20 Hz**.

## Requisitos Térmicos

Los detectores después de ser irradiados producen una potencia calorífica por encima de los 10 W. Con un total de 100 Kw en todo el ENDCAP. La radiación de larga longitud de onda, produce ruido y un efecto de runaway térmico. De manera que es necesario mantener los detectores de silicio **por debajo de los -7 ºC**. Para ello es necesario diseñar un sistema de refrigeración capaz de extraer el calor y que permita el funcionamiento del sistema a temperatura constante. Para evitar o minimizar las variaciones de temperatura durante el tiempo o el espacio, son necesarios bajos coeficiente de expansión térmica de los materiales que componen la estructura soporte de los detectores.

# Requisitos de humedad

El entorno donde van montados tanto estructura como detectores se rocía con nitrógeno seco durante semanas antes de entrar en funcionamiento, para eliminar la mayor parte de humedad almacenada. Para minimizar los efectos de cualquier desgasificación de vapor de agua, se requiere de un coeficiente de expansión de humedad bajo en los materiales.

# Requisitos en el ambiente

Los detectores de SCT están rodeados por nitrógeno seco a 0 ℃, donde es importante excluir el dióxido de carbono, el cual en presencia de vapor de agua puede formar ácido carbónico que ataca a la detectores de silicio. La temperatura más baja reduce el daño de la radiación sufrida por los detectores.

# Requisitos de radiación

Los materiales utilizados deben ser capaces de resistir fluencia de hadrones del orden de  $10^{14}$  cm<sup>2</sup> neutrón equivalente a un periodo de 10 años. Para facilitar el acceso seguro a los detectores durante intervenciones, se debe minimizar la activación nuclear. La plata es especialmente problemática en este aspecto, por lo que las concentraciones locales deben estar por debajo de ~1g.

# Requisitos de aislamiento eléctrico

Es importante minimizar el ruido eléctrico que percibe el SCT de fuente externas y la emisión de ruido eléctrico, el cual podría afectar a otros detectores. Por ello, es necesario que el SCT esté blindado por una capa conductiva que esté conectada a tierra, donde cualquier tipo de apertura no debería ser mayor de unos pocos cm $^2$ .

# Requisitos de los materiales

Todos los materiales deben satisfacer los estándares de fuego del CERN. Los materiales magnéticos que distorsionen el campo solenoidal medido deben eliminarse. La mayoría de los materiales magnéticos saturan a 2 T field con una magnetización de  $M<sub>sat</sub>$ ; por lo tanto, el requisito es que la suma de M<sub>sat</sub>× Vol para todos los materiales magnéticos no debe exceder de 20 Tcm<sup>3</sup>.

## Requisitos de masa

Para reducir la dispersión múltiple de las partículas cargadas, interacciones nucleares y conversiones de protones, el material tiene que reducirse y donde sea posible, el material utilizado debe tener mayor longitud de radiación. Reducir la masa de los componentes donde sea posible permite reducir también el material de los soportes.

# 1.2.3.2 *Especificaciones requeridas en los componentes del substrato*

El substrato sobre el que van montados los detectores debe componerse, como se detallará y justificará en apartados posteriores, de:

- Dos capas externas.
- > Un núcleo.
- > Tuberías internas de refrigeración.
- $\triangleright$  Un material que una las tuberías con las capas.
- $\triangleright$  Y una serie de adhesivos para unir todos los componentes.

Atendiendo a los requisitos generales que debe cumplir el ensamblaje total para el correcto funcionamiento de los detectores, los componentes del substrato también deben cumplir por separado requisitos mecánicos, térmicos, eléctricos y de humedad.

Los diferentes diseños necesitan ser evaluados para encontrar el óptimo de rigidez, de rendimiento térmico, etc. En paralelo al aprendizaje de cómo construir la estructura, se debe modelar ésta orientada a efectos de rigidez, rendimientos térmicos y de humedad.

Los parámetros a tener en cuenta para el diseño son los siguientes, agrupados en tres bloques:

# Parámetros mecánicos

- $\triangleright$  Rigidez
- $\triangleright$  Frecuencia Natural
- $\triangleright$  Deformaciones, incluyendo la planitud y las tolerancias alcanzables
- > Masa
- Longitud de radiación

## Parámetros térmicos

- Temperatura de los sensores de silicio
- $\triangleright$  El margen de seguridad antes del runaway térmico de los sensores de silicio
- $\triangleright$  La temperatura de los chips.
- La temperatura del chip del controlador del módulo
- Temperatura del chip del controlador del súper módulo
- Coeficiente de expansión térmica (CTE)
- $\triangleright$  Deformaciones y tensiones inducidas durante el enfriamiento por el ensamblaje o incluso por la temperatura de curado a la temperatura de funcionamiento, especialmente en la transición desde la tubería de refrigeración hasta el material que las rodea y la superficie externa de la estructura.

## Parámetros de humedad

- Coeficiente de expansión de humedad (CME)
- Constantes de tiempo y deformaciones mecánicas en el secado

A continuación se presenta una descripción más detallada de algunos de los parámetros más importantes, y se indica qué componentes deben presentar dichas propiedades:

## Parámetros mecánicos: Rigidez

La mayor parte de la rigidez en este tipo de estructura debe estar en las capas o laminados. Sin embargo, el núcleo debe tener también una influencia significativa, especialmente debido al bajo espesor exigido en las capas. La propiedad más importante del núcleo debe ser su módulo a cortante.

Un módulo a cortante bajo permite que las capas se comporten independientemente una de la otra, y da menos rigidez al conjunto.

Mediante el ensayo de flexión de tres puntos, que más adelante se explicará, se pueden obtener parámetros tales como la rigidez de las capas a flexión/tracción (E) y la rigidez a cortante del núcleo (G).

Hay que tener en cuenta que variaciones en los espesores de adhesivos que unen los diferentes componentes, pueden tener influencia en las propiedades mecánicas medidas.

## Parámetros mecánicos: Longitud de Radiación:

Todos los materiales deben ser No Magnéticos. Y todas las propiedades deben ser eficientes después de la dosis de radiación en todo su ciclo de vida.

Las capas externas debe ser poco afectadas por dosis de radiación por encima de 10 MGy.

En la siguiente figura se muestran los rangos de radiación a los que están sometidos los materiales en la estación y que deben ser capaces de soportar de manera que no se produzca ninguna modificación en las propiedades del material que pueda afectar a los requisitos establecidos.

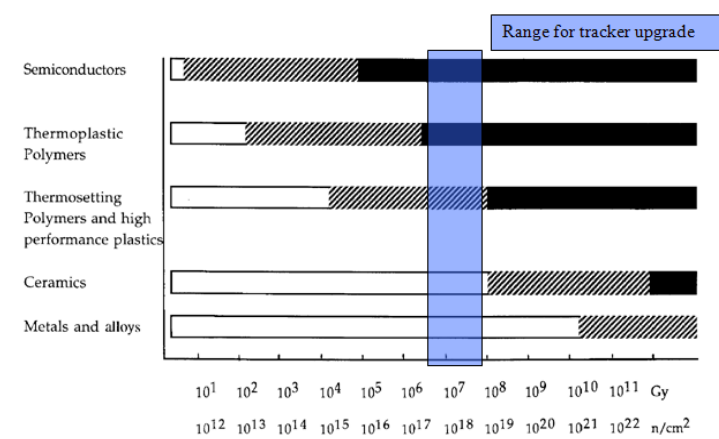

**GENERAL APPRECIATION OF RADIATION DAMAGE TO MATERIALS** 

**Figura 5. Rangos de radiación a los que están sometidos los materiales en esta aplicación.**

Los materiales deben presentar una longitud de radiación alta, la cual está relacionada tanto con la densidad de los materiales como con el número atómico. Por lo que, de forma general aquellos materiales que presentan mayor longitud de onda serán aquellos menos densos y con un número atómico adecuado. Al presentar menos densidad y por tanto, mayor longitud de radiación las trayectorias de los strips se distorsionan menos al atravesar el material.

#### Parámetros térmicos: Conductividad Térmica

U es el coeficiente de transferencia global de calor y T la diferencia de temperatura entre el gas a cada lado. Este coeficiente se calcula mediante la suma transferencia de calor del gas a las capas, en las capas y en el núcleo, atendiendo a la siguiente fórmula:

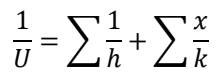

#### **Ecuación 1. Ecuación para obtener el coeficiente de transferencia global de calor.**

Donde h es el coeficiente de convección entre las capas y la atmósfera, x es el espesor de los materiales y k la conductividad de ellos. Con fórmulas y propiedades de los materiales se puede estimar la transferencia de calor de los distintos diseños.

## Parámetros de humedad: Coeficiente de absorción de humedad

Las resinas utilizadas en la fabricación de los componentes, suelen absorber mucha humedad y se expanden. Deben emplearse materiales que restrinjan la expansión debida a la absorción de humedad, de manera que se debe tener un control del coeficiente de expansión de humedad (CME) de los materiales empleados.

Además conjuntamente hay que considerar otros factores como la ligereza de la estructura y el coste de fabricación, de manera que la solución óptima y requerida para esta aplicación sea además asequible económicamente y ligera para evitar problemas de sobrepeso en el total.

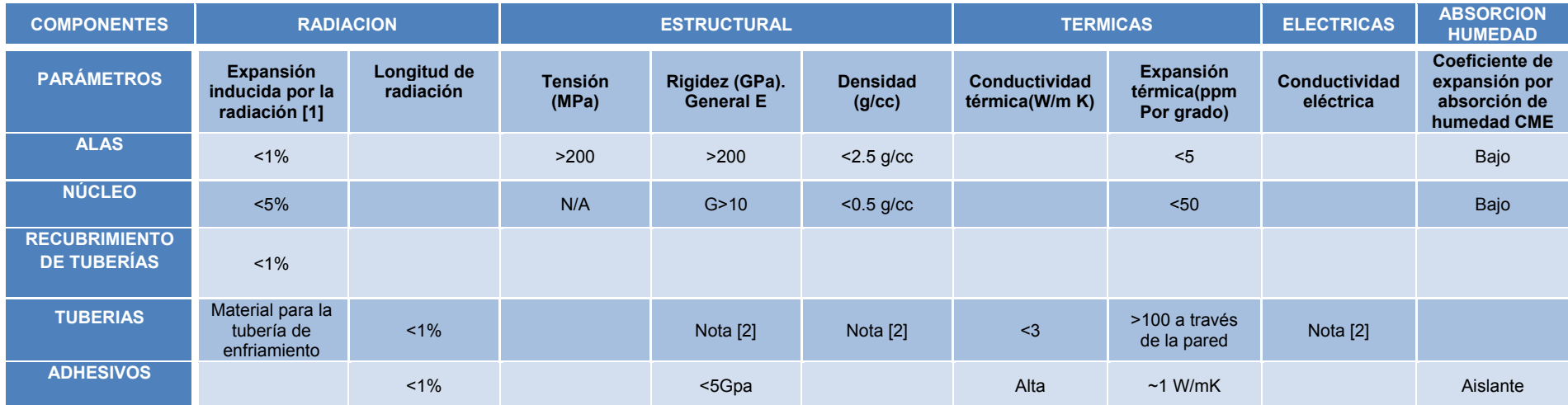

**Tabla 2. Tabla de especificaciones y valores orientativos requeridos en los componentes.**

[1] En general 1% para materiales de módulo alto y 5% para materiales bajo módulo.

[2] La expansión térmica, rigidez y la tensión de rotura ideales deben ser aquella tal que la fuerza que se produzca no exceda cuando el material se pega a la fibra de carbono y luego se enfría bajando la temperatura en 50 ºC. Si no se comporta así, se requiere de curvaturas en las tuberías.

En la tabla resumen se recogen valores orientativos que deben cumplir los componentes en cuanto a requisitos de radicación, mecánicos, térmicos, eléctricos y de humedad, de manera que se cumplan las especificaciones generales para el correcto funcionamiento de los detectores.

# 1.2.3.3 *Especificaciones requeridas en los adhesivos*

Los adhesivos forman parte del camino de transferencia de calor, de manera que su conductividad térmica es importante.

Estas especificaciones tienen como objetivo clarificar las propiedades más importantes para los adhesivos y ver los cambios más significativos ensayando antes y después de la radiación.

Todos los adhesivos deben presentar las siguientes propiedades:

# Propiedades mecánicas:

- Resistencia a cortadura
- $\triangleright$  Resistencia a tracción
- Módulo de Young

## Propiedades térmicas:

- Mínima conductividad térmica de 1 W/Mk
- $\triangleright$  Buena resistividad de la junta

## Propiedades de radiación:

- $\triangleright$  Deben soportar alrededor de 6 Mgy
- $\triangleright$  Hay que hacer una buena selección del pegamento utilizado en las interfaces de:
	- Foam-Alas
	- Núcleo-Alas
	- Tubería–Alas

Ya que los módulos del pegamento pueden tener efecto sobre las tensiones generadas en las interfaces, pueden agrietarse a baja temperatura debido a fragilización o pueden ser difíciles de pegar debido al nivel de viscosidad.

# **1.3 Definición de propiedades físicas y geométricas**

# 1.3.1 Propiedades físicas:

Los materiales utilizados en la construcción del pétalo pueden clasificarse en dos conjuntos:

- Materiales empleados en los componentes mecánicos del pétalo
- Materiales utilizados en los componentes electrónicos del pétalo

# 1.3.1.1 *Pétalo mecánico:*

A continuación se detallan los materiales utilizados para cada componente:

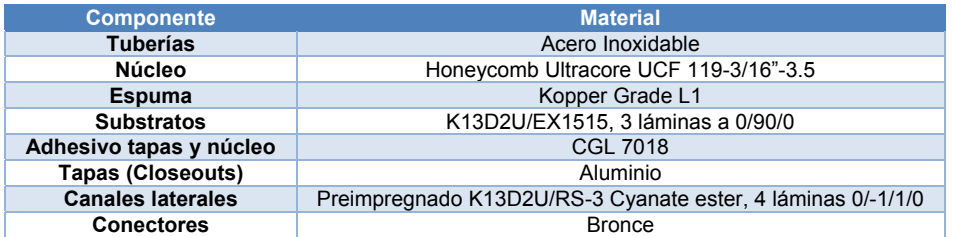

**Tabla 3. Tabla de materiales de componentes mecánicos del pétalo.**

# 1.3.1.2 *Pétalo electrónico*

A continuación se detallan los materiales utilizados para cada componente:

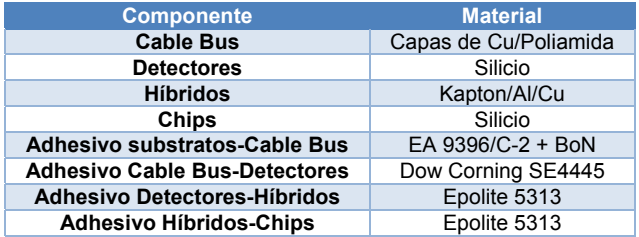

**Tabla 4. Tabla de materiales de componentes electrónicos del pétalo.**

En el Anexo A se detallan cada una de las propiedades de estos materiales así como los fabricantes.

A continuación se muestra la tabla resumen correspondiente a las propiedades físicas de los distintos componentes y que ha sido utilizada posteriormente en el modelo de elementos finitos desarrollado en Ansys.

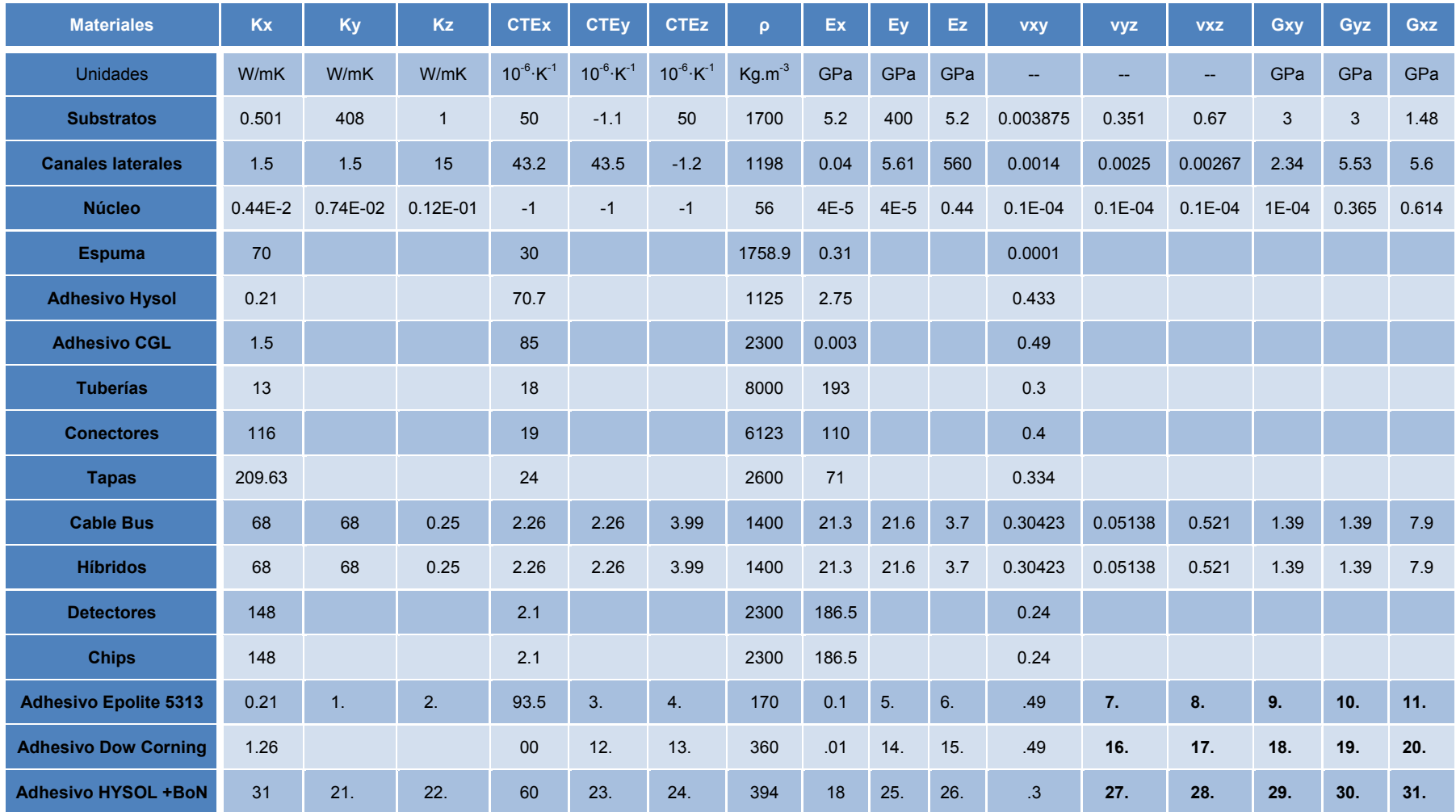

**Tabla 5. Propiedades físicas de los materiales. (B. Muñoz, 2011)**

*Nota de tabla:* Algunas densidades se han ajustado para obtener masas de los componentes de Ansys cercanas a las reales.

# 1.3.2 Propiedades Geométricas:

En la siguiente tabla se recogen a grandes rasgos las principales propiedades geométricas que deben cumplir cada uno de los componentes, las cuales comparten otros grupos de investigación y son la base para la construcción de los prototipos (Gilchriese, 2008):

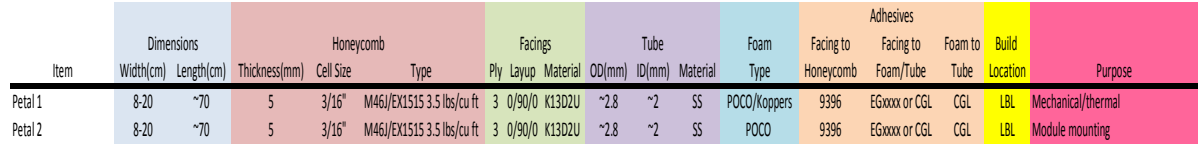

**Tabla 6. Propiedades geométricas que deben cumplir los componentes.**

En el Anexo B quedan detallados los planos con sus correspondientes cotas dimensionales para cada uno de los componentes por separado y del ensamblaje total.

A su vez en el Anexo B se describe el proceso de montaje del prototipo 1.

# *2 Memoria*

# **2.1 Valoración de la necesidad de utilización de un modelo tridimensional o bidimensional (modelo de placas).**

En el presente trabajo se ha optado por un modelo tridimensional frente a uno de placas debido a las siguientes consideraciones:

- $\triangleright$  Los modelos de placas realizan hipótesis en los campos de desplazamientos y tensiones obteniendo resultados que superan con mucho los requisitos de precisión exigidos para la aplicación, por tanto, el modelo tridimensional que permite mayor precisión en los resultados es la mejor alternativa.
- Adicionalmente, es imposible realizar un análisis térmico adecuado sin un modelo tridimensional debido a que en gran medida la transmisión de calor se produce en dirección normal a la superficie media de los componentes.
- Del mismo modo ha de considerarse el adhesivo entre componentes en el modelo para introducir el menor error de modelado posible.
- Para un correcto control del error de discretización se debe tener un número suficiente de elementos. Sin embargo, en el presente trabajo no se ha llevado a cabo dicho control, aunque se ha utilizado una malla suficientemente fina para esta aplicación.
- Por último, hay que considerar que el número de modos necesarios está relacionado con la máxima frecuencia de excitación del sistema y el modelo de placas va perdiendo precisión en el cálculo modal conforme aumenta la frecuencia.

# **2.2 Construcción del modelo de elementos finitos.**

Para la construcción del modelo de elementos finitos en Ansys se ha utilizado el modelo en CAD diseñado con la herramienta Solidworks.

Algunos de los componentes, como los closeouts, debido a la dificultad en su geometría y, por tanto, a la dificultad en diseñarlos con el módulo de CAD de Ansys, se ha optado por exportar los archivos de Solidworks con formato IGES o STEP e importarlos en ANSYS. Una vez importados se ha procedido a simplificar la geometría de manera que se simplificara el mallado.

# 2.2.1 Modelo CAD

El modelo construido en Solidworks y usado como base para el modelo en Ansys así como para la construcción del prototipo, se puede observar en las siguientes figuras:

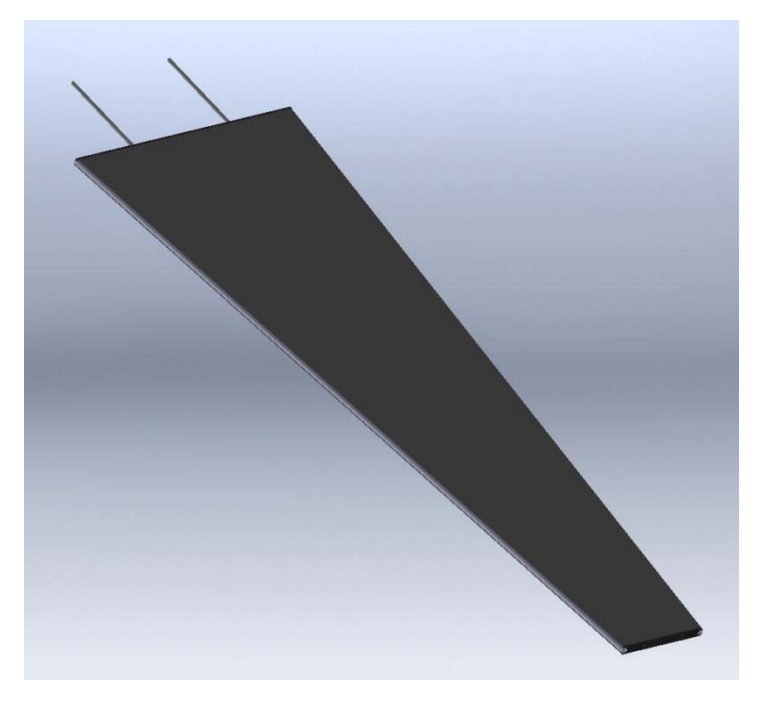

**Figura 6. Modelo del pétalo en Solidworks.**

En la anterior figura se observa el modelo del conjunto mecánico, sin el sistema electrónico. Este conjunto se compone de las tuberías, la espuma, el núcleo y los adhesivos que están en el interior, y por los closeouts laterales y los substratos superior e inferior.

En las figuras siguientes se puede apreciar los detalles de los closeouts laterales:

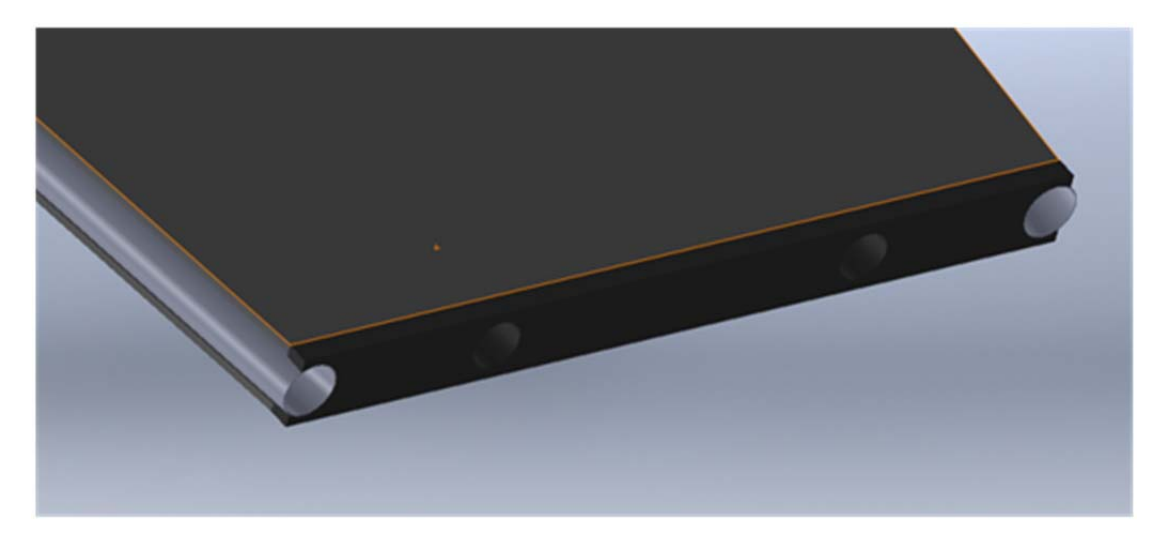

**Figura 7. Detalle del closeout inferior.**

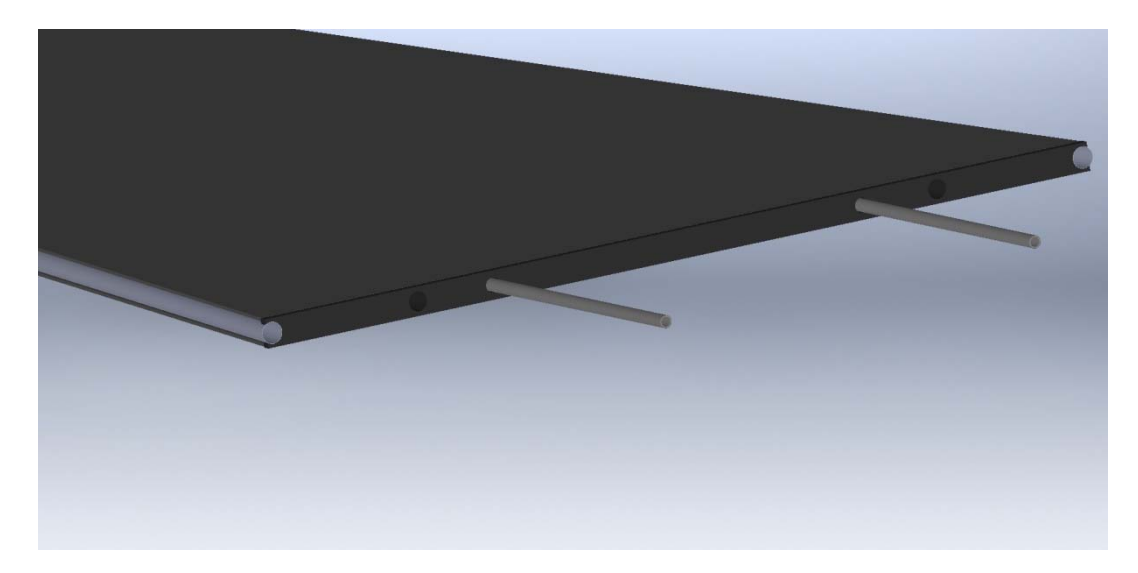

**Figura 8. Detalle del closeout superior.**

En las siguientes figuras se observan los componentes electrónicos.

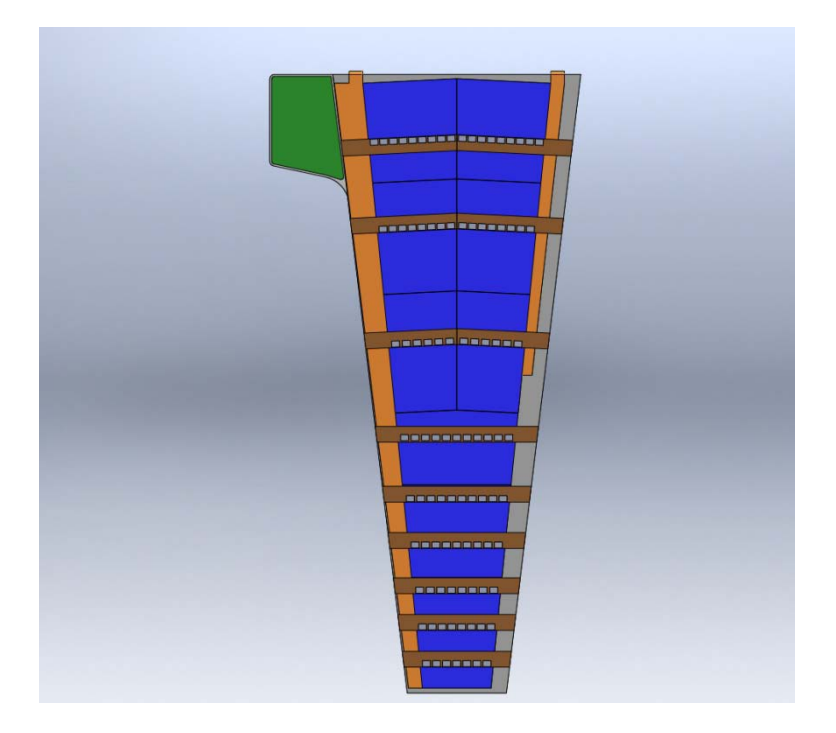

**Figura 9. Pétalo con toda la electrónica montada. Cara front.**

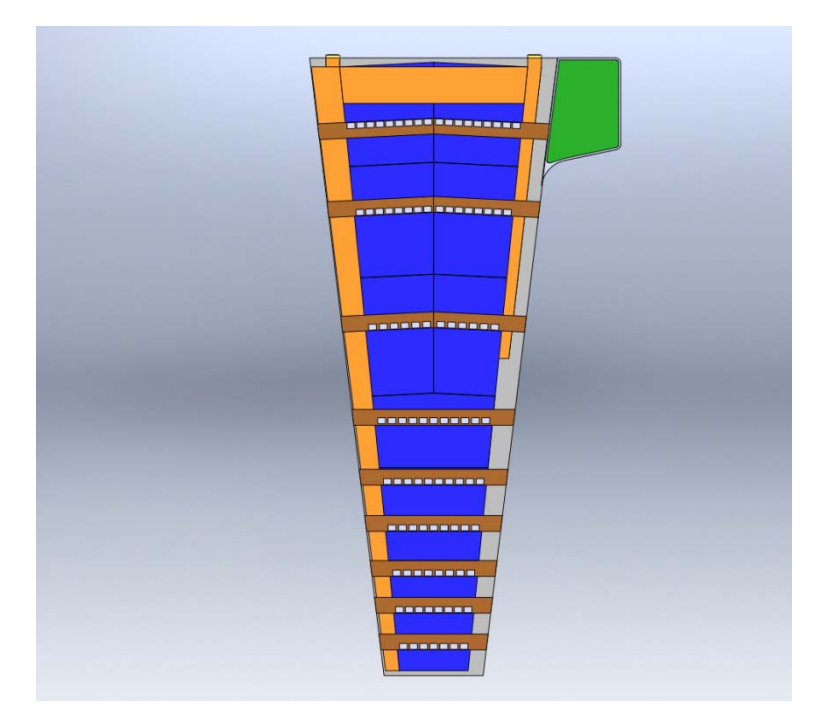

**Figura 10. Pétalo con toda la electrónica montada. Cara back.**

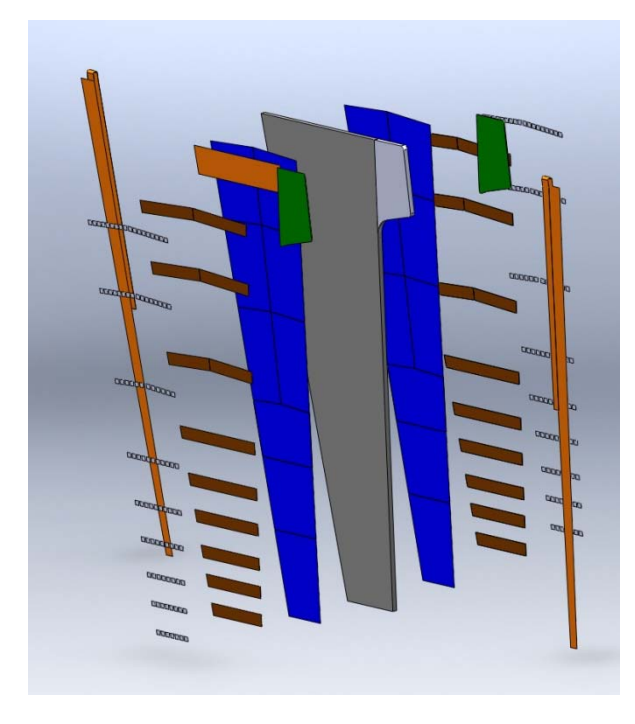

**Figura 11. Despiece en de los componentes.**

# 2.2.2 FEM

El modelo de elementos finitos se ha llevado a cabo en dos fases, primero se ha realizado la construcción del modelo mecánico y en segundo lugar la construcción del modelo global con los componentes electrónicos. Los diferentes componentes modelados en Ansys y sus correspondientes mallados se observan en las siguientes figuras:

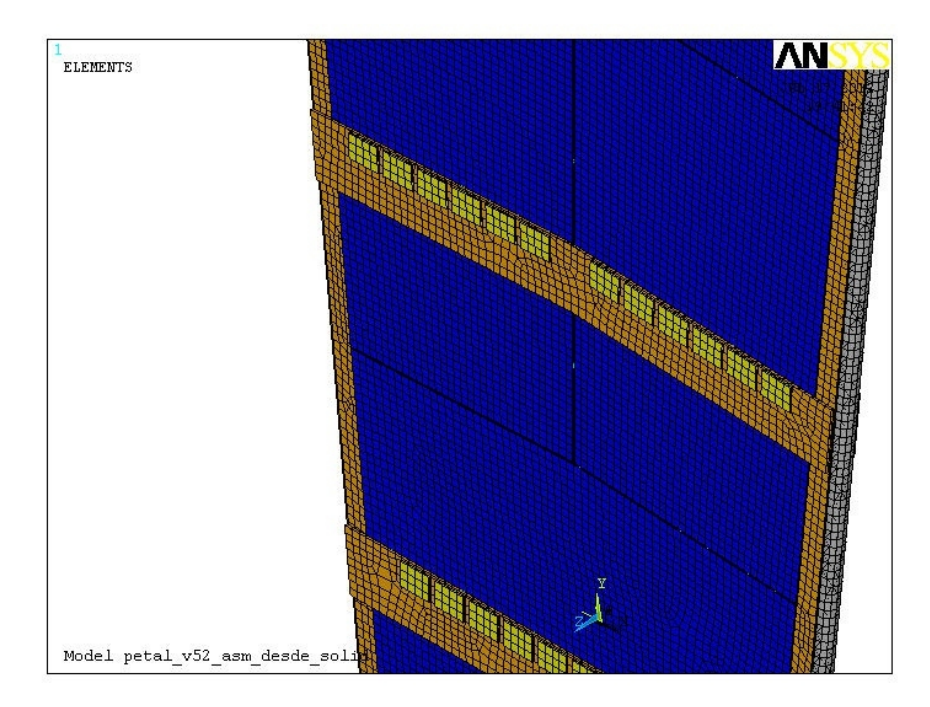

**Figura 12. Detalle del modelado con elementos finitos de los chips, híbridos y sensores.**

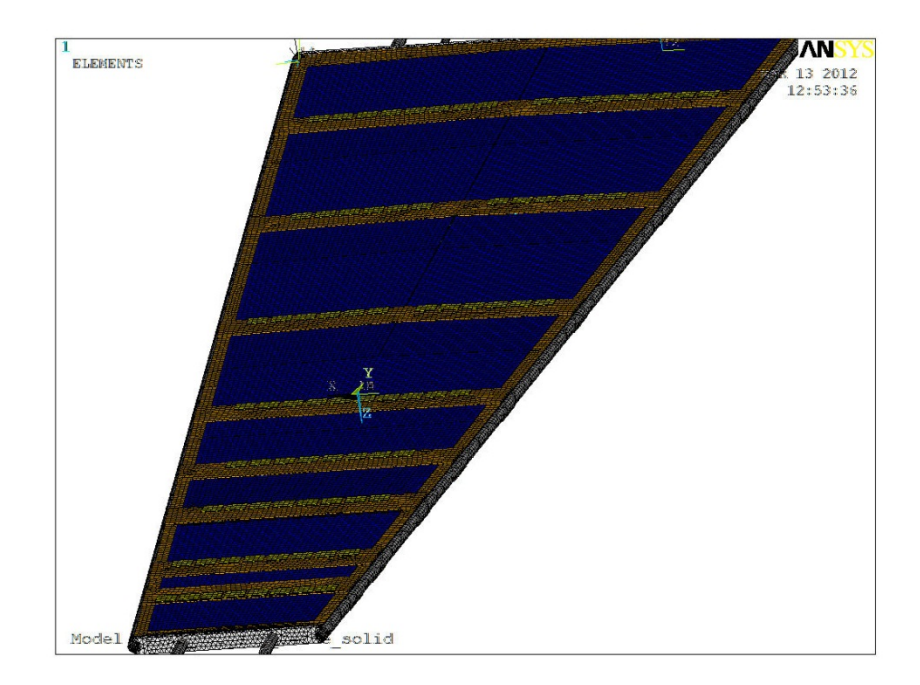

**Figura 13. Modelo en Ansys de sistemas global.**

Se han creado dos modelos de elementos finitos, para dos tipos de estudios. En uno de ellos se han utilizado elementos **SOLID 90** que son utilizados para análisis térmicos. El segundo modelo se ha construido con elementos **SOLID 95**, utilizados para análisis estructurales.

En el modelo de elementos finitos se ha especificado los materiales de cada componente. Tal como se ha mencionado anteriormente, lo materiales introducidos en Ansys para cada componente, son los indicados en las tablas 3 y 4, cuyas propiedades físicas quedan registradas en la tabla 5.

A continuación se presenta una breve descripción del modelado de cada uno de los componentes en Ansys:

2.2.3 Modelado de componentes mecánicos:

## *Tubería SS*

Se ha extruido un área con radio externo e interno a lo largo de la longitud de la tubería, por intervalos de dimensión los trozos de pocofoam. Toda la tubería se ha dividido en 4 trozos simétricos para poder realizar un mallado uniforme

## Capa de adhesivo Tubería-Espuma (Pocofoam)

Se ha extruido al mismo tiempo que la tubería.

## Espuma (Pocofoam)

Se ha extruido a la vez que la tubería en tramos. La sección es un perfil cuadrado con un radio interno, partido en 4 trozos simétricos, de manera que se pueda mallar de forma uniforme.

## Capa de Adhesivo Espuma (Pocofoam)- Substrato (Facing)

Se ha extruído a la vez que los anteriores.

#### Núcleo (Honeycomb)

El modelado se ha realizado mediante la creación de keypoints, líneas, áreas y volúmenes.

## Tapas (Closeouts)

Se ha guardado el modelo de Ansys como IGES, se ha abierto en ProEngineer parara mantener el mismo sistema de referencia, se ha exportado como STEP a SolidWorks, se han importado los closeouts diseñados y se han posicionado en el conjunto. Se ha guardado todo como IGES y se ha importado en ProEngineer, se ha procedido a borrar todo lo que no fuesen closeouts y se ha exportado a Ansys mediante la pestaña directa. Se ha guardado como IGES en Ansys y se ha abierto con el modelo total, de manera que los closeouts se abrieran en la posición correspondiente en el sistema de referencia del ensamblaje.

#### Adhesivo Tapas (Closeouts)-Substratos (Facings)

Se ha extruido el área de los closeouts que va a estar pegada con los facings, el espesor requerido para el adhesivo y así se ha creado los volúmenes.

#### Substratos (Facings)

Se ha creado el área con las dimensiones del facing en la posición de contacto con los adhesivos y el honeycomb. Se ha partido esta área con las áreas coincidente con ella: las del adhesivo del pocofoam-facing, las del adhesivo closeout-facing y las áreas del honeycomb.

El conjunto de áreas que resulta de la partición se ha extruido en 3 partes en dirección z. Cada capa de volúmenes corresponde a una lámina del laminado.

#### Canales laterales

Se han creado los canales extruyendo un área con radio interno y externo del canal en la dirección del ángulo del laminado, desde un closeout al otro. Y se han partido las áreas de este cilindro en contacto con las de los closeout, de manera que compartan las áreas en contacto. También se ha partido de manera que tenga regiones de mallado uniforme.

## *Pines*

A partir de las áreas en contacto con los closeout se ha creado los cilindros.

#### **Conectores**

A partir de las áreas de contacto con la tubería se ha creado dos cilindros extruyendo el área en una longitud del conector.

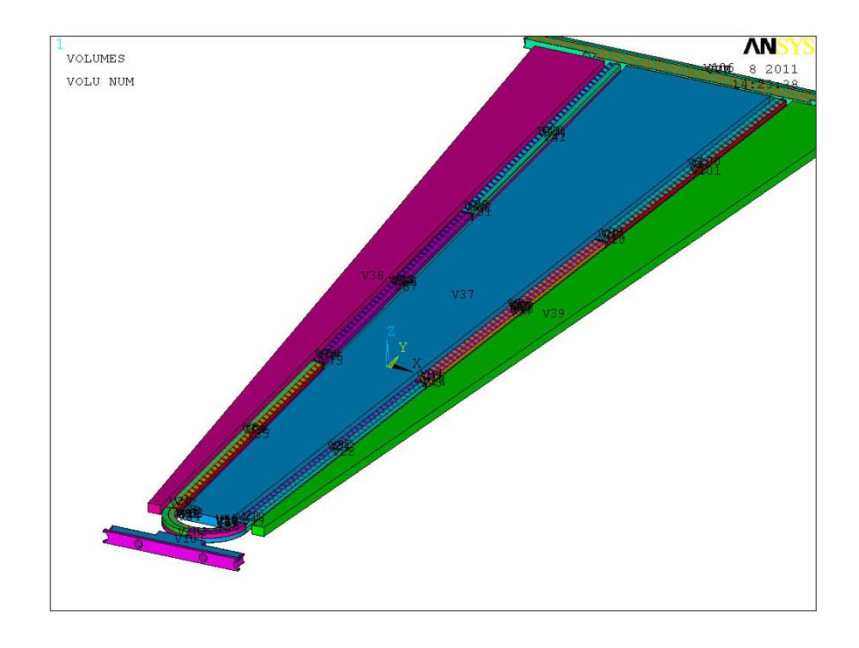

**Figura 14. Volúmenes creados en Ansys: closeouts, honeycomb, pocofoam.**

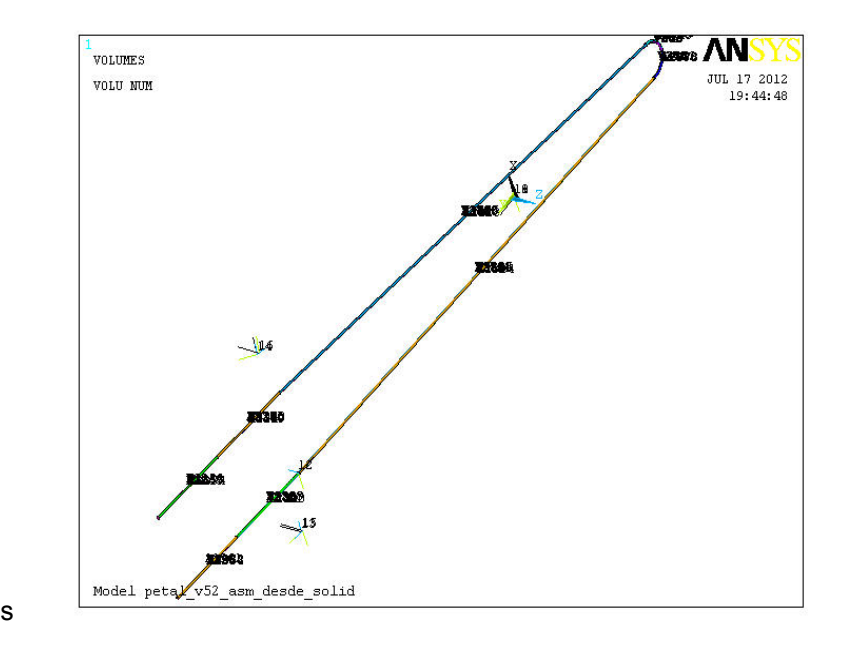

**Figura 15. Volúmenes de las tuberías en Ansys.**

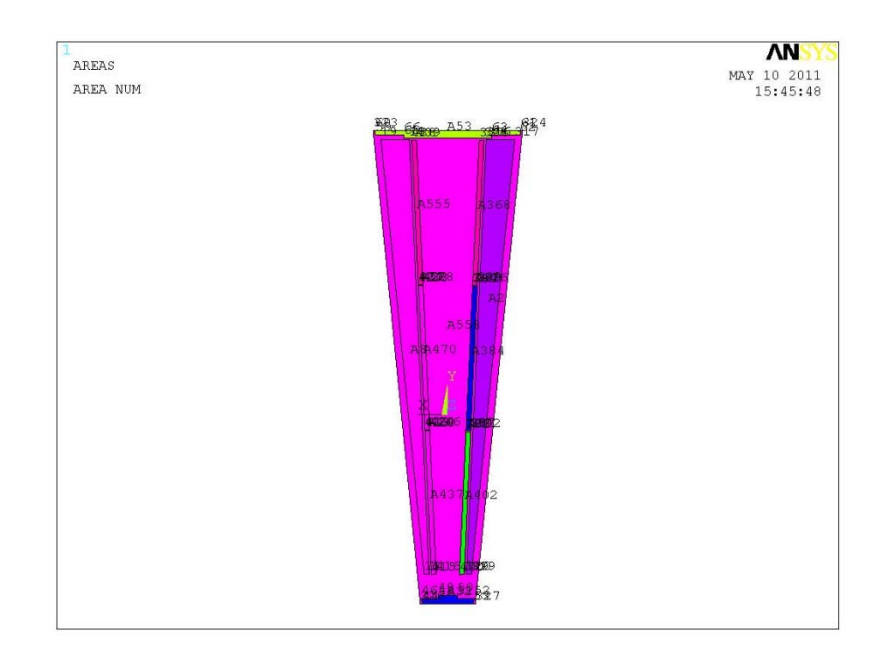

**Figura 16. Áreas creadas en Ansys para los facings.**

# 2.2.4 Mallado componentes mecánicos

# *Tuberías SS*

Se ha realizado un mallado uniforme con hexaedros, se pone el tamaño máximo de elementos de 0.02 mm que se cumple a lo largo de la longitud del pétalo.

# *Capa de Adhesivo Tuberías-Espuma (Pocofoam)*

Se ha realizado un mallado uniforme con hexaedros

# *Espuma (Pocofoam)*

Se ha modelado un cuarto y se ha definido el número de elementos que se quiere en las líneas superior e inferior (lados colindantes). Ha sido necesario concatenar algunas áreas de manera que el número de lados sea el necesario para el mapeado (4). Se ha realizado un sweep para obtener un mallado uniforme.

# *Capa de Adhesivo Espuma (Pocofoam) –Substrato (Facing)*

Se ha llevado a cabo un mallado uniforme con hexaedros,

# *Núcleo (Honeycomb)*

Se ha realizado un mallado uniforme con hexaedros

# Tapas (Closeouts)

Se ha creado una malla con tetraedros, donde en el contacto con áreas malladas con hexaedros se ha creado pirámides de base cuadrada para hacer la transición tetraedrohexaedro, para ello, es necesario siempre mallar primero lo que sea con hexaedros y tener la opción de "Pirámides" en Controls activa.

## Adhesivo Tapas (Closeouts)-Substratos (Facings)

Se ha realizado un mallado uniforme con hexaedros.

### Substratos (Facings)

Se ha mallado directamente con el mallado de las áreas inferiores al extruir, para ello se ha mallado primero todos los componentes anteriores y el área de partida.

## Canales laterales

Se ha creado algunas regiones con mallado mapeado y otras con sweep con hexaedros.

## Pines y conectores

Se ha realizado un mallado uniforme con hexaedros.

## 2.2.5 Modelado de componentes electrónicos

Todo el conjunto se ha construido exportando el pétalo como IGES desde Ansys y abriéndolo en ProEngineer, de manera que se mantengan el mismo sistema de referencia y las unidades.

Se ha guardado como STEP en ProEngineer y se ha abierto en SolidWorks. Se han diseñado los nuevos componentes y se ha grabado todo como IGES. Se ha abierto en ProEngineer y se ha borrado el pétalo. El conjunto de componentes electrónicos se ha pasado a Ansys desde el módulo que contiene el Proengineer. Se ha guardado como IGES desde Ansys y se ha abierto en el .db con todo. Luego se ha creado los volúmenes y áreas para cada componente, previamente haciendo la partición de áreas para que se encuentren en contacto.

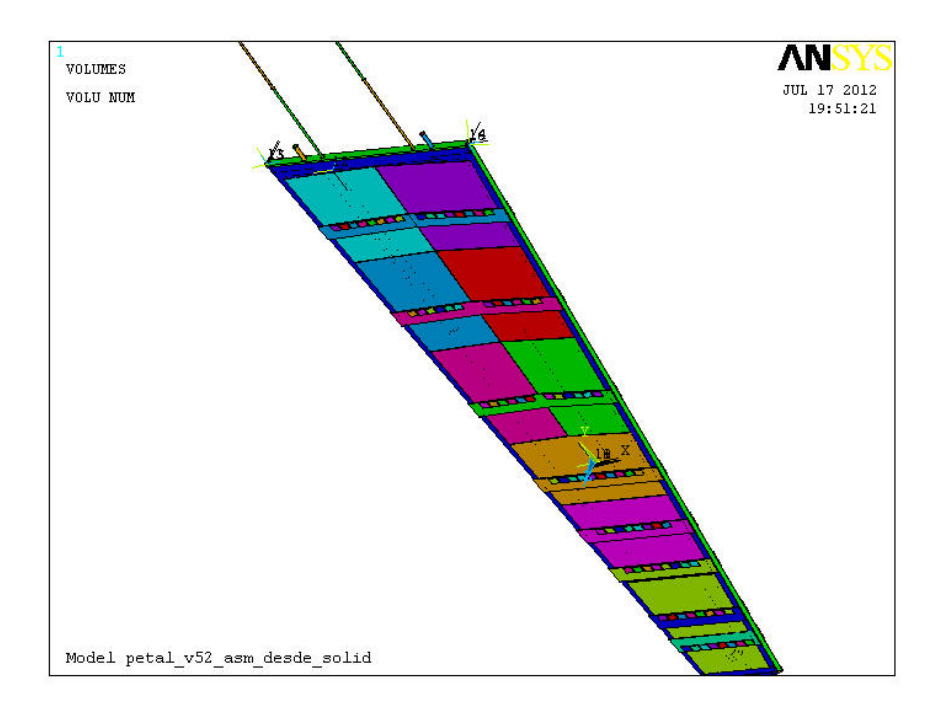

**Figura 17. Volúmenes creados en Ansys de todo el modelo con la electrónica.**

#### 2.2.6 Mallado de componentes electrónicos

Se ha mallado primero los chips que son los componentes que se encuentran en la posición más externa con hexaedros y mapeado. Se ha utilizado un tamaño de elemento de 0.02 mm.

A continuación se ha mallado el adhesivo entre los chip y el hibrido y posteriormente el adhesivo entre híbrido y detector, todos de forma mapeada. El híbrido se ha mallado con un mallado de áreas laterales mapeado y un mallado de las caras que corresponden a la zona de los chips de forma free, luego todo se ha mallado con elementos SOLID 95 TETRAEDROS y se ha borrado las mallas de las áreas.

Seguidamente se ha mallado el adhesivo entre detectores y cable bus de forma mapeada. Luego se ha mallado el detector, mallando las caras que coinciden con al adhesivo con el híbrido de forma mapeada o libre según permita y finalmente con tetraedros, eliminado a continuación el mallado de áreas.

Finalmente se ha mallado el cable bus con un sweep de hexaedros, donde el mallado de las caras correspondientes al adhesivo con los detectores y el mallado de las áreas laterales se ha realizado con un tamaño de elemento de 0.02 mm. Por último, se ha mallado el adhesivo entre facing y cable bus, que tiene por una cara la partición de las caras del laminado y se ha mallado con tetraedros.

Se ha tenido que desactivar los controles de forma porque no dejaba mallar.

Los volúmenes se han modelado conforme a las dimensiones de los componentes indicadas en sus planos correspondientes y la distribución tal y como se indica en el plano del ensamblaje.

Los espesores de los adhesivos entre componentes electrónicos son de 0.05 mm en todos los casos.

Las dimensiones de los diferentes componentes son las siguientes:

- Dimensiones de los chips: 7.9\*6\*0.38 mm.
- Dimensiones del cable bus: espesor medido 0.22 mm y dimensiones las del laminado.
- Dimensiones de los detectores: dimensiones del plano. Entre ellos distancias de 0.5 mm.
- $\triangleright$  Dimensiones de los híbridos: Un ancho de 16 mm, de largo hasta el laminado, como voladizo. De espesor 0.61 mm, que es la suma de la capa de híbrido y la de BeO,

Una vez realizado el modelo de elementos finitos se ha calculado la masa del conjunto de componentes:

La masa correspondiente al FEM sin los componentes electrónicos es de **268 gr** y la masa del FEM teniendo en cuenta también los componentes electrónicos es de **493 gr.**

A continuación se muestra una Tabla resumen de propiedades que se han utilizado para el FEM de Ansys:

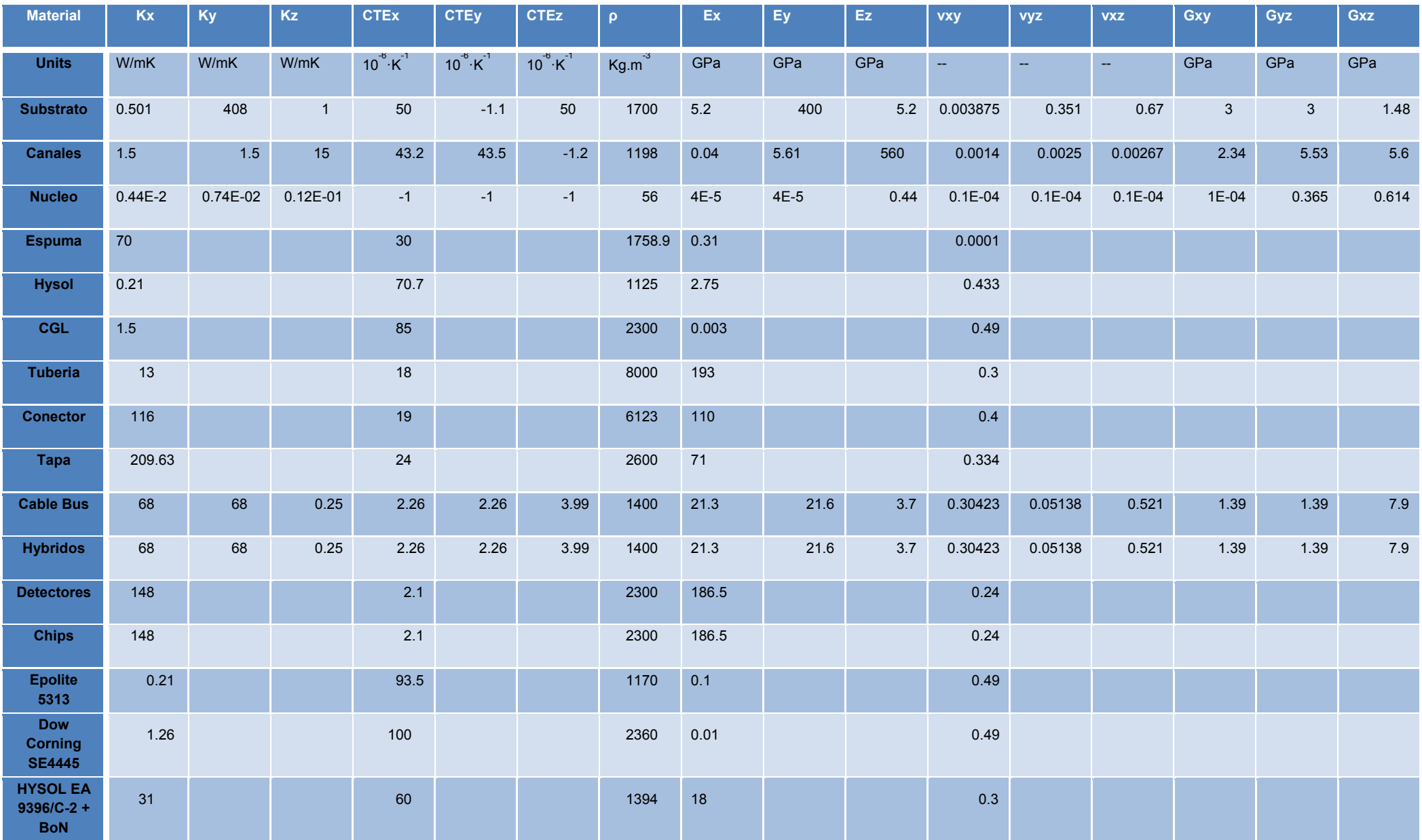

**Tabla 7. Tabla de propiedades de los materiales de cada componente.**

# **2.3 Comprobación del modelo numérico**

Para realizar la validación de este modelo se ha llevado a cabo una serie de comprobaciones:

2.3.1 Ajuste de masas del modelo

Las masas de los componentes modelados en Ansys deberían ser próximas a las de los componentes reales en el prototipo ensayado.

Para el ajuste de las masas, en algunos de los componentes ha sido necesario ajustar la densidad, de manera que se considerase la influencia de capas de pegamento, que debido a su pequeño espesor no se ha modelado.

En la siguiente tabla se observa una comparativa entre los pesos reales de los componentes del prototipo y las masas de los componentes modelados en ANSYS.

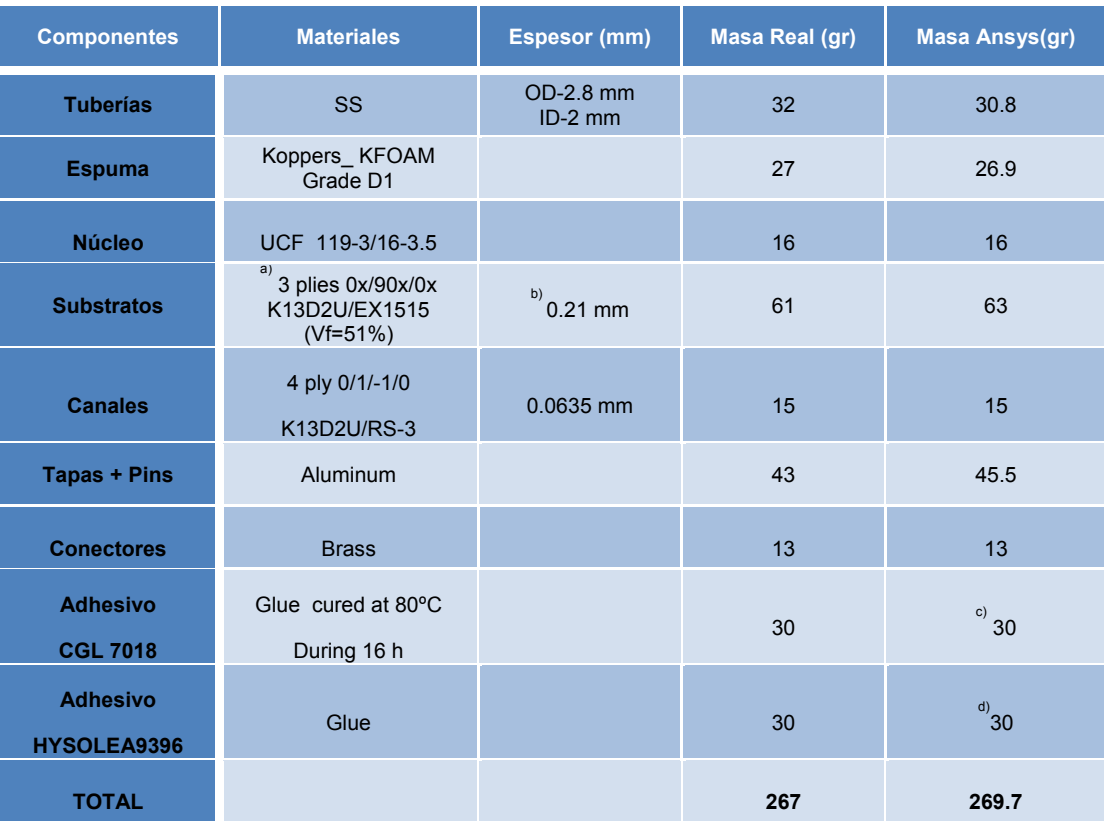

**Tabla 8. Tabla comparativa de pesos.**

Se ha tenido en cuenta las siguientes consideraciones a la hora del modelado:

- Se ha usado propiedades de lámina en el modelo.
- Hay una gráfica que relaciona el espesor con el Vf. A través de dicha gráfica se ha seleccionado un Vf de 55%.
- $\triangleright$  Se ha modelado en torno al 13% del total del CGL, el resto de la masa se ha considerado aumentando la densidad del foam por 2, de manera que se ha alcanzado un total del 87% de la masa del CGL. Como se ha comentado anteriormente, el adhesivo es absorbido por la espuma rellenando los poros, por lo que no se tiene un espesor exacto entre la espuma y el honeycomb.
- $\geq$  La masa de hysol modelada en Ansys entre los closeouts y los facing se encuentra en torno al 1.1 %, por lo que se ha aumentado la densidad de la primera capa del laminado en contacto con el honeycomb, de manera que se ha alcanzado alrededor del 98% de total del hysol.
- Algunos de los componentes han visto aumentadas sus densidades para ajustar las diferencias de masas, debido a las diferencias con el volumen modelado.
- $\triangleright$  No se tienen pesos de los componentes electrónicos reales que deben montarse en la estructura del pétalo. Los pesos de los componentes electrónicos junto con la masa de la estructura está en torno a los **493 gr**

# 2.3.2 Standard Mathematical Model Validity Checks

Para la validación de un modelo de elementos finitos se definen unas comprobaciones que aseguran que el modelo es matemáticamente preciso. Estas validity Checks (https://femci.gsfc.nasa.gov/validitychecks/, 2016) no aseguran la precisión del modelo a la hora de representar el sistema físico, sólo que el modelo proporcionara resultados correctos matemáticamente,

En el modelo estructural se ha realizado los siguientes estudios:

- 1. Unit Enforced Displacement and Rotation
- 2. Free-Free Dynamics with a Stiffness Equilibrium Check
- 3. Unit Gravity Loading

Y en el modelo térmico se ha llevado a cabo el siguiente análisis:

4. Unit Temperature Increase

Las primeras tres validaciones se deberían realizar en todos los modelos usados para análisis estáticos y dinámicos. Para los modelos desarrollados para análisis de distorsión térmica se debería también llevar a cabo la cuarta validación.

# 2.3.2.1 *Unit Enforced Displacement and Rotation*

El objetivo de esta validación es verificar que ninguna restricción ilegal (grounding), como por ejemplo una SPC o una MPC incorrecta, está presente en el modelo. El modelo se debería mover como un sólido rígido cuando se traslada una unidad o se rota un radián. Esta validación verifica desplazamientos, fuerzas de elemento, y fuerzas de grid point. La comprobación se realiza en las tres direcciones traslacionales y rotacionales. Esta validación genera muchos OUTPUTS.

Los resultados de desplazamientos de los tres subcasos traslacionales deberían ser 1 en la dirección de entrada y 0 en el resto de direcciones. De los subcasos rotacionales, la rotación en la dirección de entrada debería ser 1 y en las otras dos rotaciones debería ser 0. Los tres desplazamientos translaciones de los subcasos rotacionales no serán 0. Los balances de fuerzas en elemento y en el grid point deberían ser cero con un máximo de fuerza de 0.1 lb y de un momento de 1.0in-lb. El grid point retenido no debería tener otras SPC´s y para unos mejores resultados debería estar cerca del centro de gravedad del modelo.

#### 2.3.2.2 *Free-Free Dynamics with a Stiffness Equilibrium Check*

El objetivo de esta validación es verificar que el modelo actuará como un sólido rígido cuando no se encuentre restringido. También se comprueba la matriz de rigidez para verificar que no contiene ni ningún efecto grounding ni SPC ilegales específicas o elementos rígidos. Para llevar a cabo esta validación se deben eliminar todas las restricciones externas (usualmente SPCs) y realizar un análisis modal estándar de modos normales recuperando al menos los primeros seis modos.

El modelo debería obtener un mínimo de seis modos de sólido rígido. Estos modos deberían tener frecuencias menores o iguales a 1E-04 Hz

### 2.3.2.3 *Unit Gravity Loading in All Three Translational Directions*

El objetivo de esta validación es verificar que el modelo proporcionará desplazamientos y fuerzas de reacción precisas cuando se aplica fuerzas de gravedad. Es una buena validación a llevar a cabo si el modelo se usa para análisis de cargas quasiestáticas.

No se deberían encontrar grandes desplazamientos como resultado de esta validación. Las fuerzas deberían sumarse al peso total del modelo en la dirección de aplicación de la carga y las fuerzas en las otras direcciones deberían ser cero.

## 2.3.2.4 *Unit Temperature Increase*

Esta validación verifica que el modelo proporcionará desplazamientos precisos debido a una aplicación de temperatura. Esta validación debería llevarse a cabo en todos los modelos usados para análisis de distorsión térmica.

Se deberían comparar los desplazamientos con la solución teórica resultante de alpha-l\*deltaT. El balance de fuerzas de grid point debería ser cero para todos los grid points sólo fuerzas en las posiciones de mounting deberían ser datos output.

## 2.3.3 Computer-Aided Accuracy Checks

Además de las las validity checks anteriores hay muchas otras comprobaciones de precisión que se pueden realizar en los modelos.

Las comprobaciones de precisión ayudan al modelador a determinar y asegurarse que el modelo representa al sistema físico que se esta modelando. En contraste, la verificacion de un modelo se hace generalmente correlando el modelo con resultados de ensayos mecanicos reales.

Las comprobaciones de precisión nombradas a continuación requieren de un pre/post porcesador. Durante las comprobaciones se deberían tener en cuenta además todos los potenciales errores que el solver que se utilice indique como singularidades de los grid point.
- $\triangleright$  Free Edge: Esta opción se utiliza para comprobar que todos los elementos estan conectados correctamente.
- Coincident Nodes: Es una comprobación para detectar errores en nodos coincidentes, pero debemos tener cuidado en no unir aquellos nodos que intencionadamente se han puesto en la misma posición.
- Coincident Elements: Para comprobar elementos coincidentes, esto puede ocurrir si no tenemos cuidado a la hora de crear distintos mallados.
- Bar/Beam Orientation: Usar la visualización de orientación para determinar si elementos beam o bar están orientados de manera correcta. En nuetros modelos no se ha usado este tipo de elementos.
- Plate Element Distortion: Comprobación de problemas en elementos como el aspect ratio, los ángulos internos, warping.
- Plate Element Normals: Comprobar que las normales del plano están en la misma dirección cuando sea necesario.
- Mass: Comprobar que las masas del modelo son razonables y precisas.

## 2.3.4 Common Sense Accuracy Checks

Las siguientes comprobaciones deberían realizarse en cada modelo sólo por sentido común:

- Propiedades del material: Comprobar que los valores de las propiedades son los correctos, utilizando el mismo sistema de unidades para todos los campos y rellenado todo lo requerido para los análisis.
- $\triangleright$  Propiedades de los elementos: Verificar las cross sections de los beams y sus correspondientes momentos de inercia del área, los espesores de las capas y el offset de los elementos. También verificar la masa y las propiedades de inercia de elementos de masa concentrada y la rigidez de elementos elásticos si los hubiera.
- Unidades: Introducir unidades consistentes.
- Dimensiones: Asegurarse que toda la geometría es correcta, comprobando el FEM con los planos o modelos CAD, especialmente si se han transformado las unidades.
- Restricciones: Asegurarse que las restricciones y los DOFs se encuentran en la posición correcta.
- > Tipo de elemento: Usar el tipo de elemento adecuado para cada componente.
- MPC's y RBE's: Formular correctamente las MPCs Evitar sobrerestringir la estructura con un mal uso de los RBEs.
- Sistemas de coordenadas: Si se está utilizando múltiples sistemas de coordenadas de entrada y salida asegurarse de saber qué elementos o restricciones se refieren a qué sistema.
- Comprensión de singularidades: Pueden aparecer errores de singularidad como movimientos de sólido rígido en los componentes del modelo. O puede que dichas singularidades se deban a problemas de grounding.

#### 2.3.5 Análisis estático

Para llevar a cabo este análisis se ha restringido todas las direcciones en el pétalo a través de sus pines de posicionamiento. Se ha aplicado la gravedad a su centro de masas, de manera que se asentase horizontalmente y se pudiesen observar lo mayores desplazamientos ante su carga peso. Se ha obtenido valores entorno a la micra.

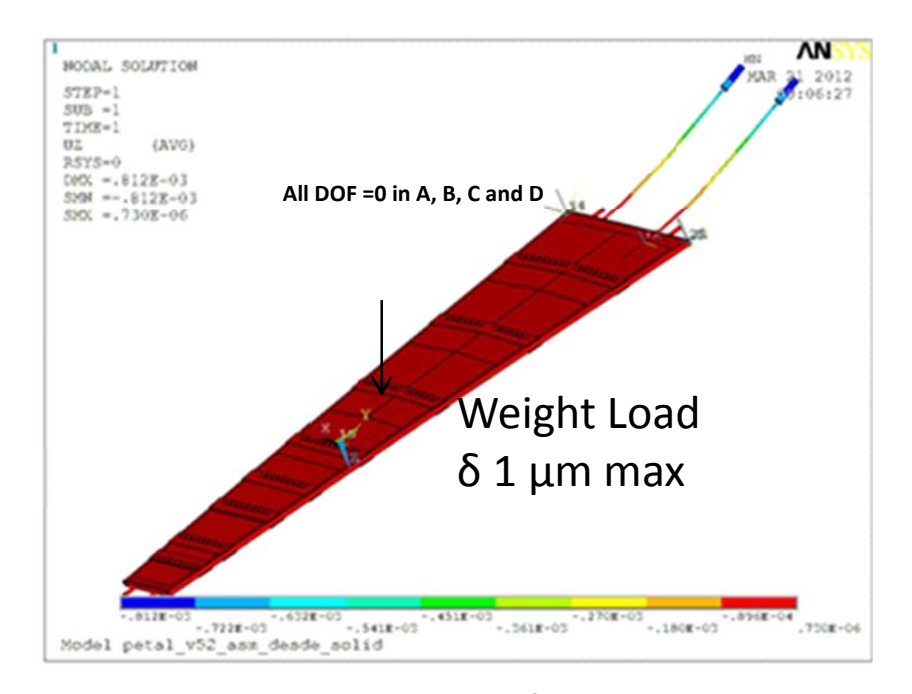

Ningún sólido se ha comportado de manera que no estuviese unido al conjunto.

**Figura 18. Ensayo estático.**

# **2.4 Realización de ensayos termomecánicos sobre el prototipo**

Para la validación/verificación del modelo, se ha llevado a cabo los siguientes ensayos, de manera que a partir de los resultados obtenidos se ha podido correlar el modelo y se ha podido aplicar las medidas necesarias para ajustarlo para que su comportamiento sea lo más similar al real.

## 2.4.1 Ensayo de Rigidez

El ensayo de rigidez se ha realizado para correlar las deflexiones y deformaciones en el modelo. (D. Santoyo, 2011)

Para el ensayo se ha usado una galga extensiométrica posicionada en dirección longitudinal (largo del pétalo).

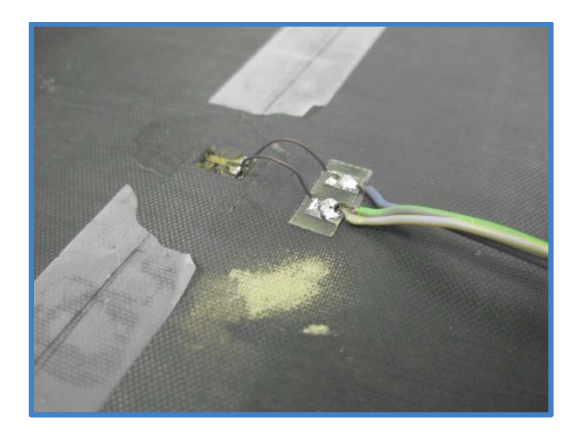

**Figura 19. Galga sobre el substrato en dirección longitudinal.**

La estructura se ha apoyado en dos rodillos equidistantes al punto de aplicación de la carga y de medida.

Los datos de deflexiones se han registrado con una máquina de visión, como la que se observa en la figura.

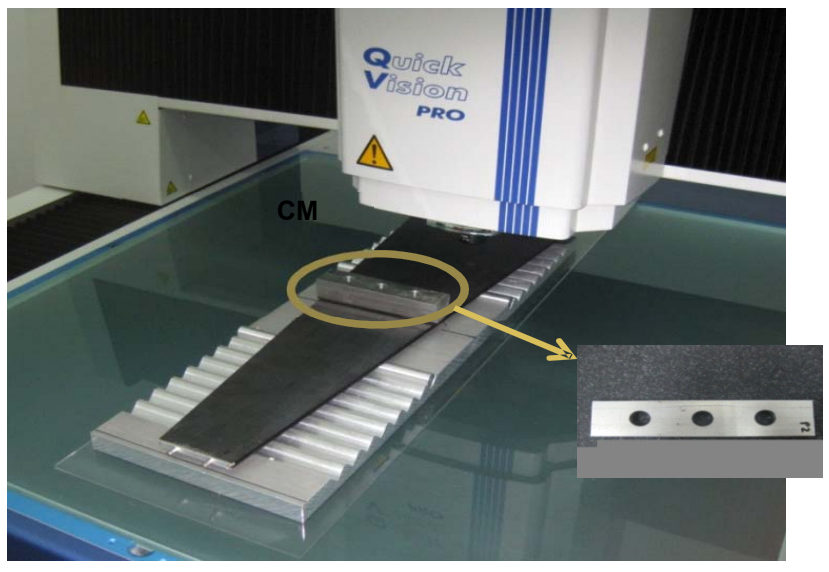

**Figura 20.Máquina de visión y puesta a punto del ensayo de rigidez.**

El punto de ensayo es el centro de masas del prototipo, situado a 244 mm desde el closeout superior.

Las condiciones del ensayo son las siguientes:

- $\geq$  Se ha aplicado 5 cargas de 250, 500, 750, 1000 y 1250 gramos.
- $\geq$  Las longitudes entre apovos también se han variado entre 200, 250, 300, 350, 400 y 450 mm.
- $\triangleright$  Se ha llevado a cabo 5 mediciones de cada combinación de carga y longitud entre apoyos y se ha calculado la media de las cinco.

La forma de realizar cada una de las mediciones ha sido calculando la distancia entre cada punto medido y un plano de referencia que se ha obtenido de los cuatro puntos de los rodillos. Antes de medir el plano ha sido conveniente nivelar los apoyos para que fuese lo más recto posible y que no pudiesen influir en las medidas las inclinaciones de los apoyos.

Se ha realizado las mediciones en carga y en descarga, para ver la histéresis del material. Las medias de las deflexiones en el centro de masas para cada ensayo se recogen en la siguiente tabla, donde se muestra sólo el caso de carga, no el de descarga, tras comprobarse que no existen diferencias significativas:

| Londitud (mm)/Carga (gr) | $\mathbf 0$  | 250    | 500    | 750    | 1000   | 1250   |
|--------------------------|--------------|--------|--------|--------|--------|--------|
| 200                      | $\mathbf{0}$ | 0.0047 | 0.0061 | 0.0178 | 0.0238 | 0.0283 |
| 250                      | 0.0054       | 0.0147 | 0.0228 | 0.0263 | 0.0291 | 0.0425 |
| 300                      | 0.005        | 0.0122 | 0.0283 | 0.0428 | 0.0534 | 0.0681 |
| 350                      | 0.0143       | 0.0369 | 0.0595 | 0.0738 | 0.0918 | 0.1148 |
| 400                      | $-0.0072$    | 0.0212 | 0.0511 | 0.075  | 0.1087 | 0.1319 |
| 450                      | $-0.0004$    | 0.0436 | 0.0812 | 0.1182 | 0.1596 | 0.1966 |

**Tabla 9. Resultados de deflexiones del ensayo de rigidez.**

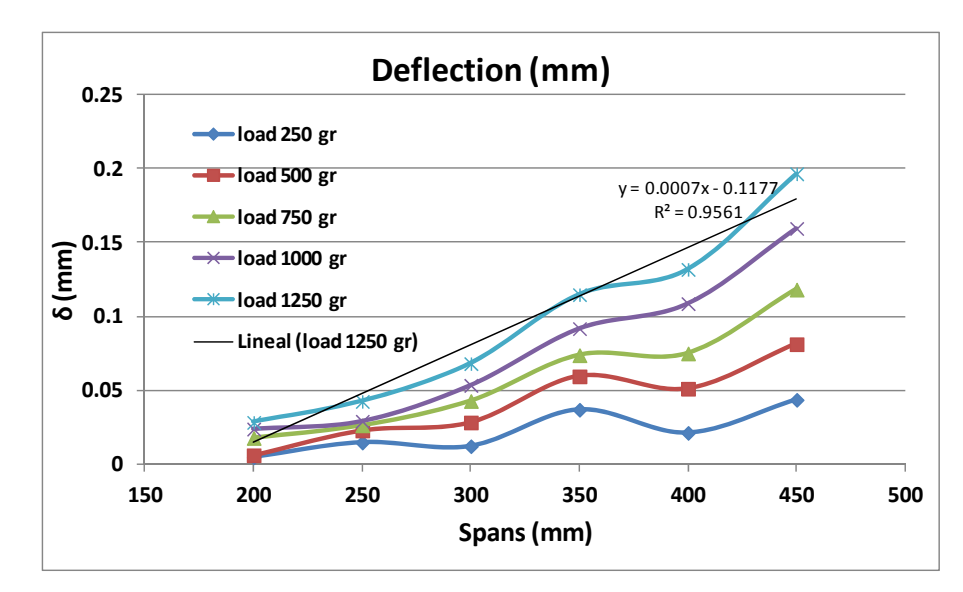

Si los representamos en un gráfico:

**Figura 21. Variación de la deflexión con la distancia y las cargas.**

Para el caso de máxima deflexión, por tanto, de máxima carga y variando para todas las distancias entre apoyos, se tiene el siguiente gráfico, donde las deflexiones se han normalizado con el caso de máxima carga y distancia:

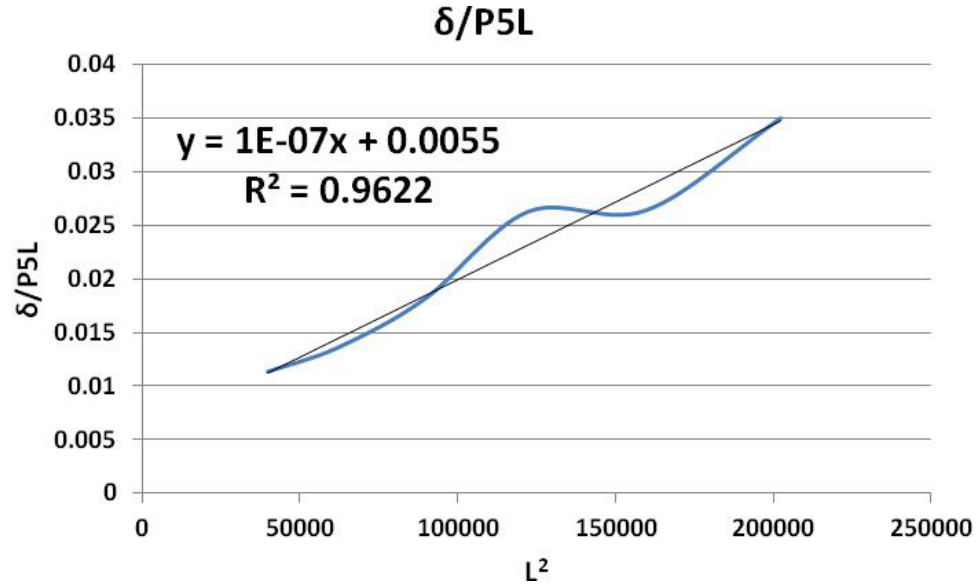

**Figura 22. Deflexión normalizada en función de la distancia al cuadrado.**

Comparando los resultados obtenidos con las fórmulas extraídas del estándar ASTM correspondiente:

$$
\delta = \frac{PL^3}{48D} + \frac{PL}{4U}
$$

**Ecuación 2. Deflexión en función de la carga, longitud de aplicación de la carga y parámetros D y U‐**

Donde los parámetros D y U son función de la geometría y módulos mecánicos:

$$
D = \frac{E_f b (d^3 - c^3)}{12(1 - v_f)}
$$

**Ecuación 3. Parámetro D de la ecuación de deflexión.**

$$
U = G_C b \frac{(d+c)^2}{4c}
$$

**Ecuación 4. Parámetro U de la ecuación de deflexión.**

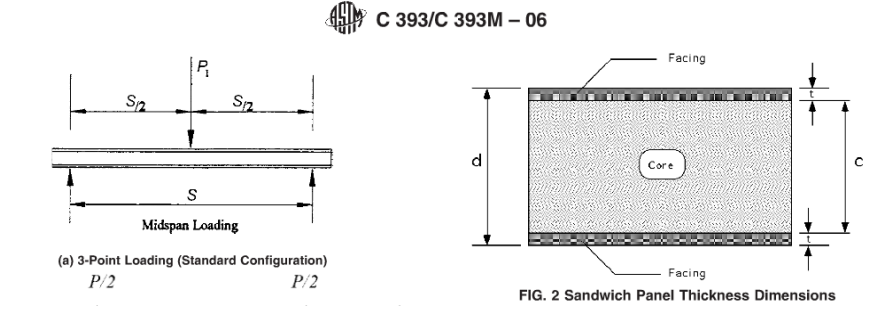

**Figura 23. Dimensiones y puntos de aplicación de carga a considerar en un panel tipo sándwich.**

Tomando como valores geométricos:

- $\geq$  d=5.71 mm
- $\ge$  c=5.71-2\*0.21=5.29 mm
- b=sección media del pétalo= 139.46 mm
- donde se ha asumido un Coeficiente de Poisson de 0

Se ha obtenido los siguientes parámetros mecánicos:

## **Ef=470 GPa**

### **Gc= 57 MPa**

Los resultados de la deformación longitudinal para cada ensayo se representan en el siguiente gráfico:

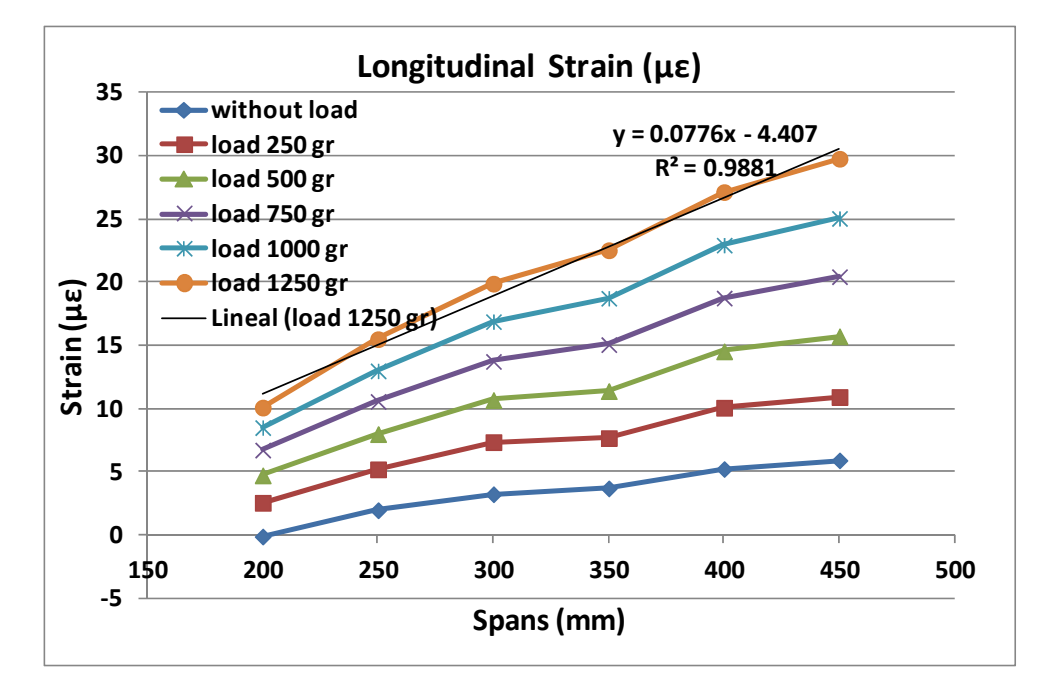

**Figura 24. Variación de las microdeformaciones en función de la distancia.**

Como se observa en el gráfico, a la distancia de 350 mm entre rodillos, la deformación medida para todas las cargas no presenta el incremento lineal que se produce en las demás distancias entre rodillos. Este efecto también se aprecia en el gráfico de las deflexiones, donde en dicha distancia el pétalo no flecta tanto como lo esperado, por lo que las deformaciones tampoco son las esperadas. Esto puede deberse a la sección no variable del pétalo o a la configuración de los soportes en esa distancia.

## 2.4.2 Ensayo térmico

Se ha llevado a cabo diferentes ensayos térmicos de manera que se pudiese caracterizar el comportamiento térmomecánico del pétalo (C.Lacasta, 2011). Para la caracterización se ha medido diversos parámetros tanto térmicos como mecánicos.

Los ensayos llevados a cabo son los siguientes:

> Ensayo térmico con el chiller

Ensayo térmico con la planta de CO2

## 2.4.2.1 *Ensayo térmico con el chiller*

El objetivo de este ensayo ha sido enfriar el pétalo a intervalos de forma controlada, de manera que se pudiese obtener medidas térmomecánicas de forma más controlada que con el sistema de CO2 que será el utilizado en el funcionamiento real.

Para la realización de este ensayo se ha utilizado una mezcla de refrigerante FRICOFIN con 40% de AGUA destilada.

Con esta mezcla se puede alcanzar una temperatura mínima en el chiller de -25 ºC.

El refrigerante, tal como se observa en la Figura 27, ha entrado por la tubería de abajo y ha salido por arriba.

Se ha utilizado una cámara termográfica para ver la evolución del enfriamiento a lo largo del pétalo y para contrastar las medidas tomadas en la superficie del pétalo con las PT100s. La distancia de la cámara a la superficie del pétalo ha sido de 90 cm.

El ensayo se ha llevado a cabo variando la temperatura del chiller de 5 en 5 grados hasta -10 ºC y luego de 2 en 2 grados desde -10 ºC hasta -25 ºC de manera que se obtuviese una estabilización cuando empezara a medir desde -10 ºC.

Se ha indicado en el software de la cámara tanto las condiciones en el entorno como un nivel de emisividad del laminado, que se ha estimado en 0.85 (fibra de carbono).

Se ha considerado que existen pérdidas entre la salida del refrigerante del chiller y la entrada del pétalo, ya que las tuberías no están idealmente aisladas.

La puesta a punto del ensayo se observa en las siguientes imágenes:

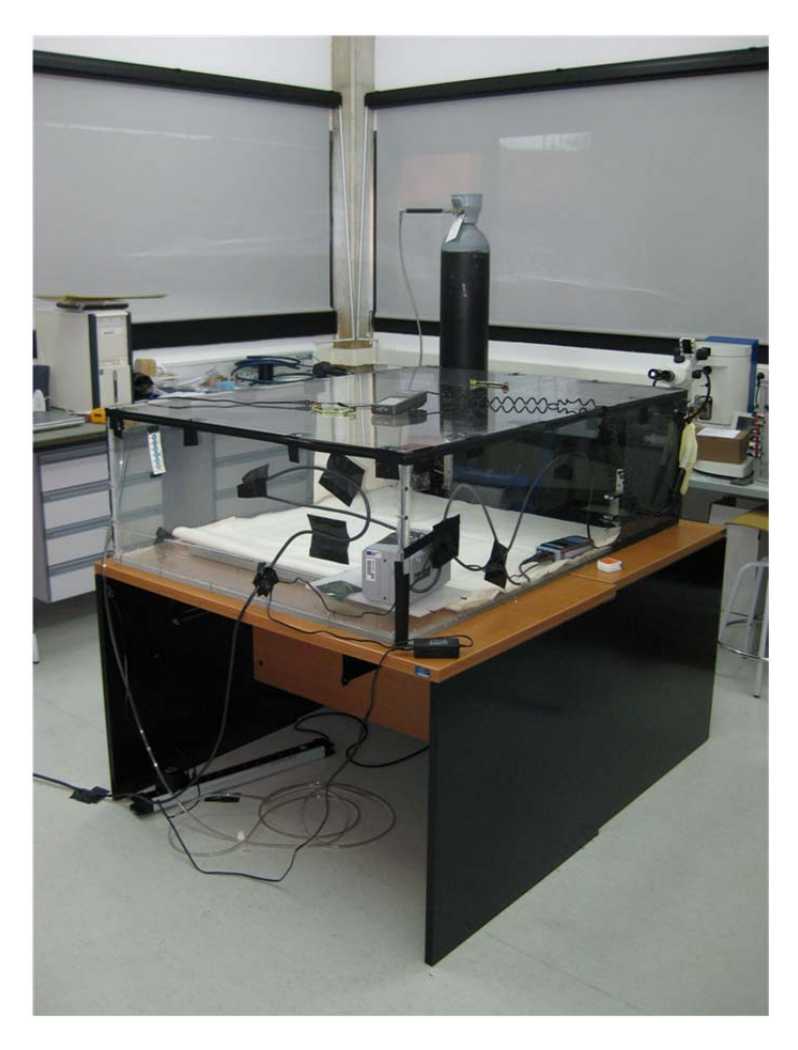

**Figura 25. Puesta a punto del ensayo térmico.**

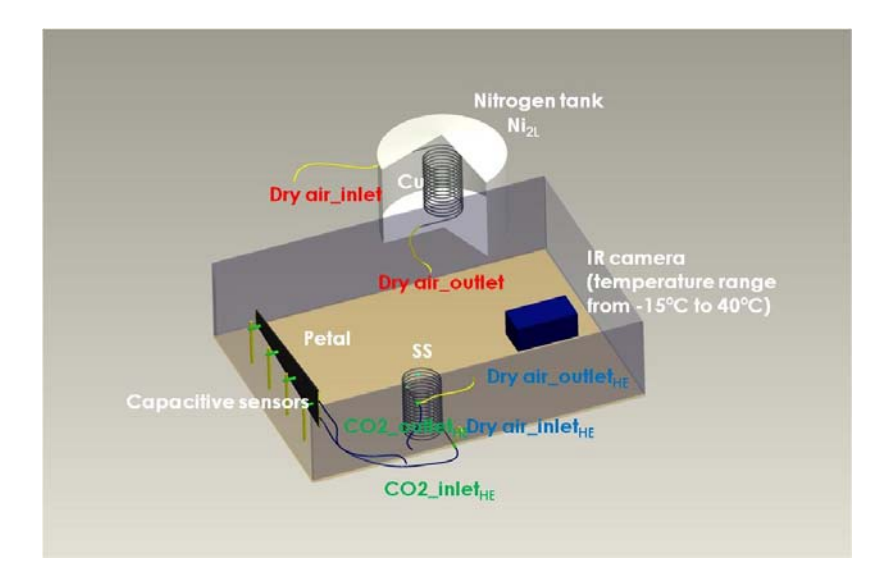

**Figura 26. Distribución de componentes para el ensayo térmico.**

En la imagen anterior se puede observar que todo el pétalo se encuentra en el interior de una caja de metacrilato. Antes de iniciar el ensayo se ha extraído la humedad del interior, de manera que durante el enfriamiento no condensase vapor de agua en la superficie del pétalo y no se obtuviesen medidas erróneas con la cámara termográfica.

Los parámetros medidos y la instrumentación utilizada para cada medida se indican a continuación:

| <b>Parámetro</b>                                      | <b>Instrumentación</b>                                                         |
|-------------------------------------------------------|--------------------------------------------------------------------------------|
| Temperatura del chiller                               | Medida con el chiller                                                          |
| $T^a$ y HR(%) del<br>entorno                          | Termohigrómetro dentro y fuera de la caja                                      |
| T <sup>a</sup> de entrada y salida de<br>las tuberías | 2 PT100s pequeñas                                                              |
| T <sup>a</sup> del closeout opuesto                   | 1 PT100 pequeña                                                                |
| T <sup>a</sup> superficie del<br>pétalo delante       | 2 PT100s grandes (50x20 mm <sup>2)</sup> con sistema de adquisición específico |
| T <sup>a</sup> superficie del<br>pétalo detrás        | 3 PT100s grandes con sistema HBM                                               |
| ε longitudinal                                        | Galga extensiométrica                                                          |
| δ transversales                                       | Sensores capacitivos                                                           |

**Tabla 10. Parámetros medidos e instrumentación utilizada en los ensayos térmicos**

La posición de los elementos de medida se observa en las siguientes imágenes tomadas con la cámara termográfica durante un ensayo tipo enfriamiento:

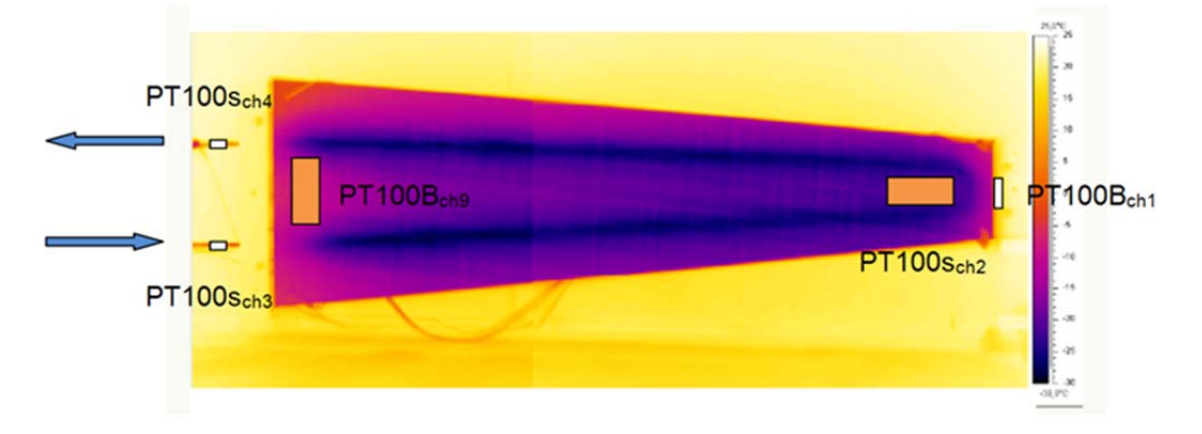

**Figura 27. Posición de las galgas sobre la imagen térmica de la cara front.**

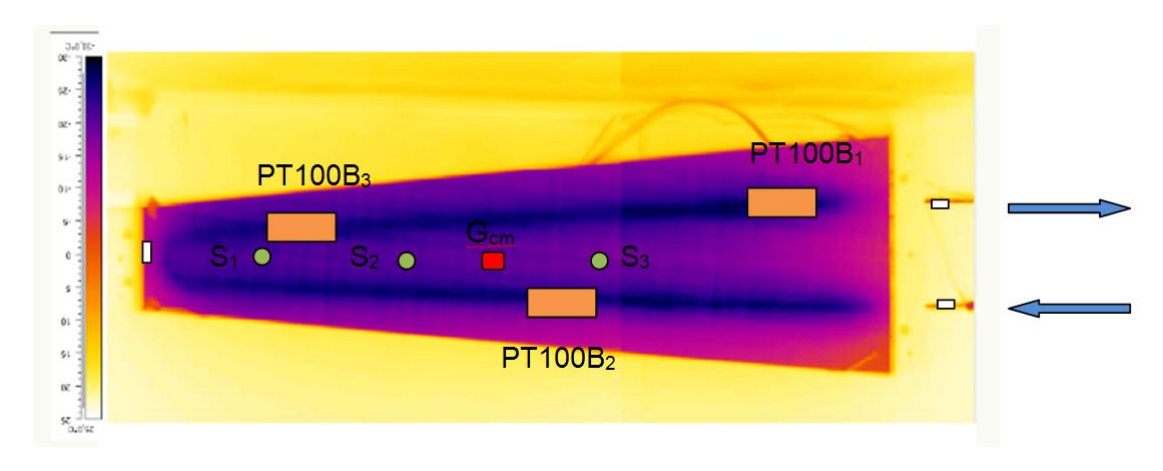

**Figura 28. Posición de las PT100s, sensores y galga sobre la imagen térmica de la cara back.**

Los recuadros blancos sobre las tuberías corresponden a las dos PT100s pequeñas, los recuadros grandes naranjas a las PT100s grandes distribuidas en la superficie del pétalo tanto en la cara frontal como en la posterior y a lo largo de la tubería. Los círculos indicados en verde son las posiciones de los sensores capacitivos cuya finalidad ha sido la de medir deflexiones transversales y el recuadro rojo en el centro de masas es la galga longitudinal que ha medido las deformaciones longitudinales.

Las coordenadas de cada punto de medida con respecto al vértice inferior del closeout cercano a las tuberías son las siguientes:

| <b>MEDIDA</b>    | $X$ (mm) | $Y$ (mm) |
|------------------|----------|----------|
| PT100p_ch1       | 647      | 102      |
| PT100G_ch2       | 587      | 102      |
| PT100p_ch3 (ent) | $-50$    | 57       |
| PT100p_ch4(sal)  | $-45$    | 147      |
| PT100G ch9       | 20       | 102      |
| PT100G 1 (HBM)   | 75       | 51.5     |
| PT100G 2(HBM)    | 200      | 66       |
| PT100G_3(HBM)    | 447      | 135.4    |
| G                | 240      | 102      |
| S1               | 152      | 102      |
| S <sub>2</sub>   | 412      | 102      |
| S <sub>3</sub>   | 532      | 102      |

**Tabla 11. Tabla de coordenadas de posición de los sensores.**

Los resultados son los siguientes:

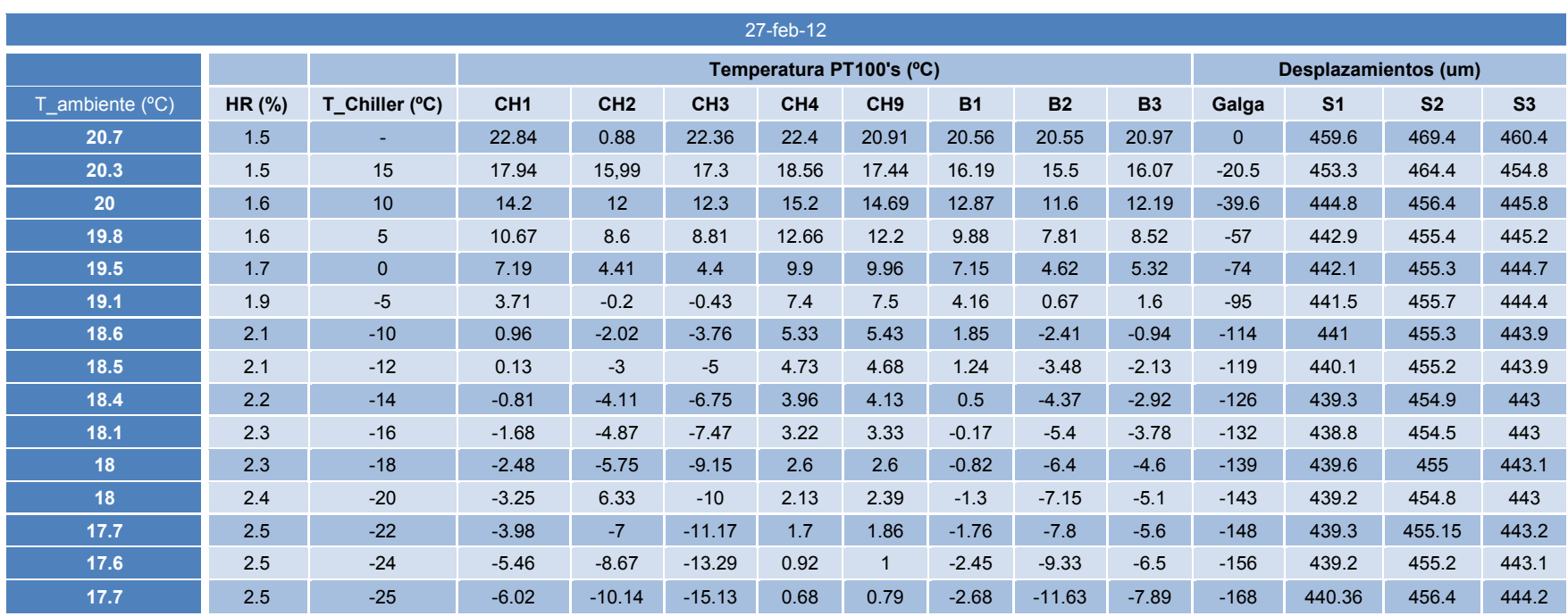

**Tabla 12. Resultados del ensayo térmico con el chiller.**

Se ha calculado la caída de temperatura entre la salida del chiller y la entrada del pétalo, debido a las pérdidas al ambiente. Como se ha dicho anteriormente la PT100 colocada sobre la tubería de entrada es la que corresponde con el canal 3 de adquisición.

| $T$ Chiller ( $^{\circ}$ C) | CH <sub>3</sub> | Caída de temperatura |
|-----------------------------|-----------------|----------------------|
|                             | 22.36           |                      |
| 15                          | 17.3            | 2.292153846          |
| 10                          | 12.3            | 2.279861538          |
| 5                           | 8.81            | 3.781256923          |
| $\bf{0}$                    | 4.4             | 4.360507692          |
| $-5$                        | $-0.43$         | 4.518921538          |
| $-10$                       | $-3.76$         | 6.18152              |
| $-12$                       | -5              | 6.938538462          |
| $-14$                       | $-6.75$         | 7.184223077          |
| $-16$                       | $-7.47$         | 8.463124615          |
| $-18$                       | $-9.15$         | 8.778992308          |
| $-20$                       | $-10$           | 9.926769231          |
| $-22$                       | $-11.17$        | 10.75449385          |
| $-24$                       | $-13.29$        | 10.62921077          |
| $-25$                       | $-15.13$        | 9.784136923          |

**Tabla 13. Variación de la temperatura a la entrada.**

Como se observa, conforme desciende la temperatura hay mayor pérdida al ambiente, hasta 10 grados.

A continuación se ha realizado unos ajustes sobre los datos medidos, para obtener unos valores más cercanos a la realidad.

Dichos ajustes son los siguientes:

- Obtención de la temperatura real del refrigerante a la entrada y salida del pétalo, considerando el espesor y conductividad de las tuberías y el adhesivo (loctite).
- Obtención de los desplazamientos reales medidos por los sensores capacitivos, considerando las deformaciones en su estructura soporte debido a los cambios de temperatura en el entorno.
- $\triangleright$  Comparación de las temperaturas tomadas con las PT100 en la superficie del laminado con las de la cámara considerando una media del área donde está colocada la PT100 e indicando los valores máximos y mínimos en esas zonas.

#### *Temperatura real entrada y salida tuberías*

En primer lugar se ha realizado el ajuste de la temperatura real de entrada y de salida de refrigerante en el pétalo:

Las PT100s de entrada y de salida se han posicionado sobre las tuberías utilizando para ello una capa de loctite, de manera que para obtener la temperatura del refrigerante por el interior de la tubería se ha tenido en cuenta el espesor tanto de adhesivo como de la tubería.

El calor transmitido de la PT100 al ambiente es el calculado mediante la siguiente ecuación:

$$
\frac{Q}{A} = q = \frac{T_{PT100} - T_{amb}}{1 \frac{1}{h_{aire}}}
$$

**Ecuación 5. Ecuación para el cálculo del calor mediante convección.**

El mismo calor transmitido al ambiente por convección, se transmite por conducción:

$$
q = \frac{T_{fluido} - T_{PT100}}{\frac{e_{loctitle}}{K_{loctitle} + \frac{e_{tub}}{K_{tub}}}
$$

**Ecuación 6. Ecuación para el cálculo del calor mediante conducción.**

Donde el calor por unidad de área es constante a lo largo de las capas.

El coeficiente de convección del aire es aproximadamente de 5 W/ºCm, los espesores son de 0.1 mm y de 0.3 mm para el loctite y para la tubería respectivamente. Y los valores de conductividad térmica de 0.1 para el loctite y de 13 para el acero inoxidable.

Teniendo en cuenta las ecuaciones anteriores y conociendo las temperaturas de las PT100 en cada instante tanto a la entrada como a la salida, se ha hecho las siguientes correcciones de temperatura:

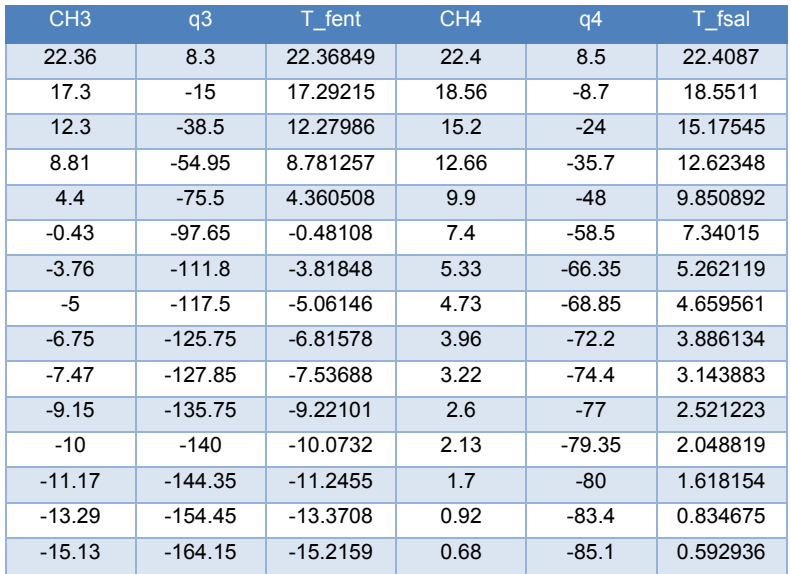

**Tabla 14. Correcciones de las temperaturas a la entrada y salida de las tuberías.**

Como se observa para un espesor tan pequeño de tubería y de loctite, la temperatura en la superficie exterior de la tubería y en la pared interior no varía mucho. Si consideráramos la convección interna del fluido (para el CO2 un coeficiente de convección de 8000) tampoco variarían muchos los resultados.

Para validar el modelo, sería conveniente hacer varias zonas de enfriamiento del fluido por el interior del pétalo. Pero es mejor la validación con el CO2, porque durante el cambio de fase en el interior del pétalo podemos fijar la temperatura a la de evaporación del fluido para la presión del sistema.

#### *Desplazamientos reales de los sensores*

En segundo lugar se ha hecho la corrección correspondiente a lo que se desplazarían los sensores al enfriarse el ambiente, con la siguiente fórmula:

$$
\varepsilon = \alpha \Delta T = \alpha (Ti - Tf)
$$

**Ecuación 7. Deformación longitudinal.**

Donde la α del acero es de 15<sup>\*</sup>10<sup>-6</sup> K<sup>-1</sup> y la temperatura final será una media entre la temperatura media del pétalo y la temperatura ambiente en ese ensayo.

$$
\varepsilon = \frac{\Delta u}{uo}
$$

**Ecuación 8. Deformación longitudinal.**

Donde la uo del sensor es de 47.2 mm, los diámetros de las barras soporte son de 10 y 12 mm, en total unos 67.2 mm

Combinando ambas ecuaciones obtenemos los desplazamientos en función de las deformaciones alcanzadas por el sistema y su longitud inicial:

$$
\Delta u = \varepsilon u_0 = \frac{\alpha (Ti - Tfm)}{1} u_0 * 1000 \text{(sum)}
$$

**Ecuación 9. Desplazamientos del sistema.**

En la siguiente tabla se muestran los desplazamientos medidos por los sensores:

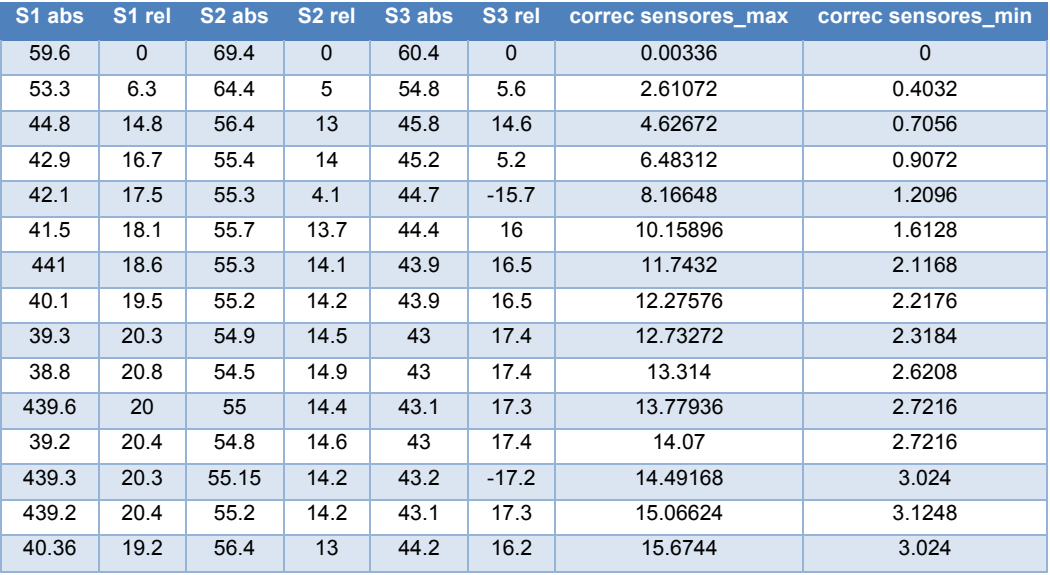

**Tabla 15. Desplazamientos medidos por los sensores y correcciones máximas y mínimas.**

Donde la corrección máxima sería la equivalente a coger como temperatura final la media entre las 3 PT100 de la cara back con la temperatura ambiente en ese ensayo. Y en la corrección mínima sólo tomaríamos como temperatura final la del ambiente, sin considerar que el sensor está a 0.5 mm de la superficie.

Se observan dos intervalos en los resultados, primero se acerca el pétalo al sensor y luego empieza a alejarse, esto podría deberse a las restricciones

La corrección estaría entre estos dos valores de corrección. Se toma como valor de desviación de los sensores para el ensayo del chiller entorno a las 4 micras para la máxima desviación. Por lo que los rangos para cada sensor, considerando sus desviaciones serían los siguientes:

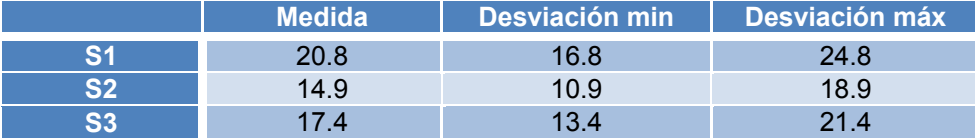

**Tabla 16. Medidas de los sensores y desviaciones máxima y mínima.**

Como son valores máximos donde el pétalo se acerca al sensor y considerando que el sensor se aleja del pétalo porque se contrae al enfriarse, debe considerarse como valores de referencia para la validación del modelo los de la primera columna.

A continuación se presentan los resultados de la tabla 12, comparando los diferentes parámetros en gráficos:

En la siguiente figura se aprecia la variación de las temperaturas medidas en el pétalo con la variación de la temperatura del chiller:

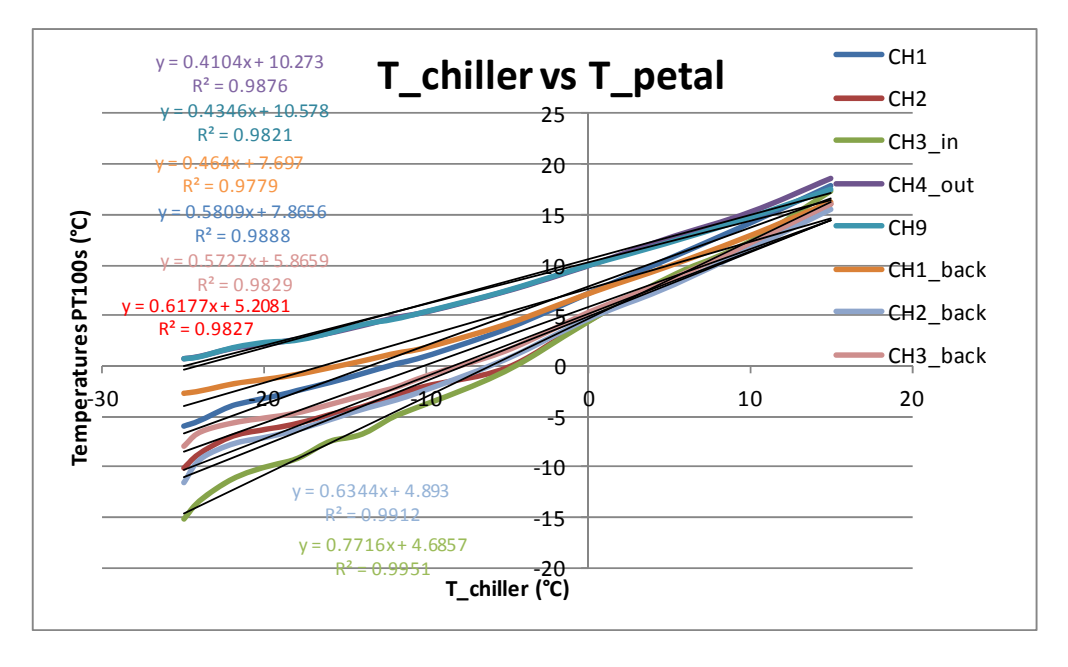

**Figura 29. Temperaturas del pétalo vs Temperatura del chiller.**

Aunque la temperatura en el CHILLER es constante al haber pérdidas a lo largo del recorrido del fluido, se observa que la temperatura en el pétalo cae desde la entrada a la salida.

Variación de deformación y deflexión con la temperatura media alcanzada en el pétalo:

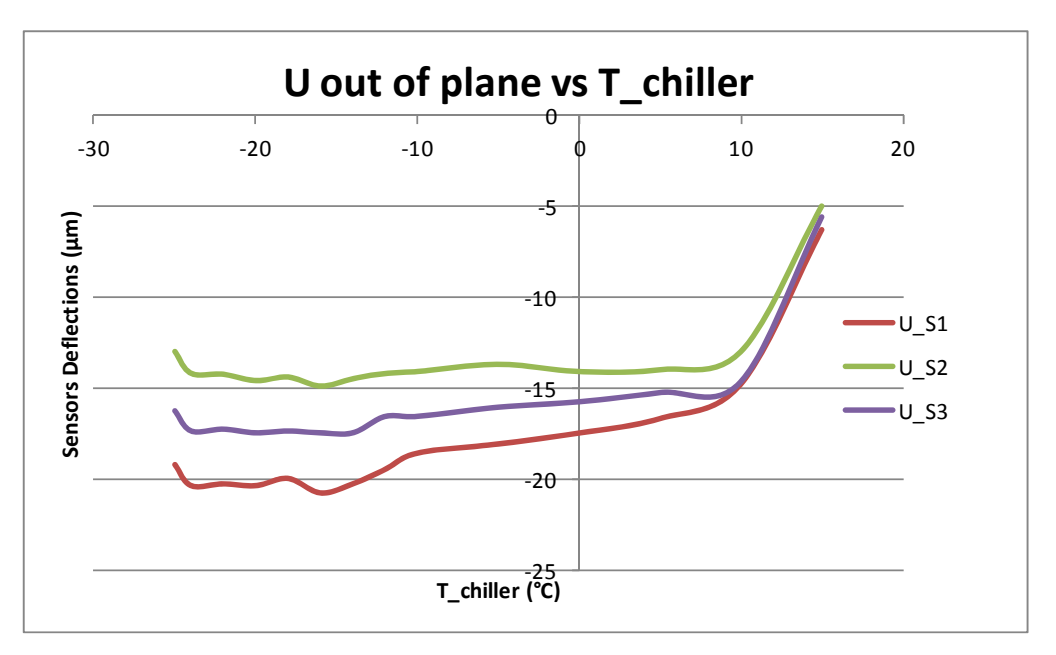

**Figura 30. Deformación perpendicular al pétalo vs Temperatura del chiller.**

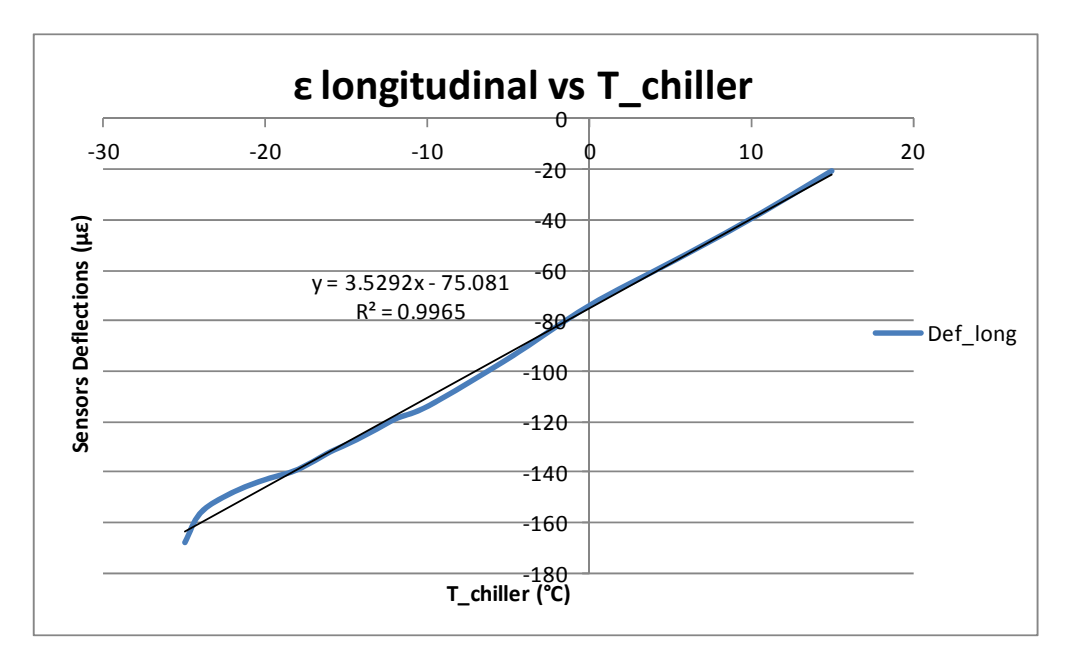

**Figura 31. Deformación longitudinal vs Temperatura del chiller.**

#### 2.4.2.2 *Ensayo térmico con la planta de CO2:*

Se ha montado en el laboratorio del IFIC una planta de CO2 de manera que se simule las condiciones reales de enfriamiento, donde el objetivo es la circulación de CO2 por el interior de las tuberías. (B. Munneke, 2008)

También se ha construido una cámara climática de metacrilato a la que se le ha extraído la humedad para evitar las condensaciones en la superficie del pétalo durante el enfriamiento y con ello descartar medidas erróneas tomadas con la cámara termográfica.

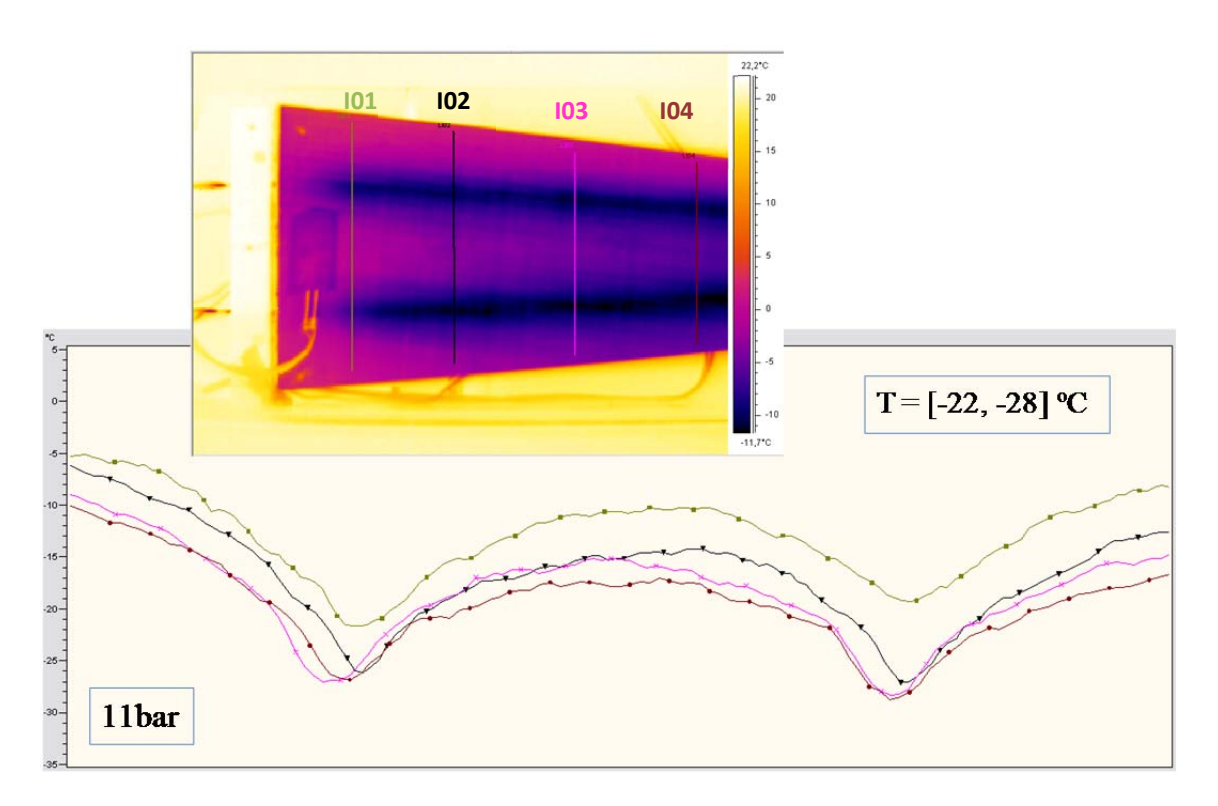

**Tabla 17. Captura Cámara termográfica y perfiles de temperatura transversales en diferentes posiciones del pétalo.**

Las características generales del sistema según el manual de la planta de CO2 de Nikhef, otro instituto participante en el proyecto, son las siguientes:

Es un sistema de circuito abierto, donde el CO2 es expulsado a la atmósfera tras el enfriamiento del detector.

Con este sistema se puede alcanzar una temperatura de -35 ºC con una potencia máxima de enfriamiento de 600 Watt.

La restricción de potencia de enfriamiento en este sistema es la gran caída de presión en el intercambiador de calor previo.

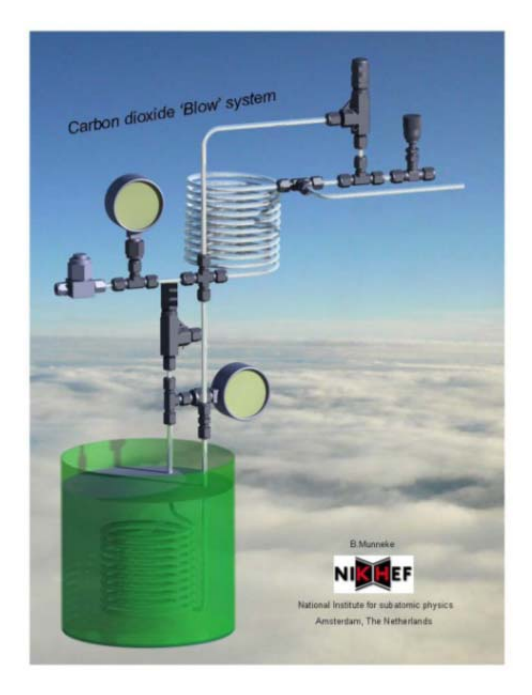

**Figura 32. Representación del sistema de CO2 de Nikhef.**

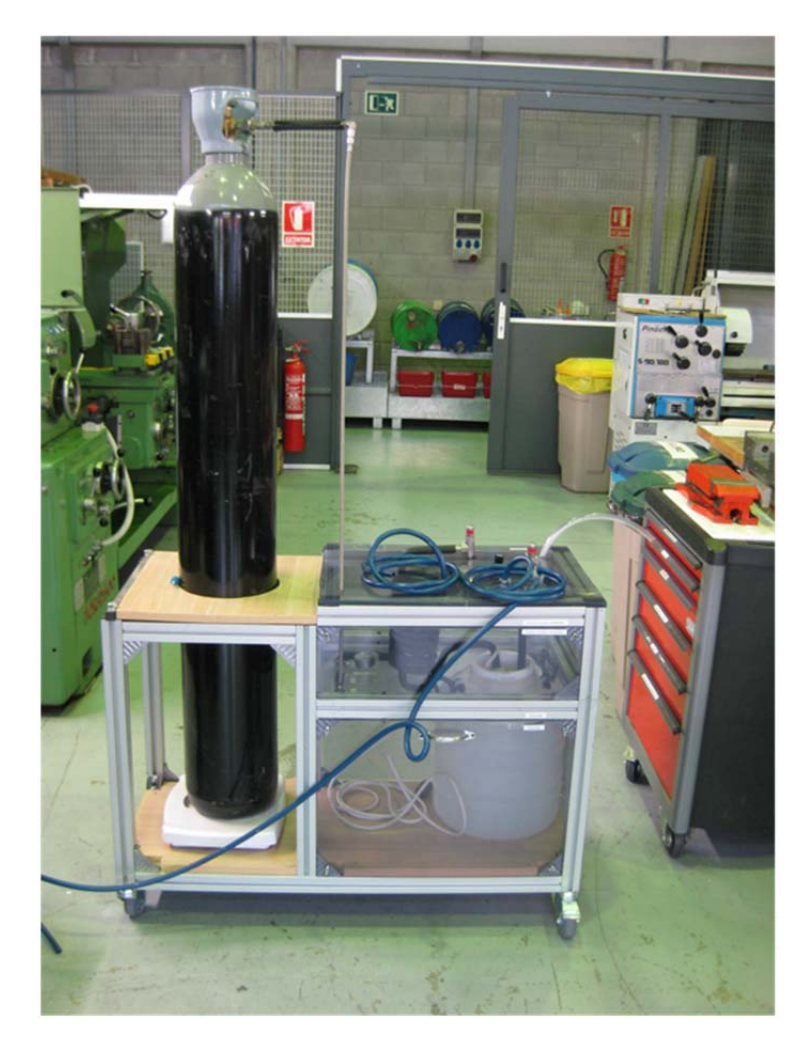

**Figura 33. Sistema de CO2 construido por el IFIC.**

A continuación se presenta una descripción del funcionamiento del sistema y sus características termodinámicas:

Este tipo de sistemas ha sido desarrollado para alcanzar temperaturas por debajo de los -35 ºC, donde el CO2 líquido proviene de una botella de 50 litros a temperatura ambiente.

Los diferentes componentes del sistema y su posicionamiento se muestran en el siguiente esquema:

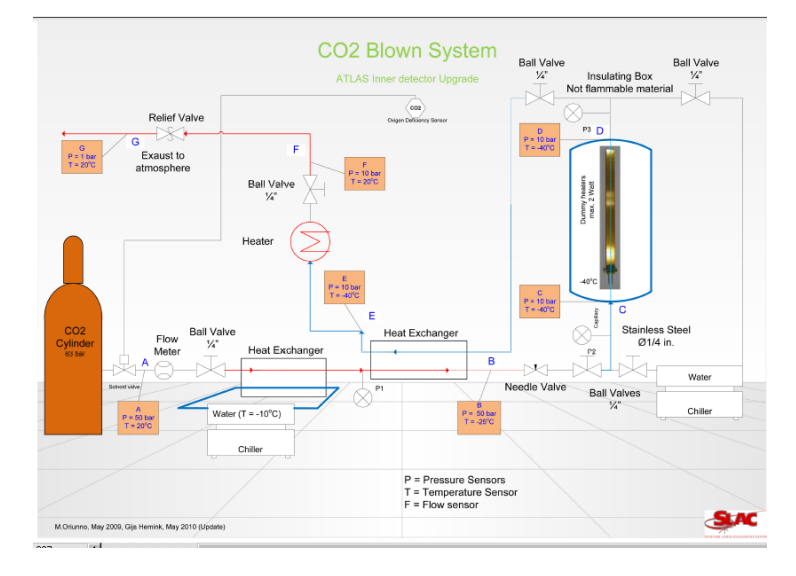

**Figura 34. Componentes del sistema de CO2.**

El CO2 fluye a través del filtro hacia el primer intercambiador de calor y una vez en este el CO2 se ha preenfríado con el agua proveniente de un chiller.

La presión a la salida del sistema, tras pasar por los dos intercambiadores tiene que estar por encima de los 10 bares para evitar nieve en la superficie del pétalo. La presión se ha regulado con la válvula de presión de 3 a 25 mbar. Moviendo las dos tuercas de arriba según instrucciones. Cuanto más abajo está roscado tiene mayor presión, cuando más se desenrosca menos.

La temperatura a la que se llega del CO2 dentro del pétalo debería estar en torno a los -35 °C según la curva del CO2 Líquido, si se quisiera llegar a los 10 bares de presión dentro de la curva o cambio de fase del fluido.

El caudal que entra se ha regulado mediante la válvula de expansión, donde se ha observado que en la posición de cerrado deja pasar algo de líquido todavía. Se ha variado el caudal de vuelta en vuelta para conseguir el óptimo a 10 bares.

La botella de CO2 inicialmente debería estar a 60 bares, conforme se ha ido gastando ha bajado a 49.9 y cuando ya deja de funcionar baja rápidamente de 45 a 40 bares. Cuando alcanza los 80 Kg (la mezcla gas-líquido del interior ya no aporta la presión adecuada) deja de funcionar correctamente cayendo mucho la presión. Inicialmente debe pesar en torno a unos 110 Kg y tiene una carga de 35 Kg de CO2 y de 70 de la botella.

El segundo intercambiador tiene que estar funcionando a una temperatura de -40 ºC y el nivel de agua debe ser el adecuado.

Los diferentes ensayos llevados a cabo se detallan a continuación:

- 1. Primero, se varían los caudales mediante la válvula de expansión para ver cómo se modifica la presión.
- 2. Segundo, se mantiene un nivel de flujo de 2'5 vueltas y se va variado la presión de salida.
- 3. Por último, se intenta mantener una presión constante en torno a 12-13 bares y se va modificando el caudal por encima de 2.5 vueltas hasta 5.5 vueltas, para ver si caudales mayores con la mínima presión que se puede alcanzar dan mejores resultados. Después de todo ello se vio que los mayores enfriamientos se producían a 2.5 vueltas para la misma presión de trabajo.

En este ensayo el fluido entraba por la parte de arriba y salía por la tubería de abajo.

Conforme se da más caudal entre 0 y 2.5 vueltas, se observa que se produce mayor evaporación en mayor longitud del tubo. A partir de 2.5 vueltas no se observa mayor longitud de evaporación, teniendo siempre a la entrada y salida del fluido en la zona del laminado, un espacio donde no se produce la evaporación, por lo tanto una zona de aumento de la temperatura.

Se presenta a continuación una tabla de resultados de los diferentes ensayos llevados a cabo:

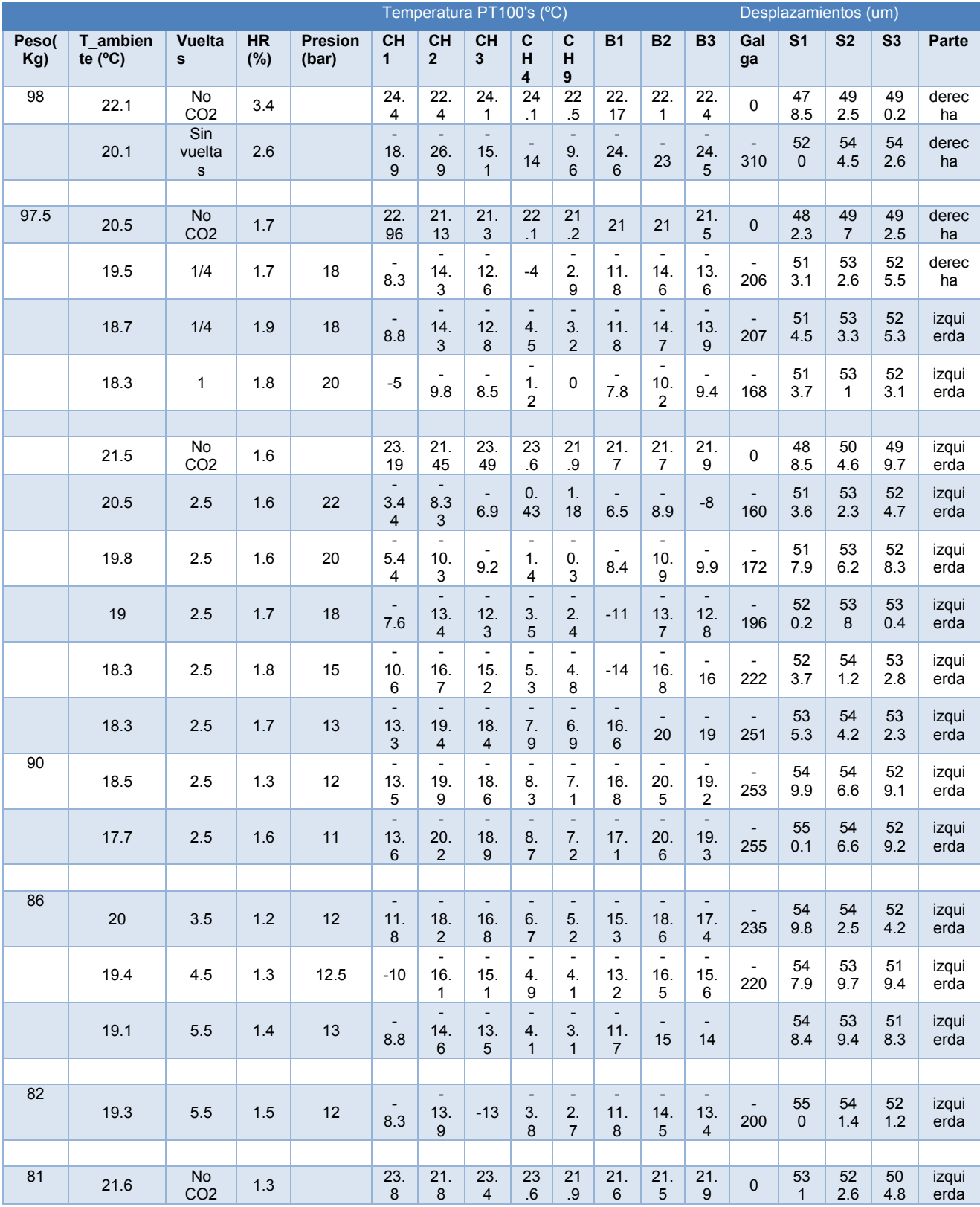

**Tabla 18. Resultados de Temperaturas y Desplazamientos de diferenes ensayos.**

### **La corrección de los sensores:**

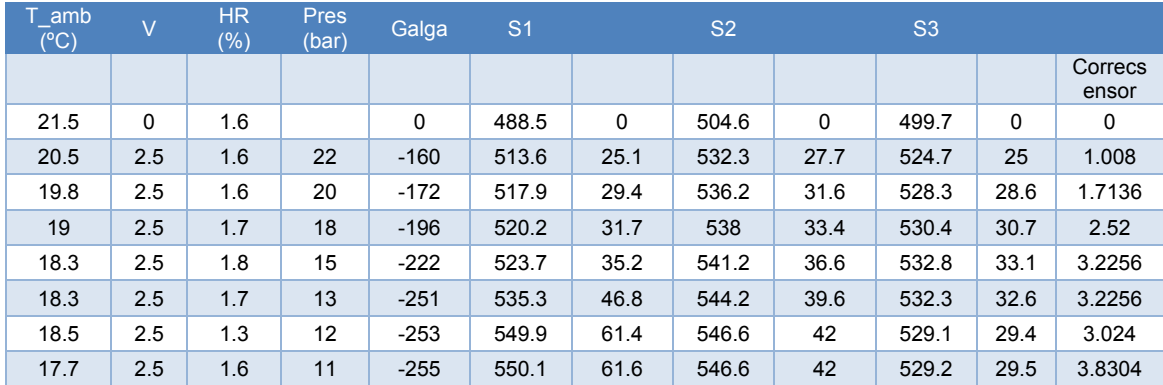

**Tabla 19. Medidas de los sensores y sus correcciones.**

Como se observa la corrección de los sensores estaría en torno a las 5 micras. Tanto para el sensor 1 como 2 el pétalo se aleja del sensor todo el tiempo, pero el sensor tres a mitad de ensayo cambia de dirección y se acerca.

Los valores tendrían que ser en torno a 55, 37 y 25 para los tres puntos de medida y para el máximo enfriamiento, tras la corrección del sensor.

Considerando que la presión a la salida de los dos intercambiadores es menor que a la salida del pétalo, donde ha terminado de hacer la evaporación, ya que hay caída de presión, se tendrá en cuenta que la presión de unos 2 bares más alta.

Entrando en la curva con las presiones se ha calculado la temperatura de cambio de fase del CO2:

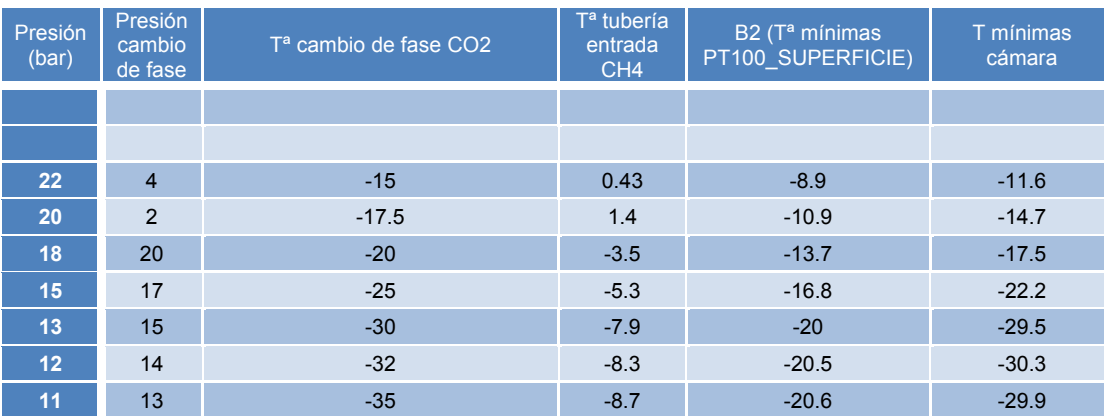

**Tabla 20. Temperatura de cambio de fase.**

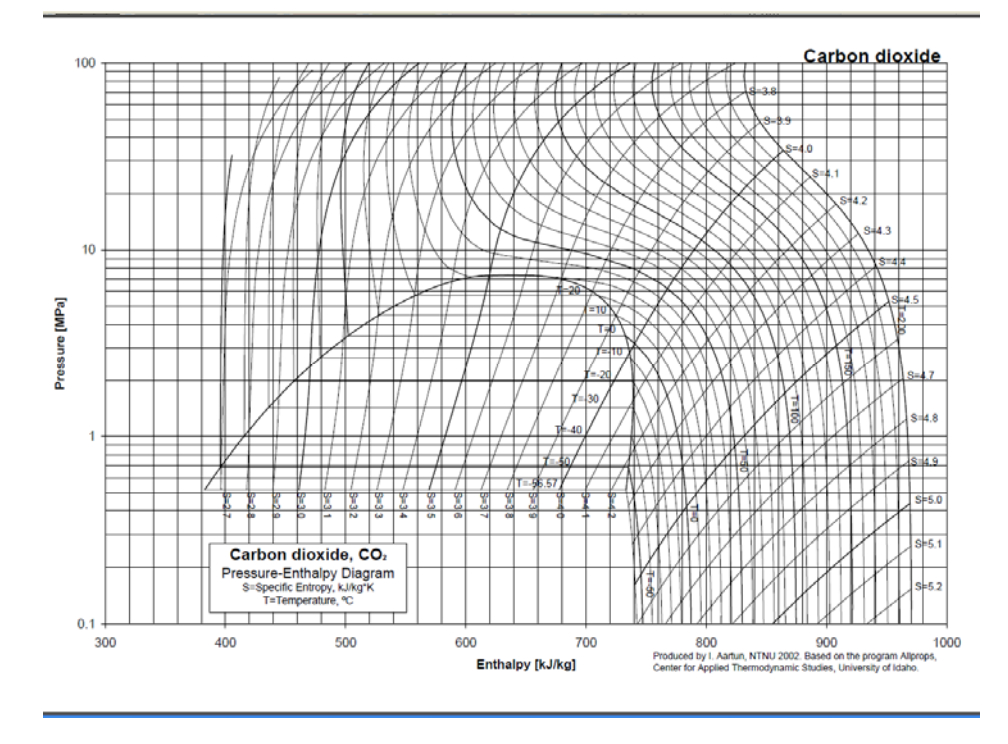

**Figura 35. Diagrama de presión vs entalpía correspondiente al CO2.**

A continuación se muestran las temperaturas de cada PT100 comparándola con la media, máxima y mínima para esos puntos tomadas por la cámara:

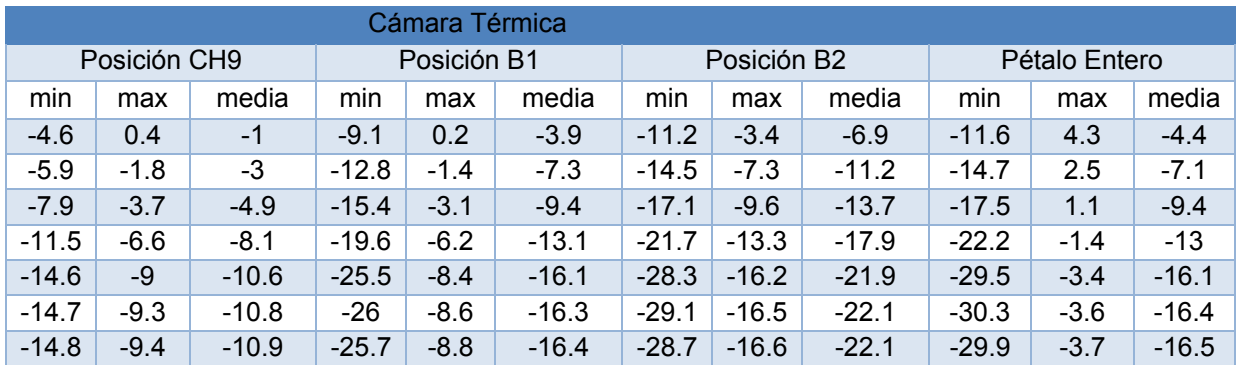

**Tabla 21. Medidas tomadas por la cámara en las posiciones de las PT100s y el pétalo entero.**

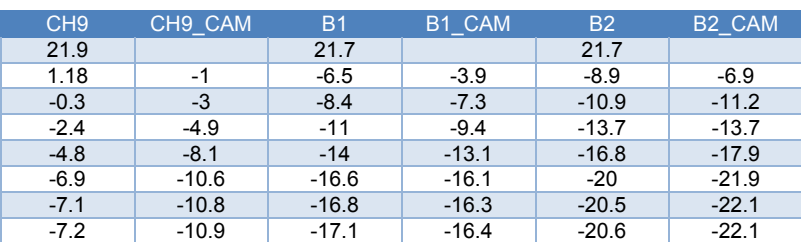

Las temperaturas de la cámara corresponden a un área en la misma posición de las PT100S.

**Tabla 22. Comparación temperaturas obtenidas con la cámara y con las PT100s.**

Como se observa hay poca diferencia entre la temperatura medida con las PT100 (suponiendo que miden una media de su área) y con la cámara en el área de la PT100 aprox. Por lo que se puede decir que la cámara está bien calibrada. Y por tanto, las mínimas temperaturas registradas por la cámara son correctas.

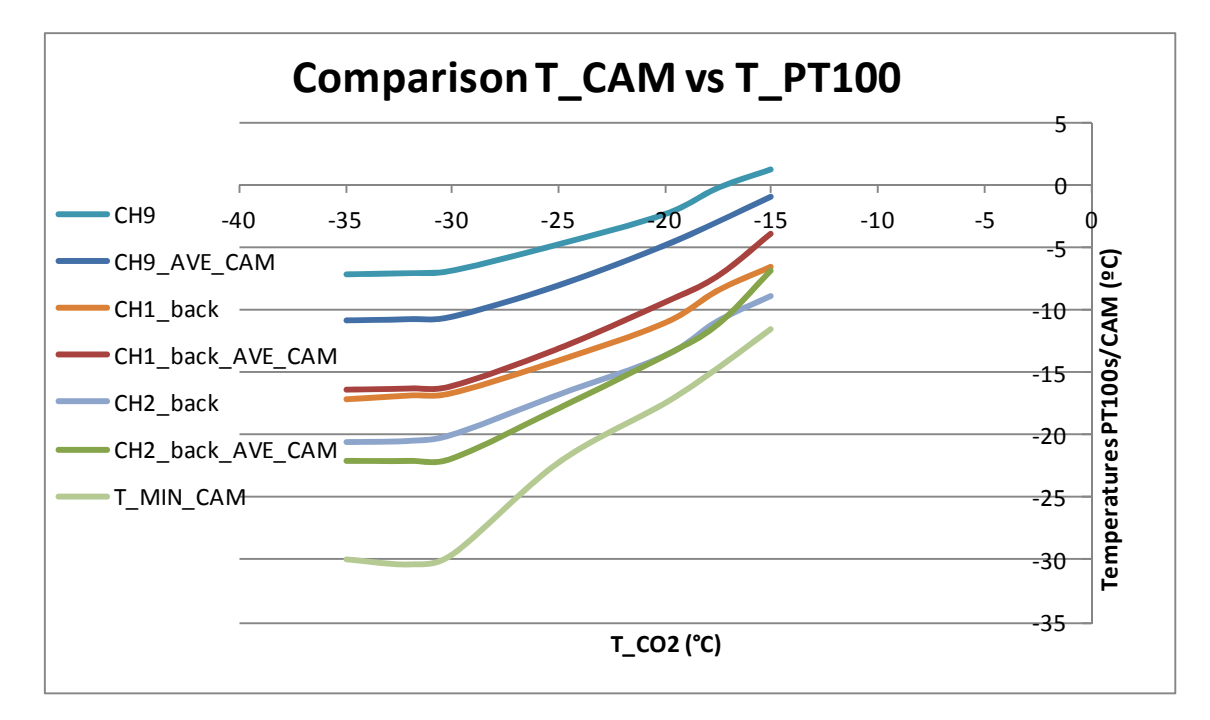

**Figura 36. Comparación temperaturas medidas por la cámara y las PT100s.**

Variación de las temperaturas con la presión en la salida del sistema:

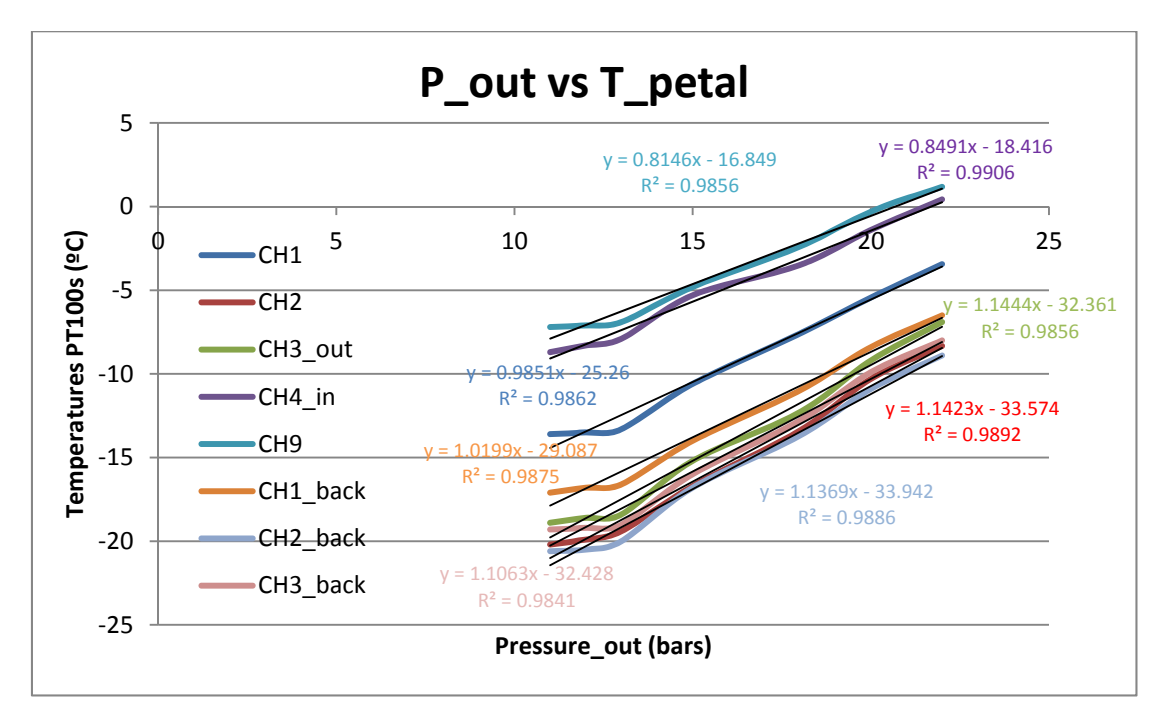

**Figura 37. Presión de salida del sistema vs Temperaturas en el pétalo.**

Se observa que las tres PT100s que están a la entrada del CO2 en el pétalo (CH9, CH4 in) tienen una pendiente parecida alrededor de los 0.8 y que las temperaturas medidas sobre el laminado tienen una pendiente también parecida, en torno a 1.1. Las primeras presentan mayores temperaturas que las segundas, esto puede ser debido a que no se realiza la evaporación a la entrada del pétalo y corresponden a puntos en la curva del diagrama de fases fuera de la campana.

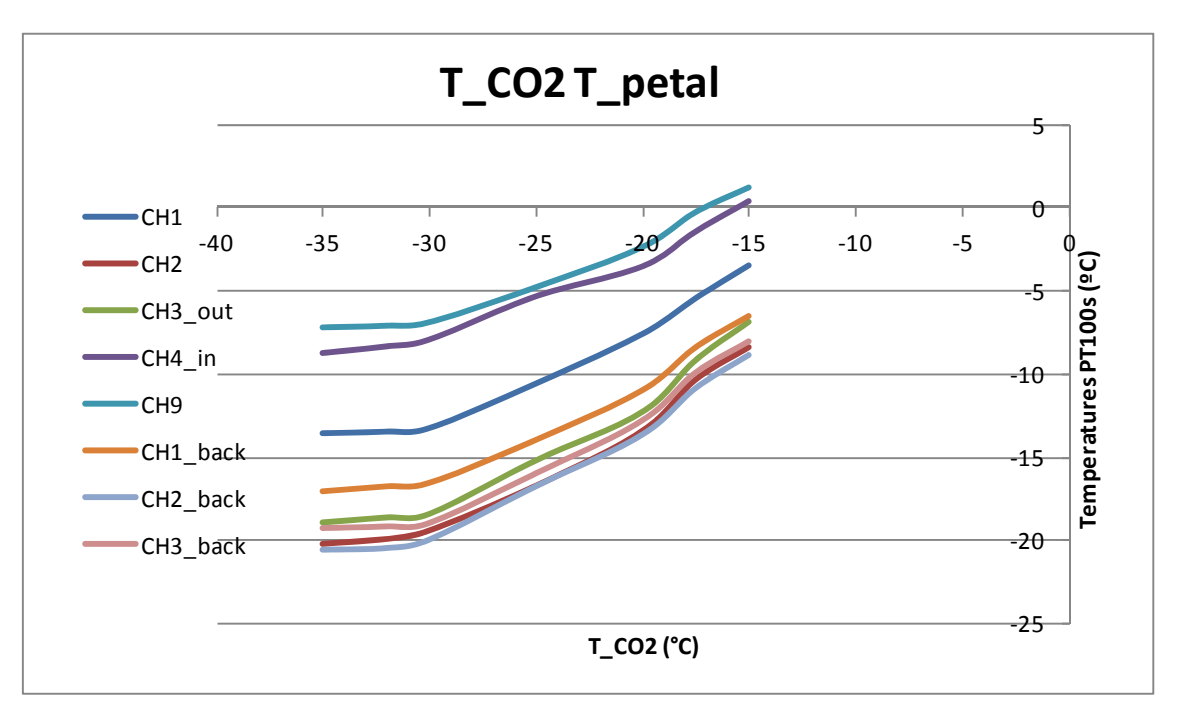

La misma gráfica pero para las temperaturas correspondientes del CO2 a esas presiones:

**Figura 38. Temperaturas de las PT100s vs la temperatura del CO2.**

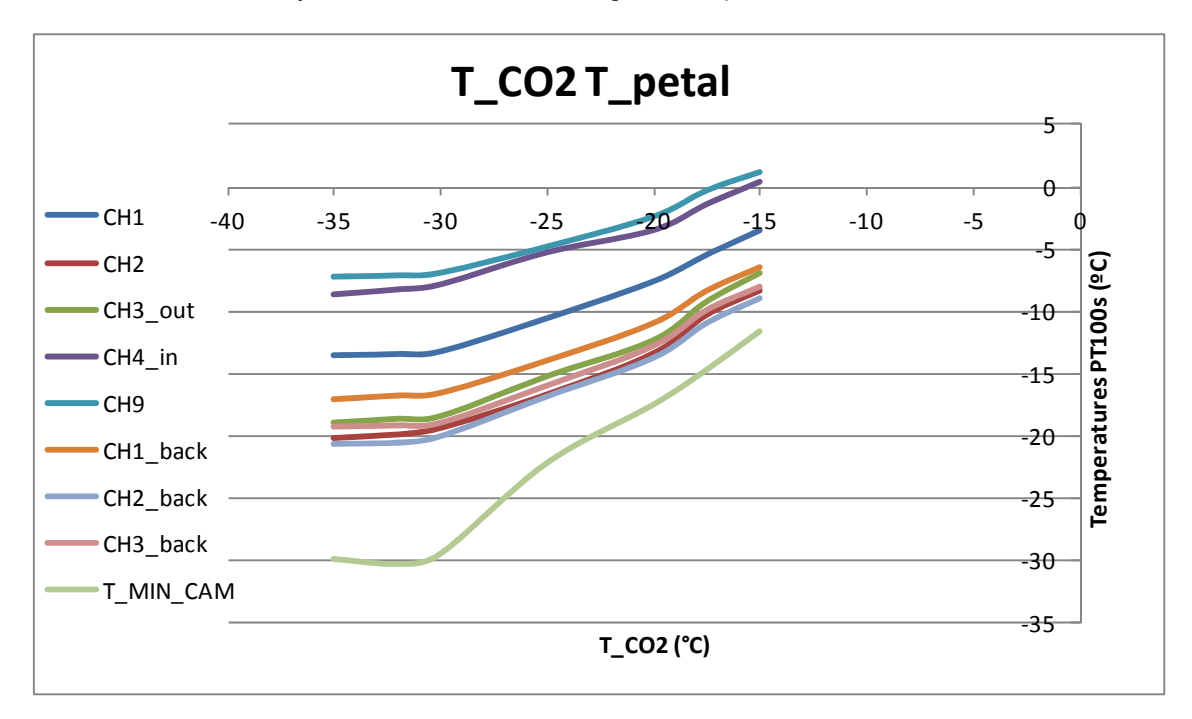

A continuación se incluye también las mínimas registradas por la cámara:

**Figura 39. Temperaturas de las PT100S incluyendo la mínima de cámara vs la temperatura del CO2.**

Con varias presiones y las temperaturas de las PT100s a lo largo del pétalo se pueden generan varios caminos en las curvas de presión –entalpía, utilizando el programa DATATHIEF.

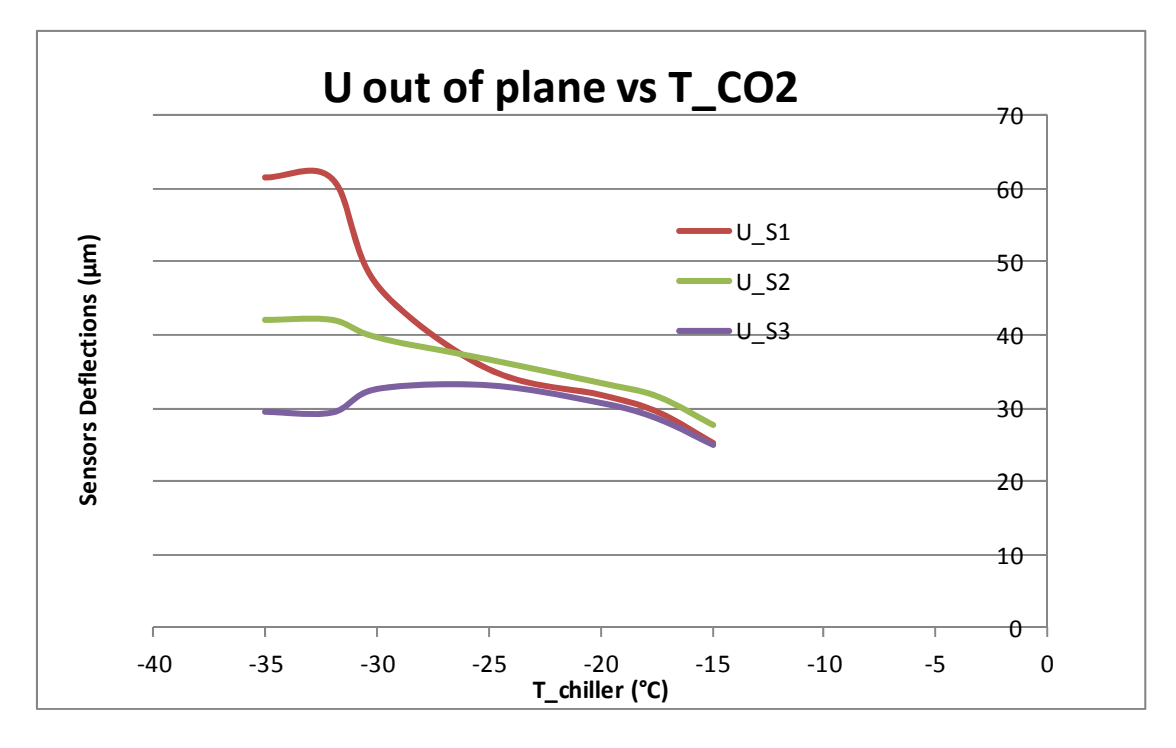

**Figura 40. Deflexión de los sensores vs Temperatura del CO2.**

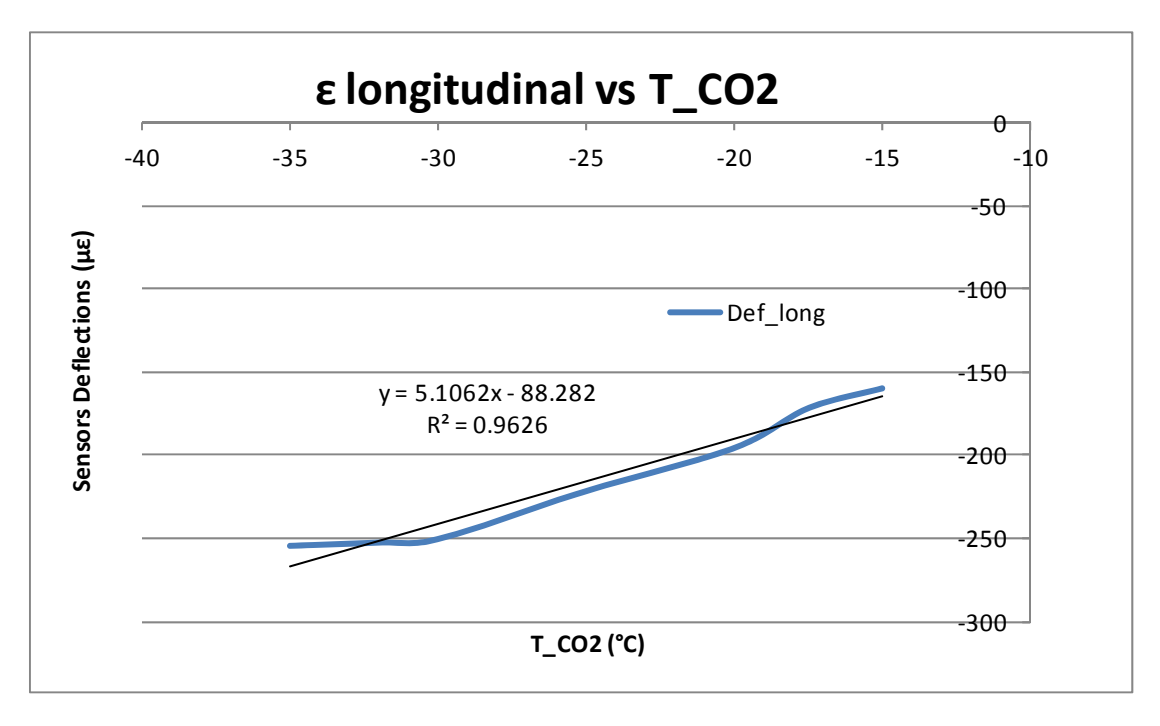

**Figura 41. Deformación longitudinal versus Temperatura del CO2.**

## 2.4.3 Ensayo de vibraciones

Se han realizado dos estudios de vibración aplicando una carga impulso y midiendo la señal de aceleración en el tiempo. (D. Santoyo, 2011)

La instrumentación empleada en el ensayo es la siguiente:

- Acelerómetros PCB piezoeléctricos de baja masa (0.5 gramos), con una rango de medida de y un ancho de banda determinado.
- Martillo piezoeléctrico PCB con punta metálica, de manera que cubra un rango de frecuencias adecuado para el ensayo.
- $\triangleright$  Software y sistema de adquisición de 4 canales HBM.

El montaje de uno de los ensayos con la instrumentación mencionada se muestra en las siguientes imágenes:

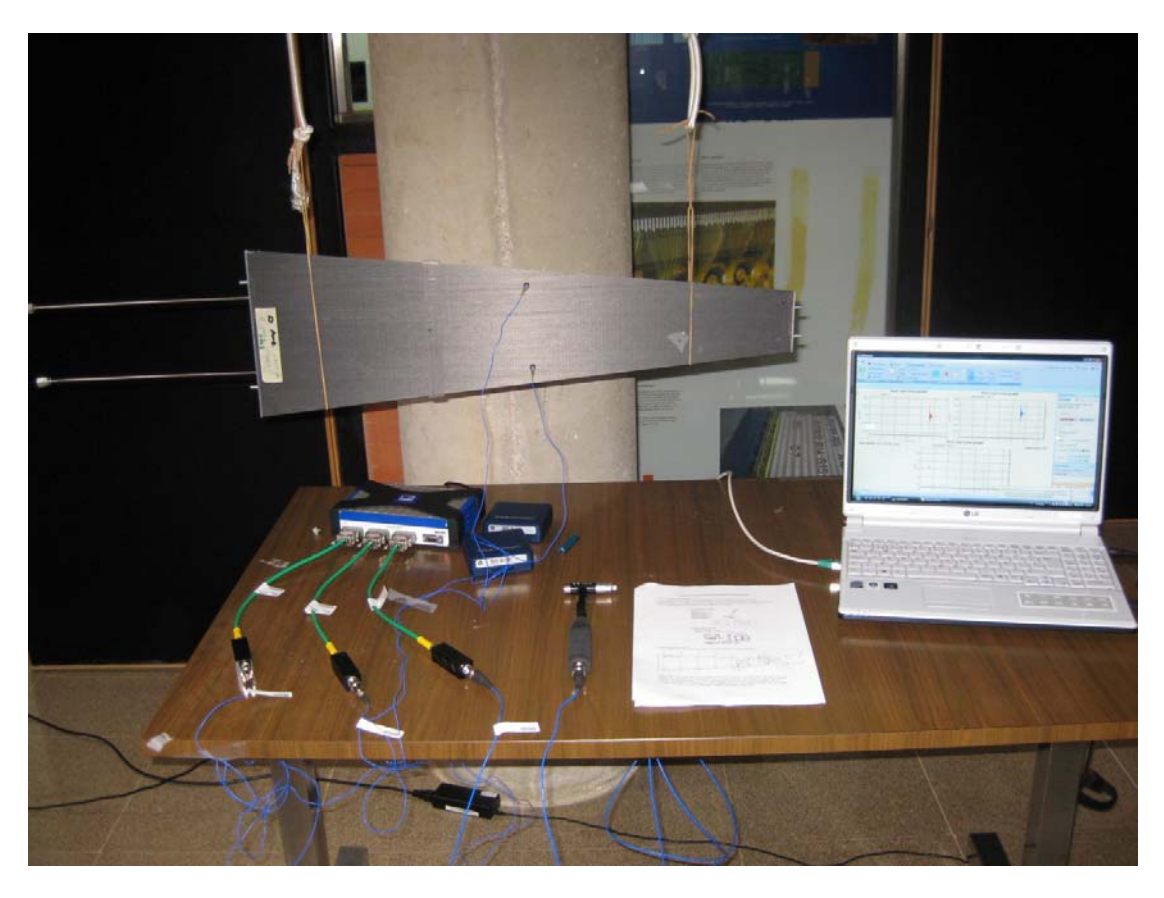

**Figura 42. Pétalo suspensido en situación libre e instrumentación para el ensayo de vibraciones.**

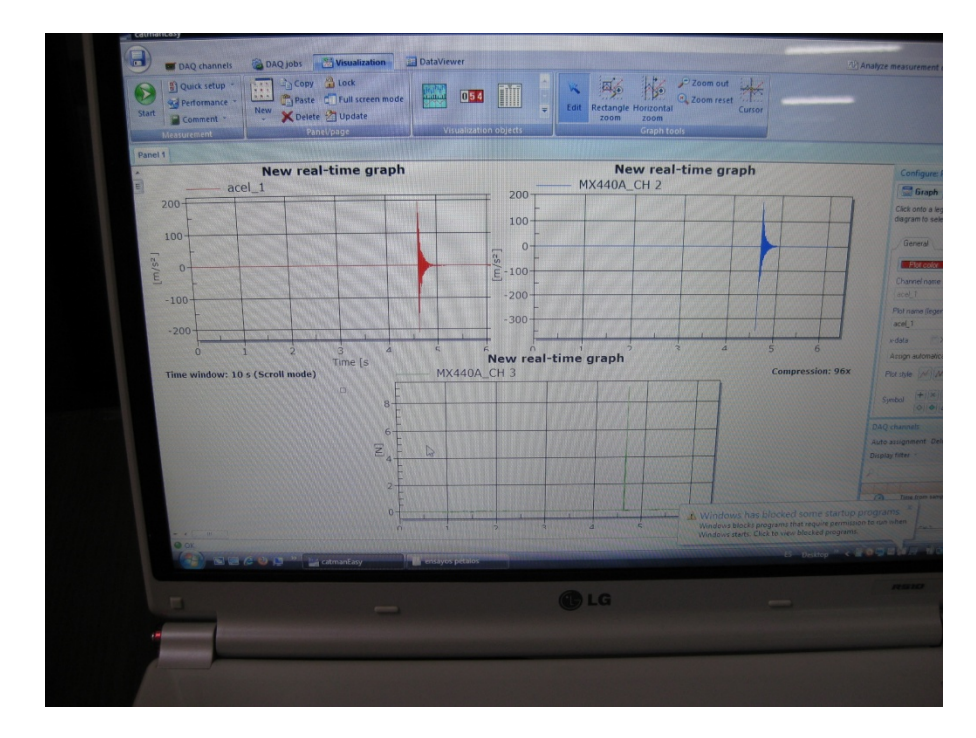

**Figura 43. Gráficas de un ensayo de vibraciones.**

Se han realizado dos ensayos:

- 1. Pétalo en situación libre
- 2. Petálo con restricciones

En el primer ensayo para simular la situación libre del componente se ha suspendido éste de dos gomas de gran elasticidad, como se puede observar en la Figura 42.

En el segundo ensayo se ha restringido el pétalo tal como iría montado en la estructura real, como se aprecia en la siguiente figura:

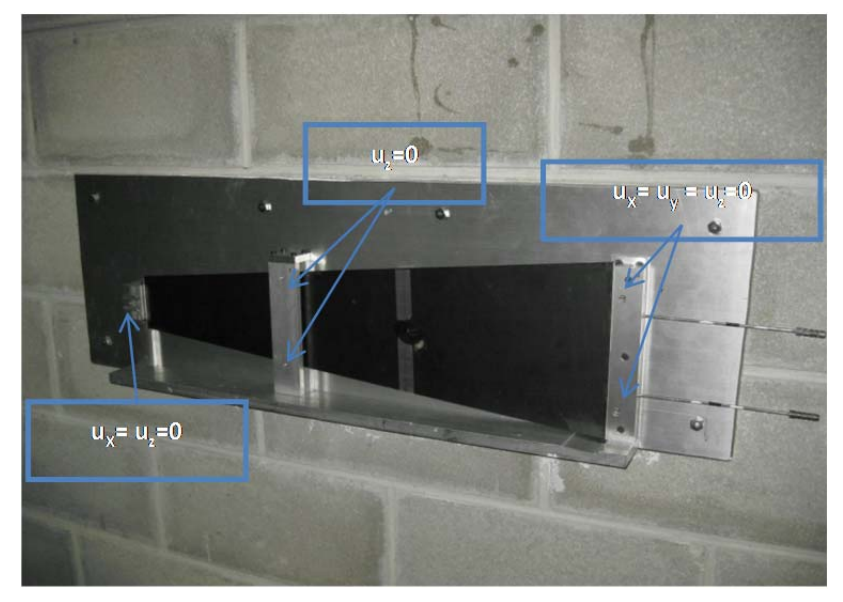

**Figura 44. Pétalo en situación restringida.**

Los puntos de ensayo, tanto de medida de aceleraciones como de aplicación de cargas para ambos ensayos se muestran a continuación:

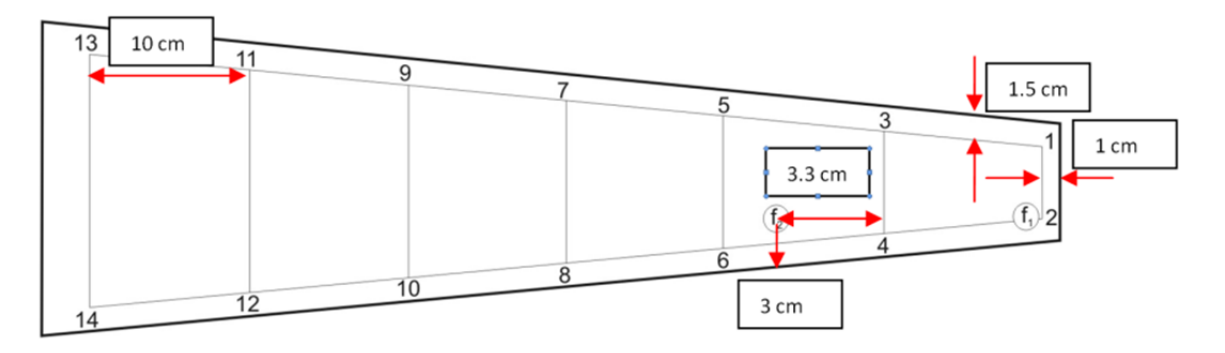

**Figura 45. Puntos de medida de aceleracione y aplicación de carga.**

Se han distribuido catorce puntos equidistantes de medida a lo largo de la superficie del pétalo y dos puntos de aplicación de carga, uno en la esquina inferior derecha y el otro entre el punto 6 y 4 de medida de aceleraciones. Para la elección de estos puntos de medida se ha realizado un estudio preliminar, de manera que se seleccione aquellos puntos en la superficie que mayor número de modos consiga excitar.

Las señales temporales tipo registradas con los acelerómetros y con el martillo presentan estas formas:

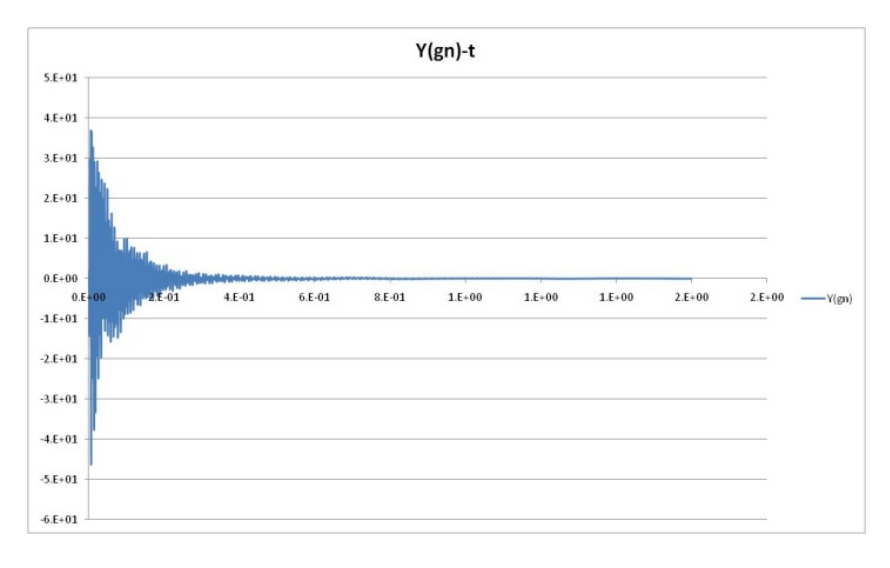

**Figura 46. Señal de Aceleración (Sampling Frequency: 2560 Hz).**

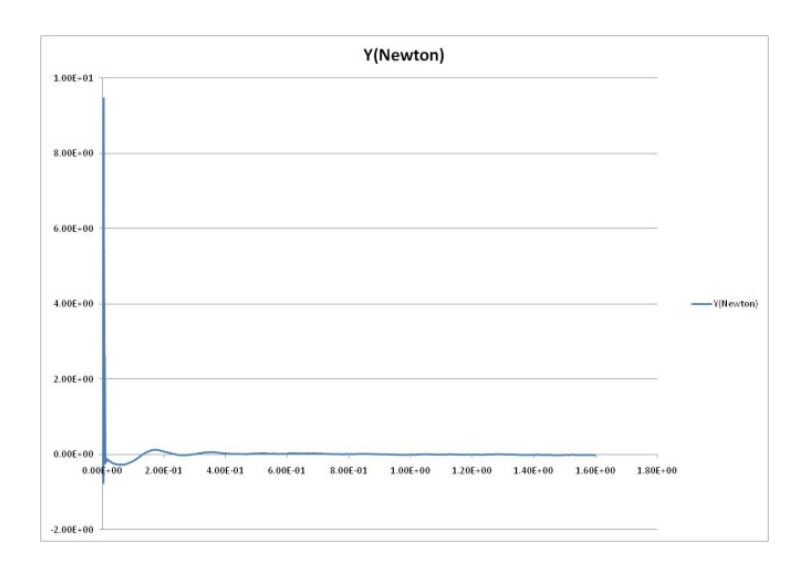

**Figura 47. Señal de Fuerza impulso (Sampling Frequency: 2560 Hz).**

El sistema presenta amortiguamiento bajo y la señal tiene la forma de amortiguamiento viscoso.

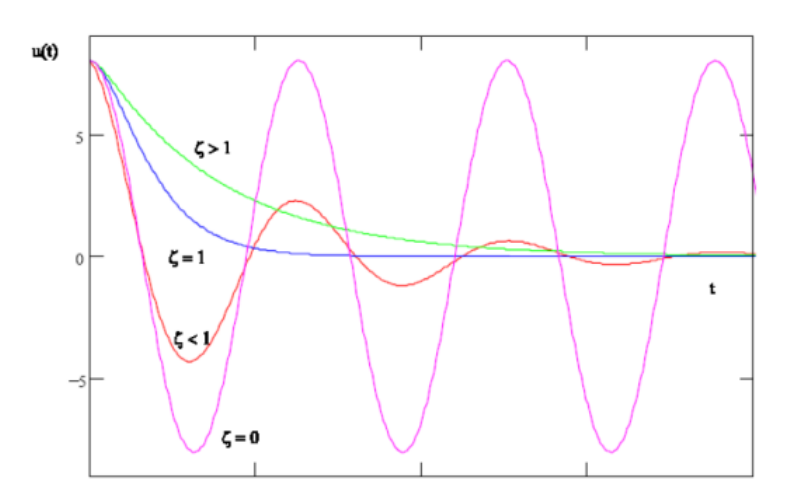

**Figura 48. Diferentes respuestas de un sistema de 1gdl en vibraciones libre.**

Se puede observar por la forma de la señal temporal que se trata de un sistema con amortiguamiento viscoso, de manera que las ecuaciones del movimiento que rigen el movimiento del sistema son las siguientes:

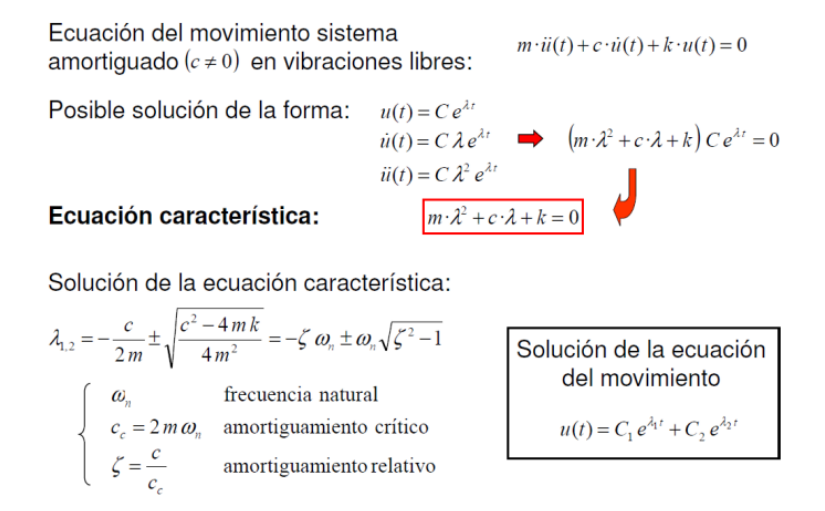

Caso 1: Subamortiguado  $0 \le \zeta < 1$  $\lambda_{1,2} = -\zeta \omega_n \pm i \omega_n \sqrt{1-\zeta^2} = -\zeta \omega_n \pm i \omega_d$ dos raíces complejas  $\boxed{\omega_d = \omega_n \sqrt{1-\zeta^2}}$  Frecuencia natural<br>amortiguada Solución:  $u(t) = e^{-\zeta \omega_n t} \left( C_1 e^{i\omega_d t} + C_2 e^{-i\omega_d t} \right) = e^{-\zeta \omega_n t} \left( A_1 \cos(\omega_d t) + A_2 \sin(\omega_d t) \right)$ Constantes: se obtienen de las condiciones iniciales  $u(t=0) = u_0 = A_1$  $u(t=0) = u_0 = A_1$ <br>  $\dot{u}(t=0) = \dot{u}_0 = -\zeta \omega_n A_1 + A_2 \omega_d$  $\begin{cases}\nA_2 = \frac{\dot{u}_0 + \zeta \omega_n u_0}{\omega_d}\n\end{cases}$ Solución:  $u(t) = e^{-\zeta \omega_n t} \left( u_0 \cos(\omega_d t) + \frac{\dot{u}_0 + \zeta \omega_n u_0}{\omega_d} \sin(\omega_d t) \right)$  $w(t) = e^{-\zeta \omega_n t} (U_0 \operatorname{sen}(\omega_d t + \alpha_0)) \begin{cases} U_0 = \sqrt{A_1^2 + A_2^2} \\ \alpha_0 = \arctan(A_1/A_2) \end{cases}$ 

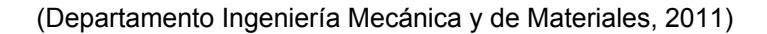

#### *Obtención de la respuesta en frecuencia del sistema*

La función de respuesta para una fuerza impulso aplicada es:

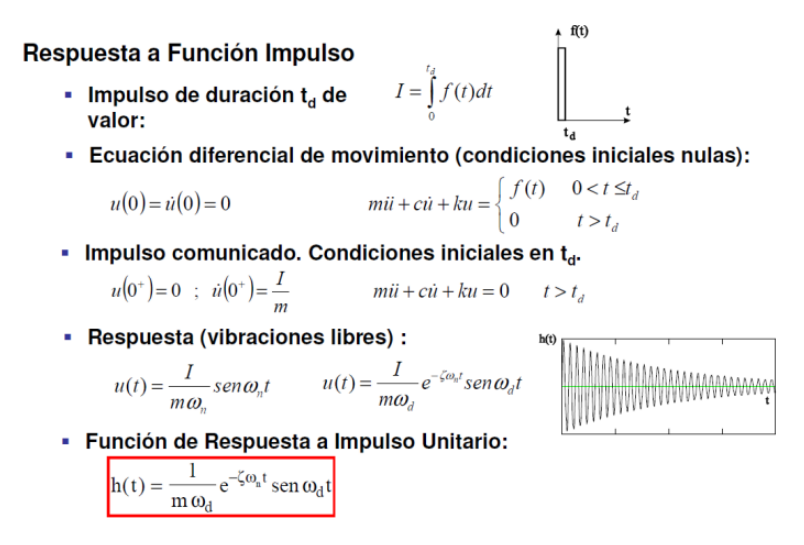

Mediante la transformada de Fourier se puede obtener las señales en el dominio de la frecuencia y así obtener la función de respuesta en frecuencia:

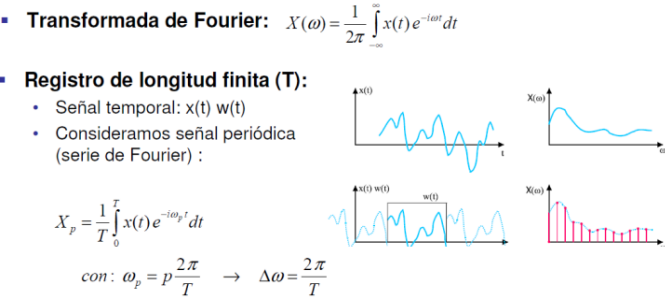

(Departamento Ingeniería Mecánica y de Materiales, 2011)

En el caso concreto de la fuerza impulso:

$$
F(\omega) = \frac{1}{2\pi} \int_{-\infty}^{\infty} \delta(t) e^{-i\omega t} dt = \frac{1}{2\pi}
$$

Para el cálculo de la función de respuesta en frecuencia en el dominio de la frecuencia, antes se deben pasar al dominio de la frecuencia tanto la aceleración como la fuerza aplicada.

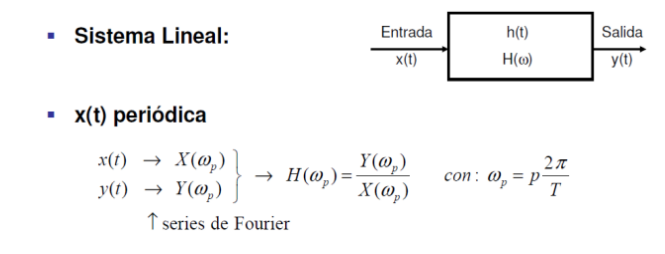

Se utiliza la siguiente formulación para el cálculo del módulo y ángulo de fase de una señal (función de respuesta en frecuencia) en el dominio de la frecuencia:

$$
z = a + bi
$$
  
\n
$$
a \text{ parte real del número complej}
$$
  
\n
$$
a = \text{Re}(z) = \Re(z)
$$
  
\n
$$
b = \text{Im}(z) = \Im(z)
$$
  
\n
$$
|z| = \sqrt{zz^*} = \sqrt{\text{Re}^2(z) + \text{Im}^2(z)}
$$

$$
\phi = \arctan\left(\tfrac{b}{a}\right) = \arctan\left(\frac{\text{Im}(z)}{\text{Re}(z)}\right)
$$

Formamos un triángulo rectángulo, con r como hipoten

$$
\sin \phi = \frac{b}{r}
$$

$$
\cos \phi = \frac{a}{r}
$$

Despejamos a y b en las expresiones anteriores y, util

$$
z = a + ib; \ z = r \cos \phi + ir \sin \phi
$$

Sacamos factor común r.

 $z = r(\cos\phi + i\sin\phi)$ 

Según la Fórmula de Euler, vemos que:

$$
\cos\phi + i\sin\phi = e^{i\phi}; z = re^{i\phi}
$$

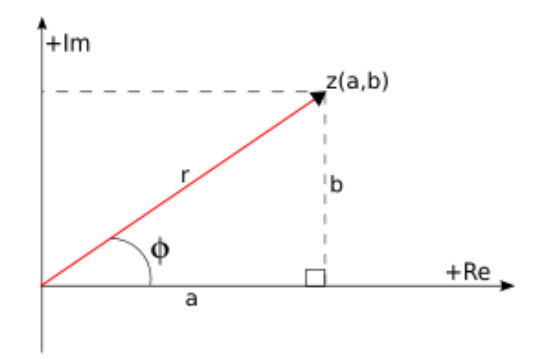

La representación polar nos permite expresar e

$$
z=re^{\mathrm{i}(\phi+2\pi k)}
$$

donde k pertenece a  $\mathbb{Z}$ .

A partir de la parte real e imaginaria en cada punto de la función se pueden calcular el módulo y la fase.

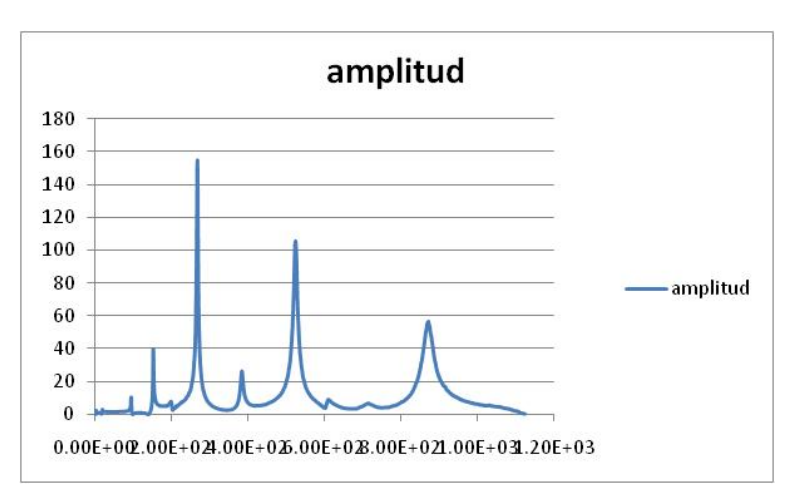

Una respuesta de frecuencia típica en estos ensayos:

**Figura 49. Gráfica de respuesta en frequencia.**

La respuesta en frecuencia para varios puntos medidos en la superficie del pétalo:

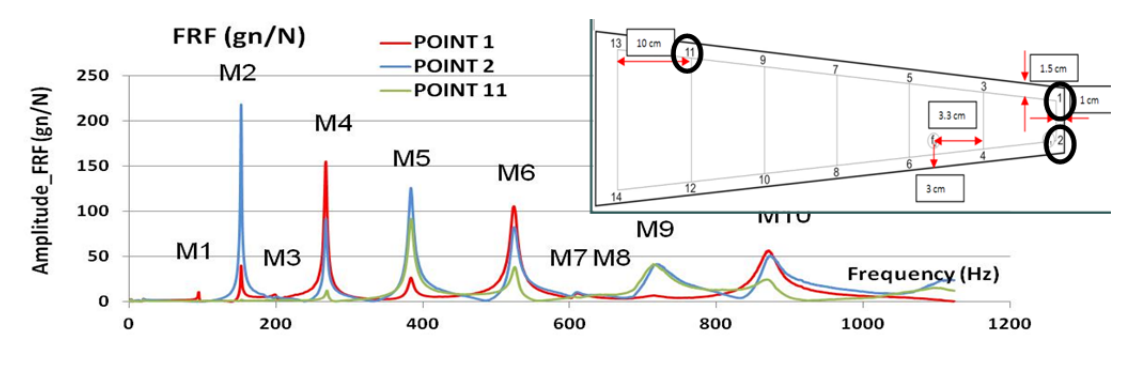

**Figura 50. Respuesta en frequencia de varios puntos.**

Tras el cálculo de la respuesta en frecuencia se debe realizar un ajuste para obtener con precisión las frecuencias naturales de todos los modos que aparecen y sus amortiguamientos.

## *Adquisición de datos en el análisis de vibraciones*

Para una correcta adquisición de datos se ha tenido presente lo siguiente:

- $\triangleright$  La frecuencia de muestreo seleccionada para el ensayo ha sido la máxima del equipo a 19500 Hz, y se ha tomado como válidas aquellas medidas donde no se observen rebotes en el impacto del martillo.
- $\triangleright$  A partir de la señal temporal fuerza impulso se ha obtenido la señal en el dominio de la frecuencia, donde en el eje y se representan los dBN y en el eje de las x la frecuencia.
- $\triangleright$  La forma de la señal Fuerza Impulso debe presentar las siguientes características:
	- 1. Que sea una señal que suba y después del ancho de banda que debe cubrir baje una cantidad de más de 25 dB. Para obtener la señal en dBN se debe efectuar la siguiente transformación:

dBN=20\*log(F(N)/1N)= 20\*log(F(mN)\*1000/1000mN)=20\*log (F(mN)/1000mN)- 20log(1/1000)=dB(mN)+60

- 2. Esta transformación se realiza porque los valores de la fuerza son menores que 1 y al pasar a decibelios la señal se está invirtiendo y tiende a subir.
- 3. Es normal que al principio tenga un transitorio pequeño.
- 4. La señal no debe volver a subir, tener oscilaciones o presentar oscilaciones superpuestas, ya que esto correspondería a un bouncing o doble impacto o que el martillo penetra en la estructura al ser muy pesado para algo tan ligero.
- 5. La señal que se registra se llama outputpower que correspondería al cuadrado de la señal.

La función a utilizar en el programa MATLAB para ver si el impacto es válido y si se tiene cubierto un rango de frecuencias adecuado para el ensayo ha sido la siguiente:

```
M3=xlsread(A); 
 T3=M3(:,1);
  F=M3 (:,4);
```

```
NFFT3=2^nextpow2(N); 
       FRF3=fft(F,NFFT3)/N; 
f3 = Fs/2 * linespace(0, 1, NFFT3/2 + 1);frac3=53';
            % plot(T,U)
plot(f3,2*abs(FRF3(1:NFFT3/2+1)))
```
FRF3\_DB=20\*log(FRF3\*1000)+60;

plot(f3,2\*abs(FRF3\_DB(1:NFFT3/2+1)))

FRF3 OUT=FRF3 DB.^2;

%plot(f3,2\*abs(FRF3\_OUT(1:NFFT3/2+1)))

Donde una gráfica ejemplo de un buen impacto se muestra a continuación:

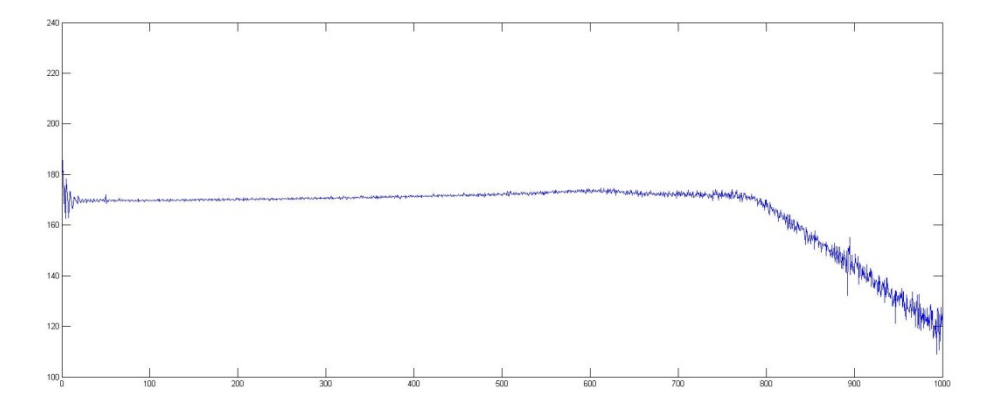

**Figura 51. Gráfica de un impacto valido de martillo**

## *Tratamiento de datos para el análisis de vibraciones:*

A partir de los datos en formato .xlsb exportados del sistema de adquisición, se ha obtenido las señales temporales de los dos acelerómetros y de la fuerza, correspondientes a sus canales de ensayo.

Los puntos de ensayo medidos (en naranja) y donde se ha aplicado la fuerza (en rojo) son los siguientes:

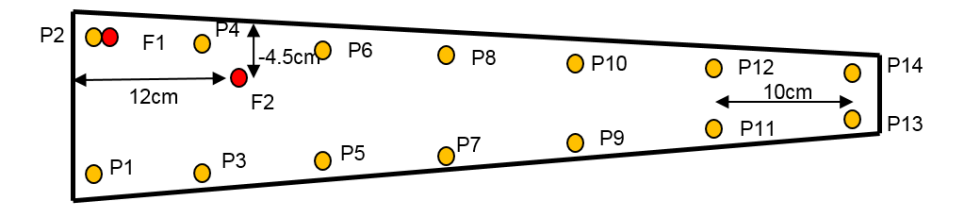

Un ejemplo de la nomenclatura que se ha utilizado en los archivos de tratamiento de datos xls y xlsb sería el siguiente:

P1\_S1\_F1\_R1 donde:

P1: Correspondería a la Prueba 1.

S1: Correspondería a la Sección 1 que contiene dos puntos en 1 y el 2.

F1: Correspondería a la Fuerza 1 aplicada como se observa en el esquema.

R1: Correspondería a la Repetición 1 de ese ensayo con esa fuerza en esa sección.

Un ejemplo de la nomenclatura utilizada para el ajuste de los modos en los archivos .prn sería como se detalla a continuación:

FRF1\_F1\_R1 donde:

FRF1: Correspondería a la FRF en el punto 1.

F1: Correspondería a la Fuerza aplicada en 1.

R1: Correspondería a la Repetición 1.
Los pasos para el correcto tratamiento de datos han sido los siguientes:

- 1. En primer lugar, del archivo xlbs generado por el software del sistema de adquisición se ha extraído los datos de los cuatro canales que contienen información (t,a1,a2,f), y se ha seleccionado el tramo de datos donde la fuerza empieza a aumentar desde cero.
- 2. En segundo lugar, se ha guardado en un archivo formato xlsx que es el que lee Matlab. Se ha ejecutado la función de Matlab para el cálculo del FRF de cada punto, donde lee el tiempo y los pares (A1,F) y (A2,F2) separadamente, guardándose en otra hoja en el mismo libro de Excel la frecuencia, la parte real y parte imaginaria de la FRF de cada punto.
- 3. Finalmente se ha guardado por separado los resultados de cada punto o FRF, con el formato .prn, que es que reconoce el archivo de Mathcad, utilizado para el ajuste de los modos.

En la siguiente figura se observa una pantalla del programa de ajuste:

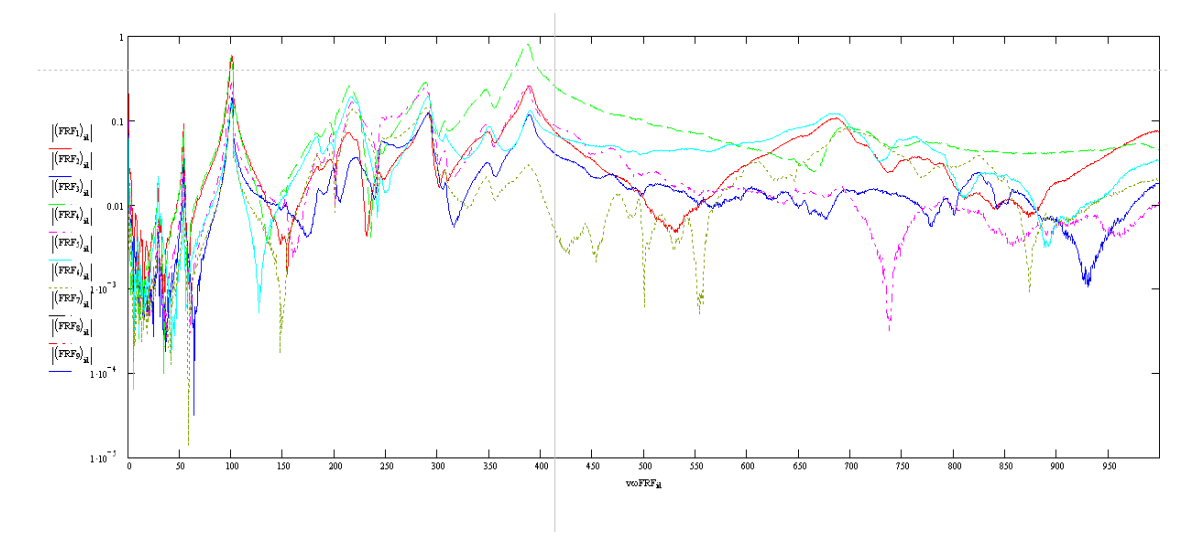

**Figura 52. Gráfica de ajuste de los modos obtenida con Mathcad.**

En el ajuste es recomendable ejecutar todas las FRF a la vez y distinguir qué FRFs definen mejor cada modo (con un archivo propio de mathcad para cada modo). Posteriormente se ha ajustado para cada modo el rango de frecuencias que mejor se adapta.

#### *Resultados del análisis*

A continuación se presenta en una tabla las distintas formas modales del sistema con sus correspondientes frecuencias naturales y amortiguamientos para los dos ensayos llevados a cabo, en situación libre y en situación restringida:

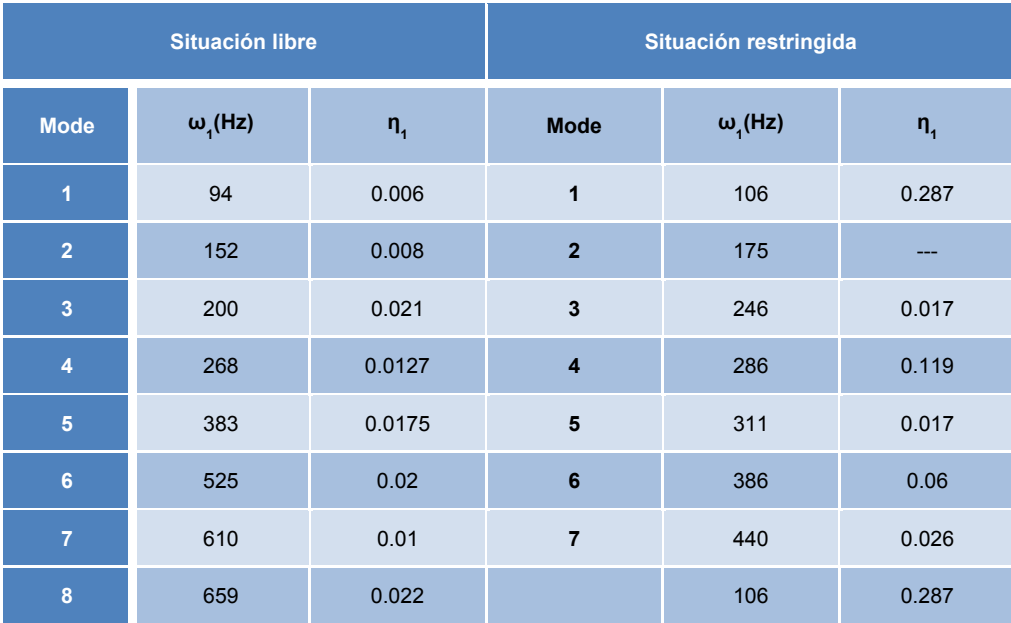

**Tabla 23. Frecuencias naturales y coeficientes de amortiguamiento de dos ensayos de vibraciones.**

# **2.5 Validación termomecánica del modelo y posibles ajustes del modelo.**

### 2.5.1 Validación Pétalo mecánico

En primer lugar, se presenta una comparativa de los resultados obtenidos en los ensayos del pétalo mecánico, es decir, sin la electrónica montada, con los resultados obtenidos en ANSYS para el modelo del pétalo mecánico.

# 2.5.1.1 *Ensayo de rigidez o 3 Point Bending Analysis:*

En la tabla siguiente se comparan los resultados para el caso de máxima distancia entre apoyos y máxima carga aplicada (C. Lacasta, 2011):

| <b>Span</b> | Load | <b>Test</b> | <b>Ansys</b> | Test  | <b>Ansys</b> |
|-------------|------|-------------|--------------|-------|--------------|
| (mm)        | (gr) | (µm)        | $(\mu m)$    | (με)  | (με)         |
| 450         | 1250 | 196.6       | 147          | 29.75 | 24.1         |

**Tabla 24. Parámetros obtenidos en el ensayo de rigidez y en ANSYS.**

Como se observa hay una desviación en deflexiones de 50 micras y una desviación de 5 microdeformaciones en las deformaciones longitudinales:

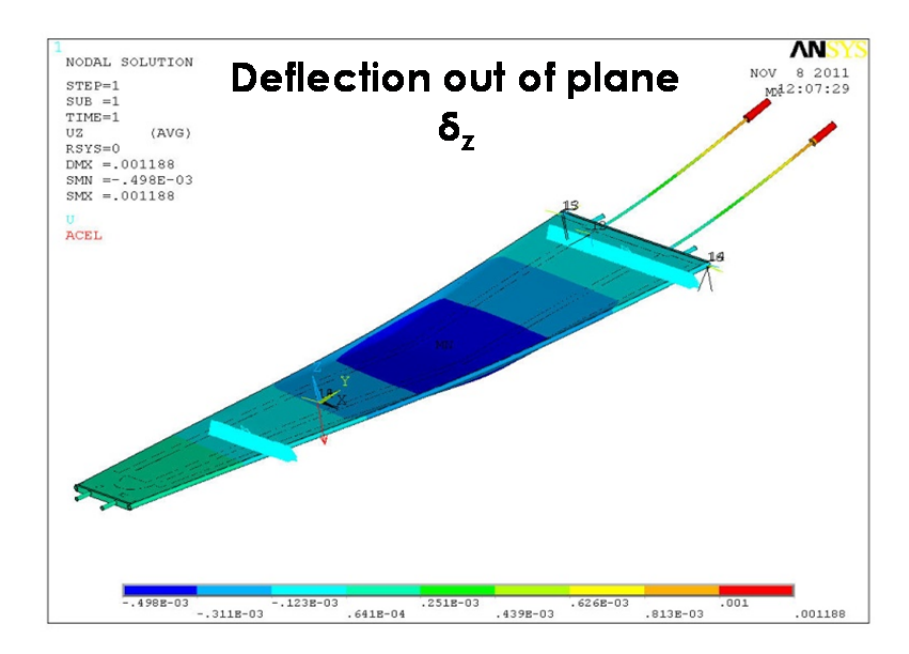

**Figura 53. Deflexión transversal en Ansys.**

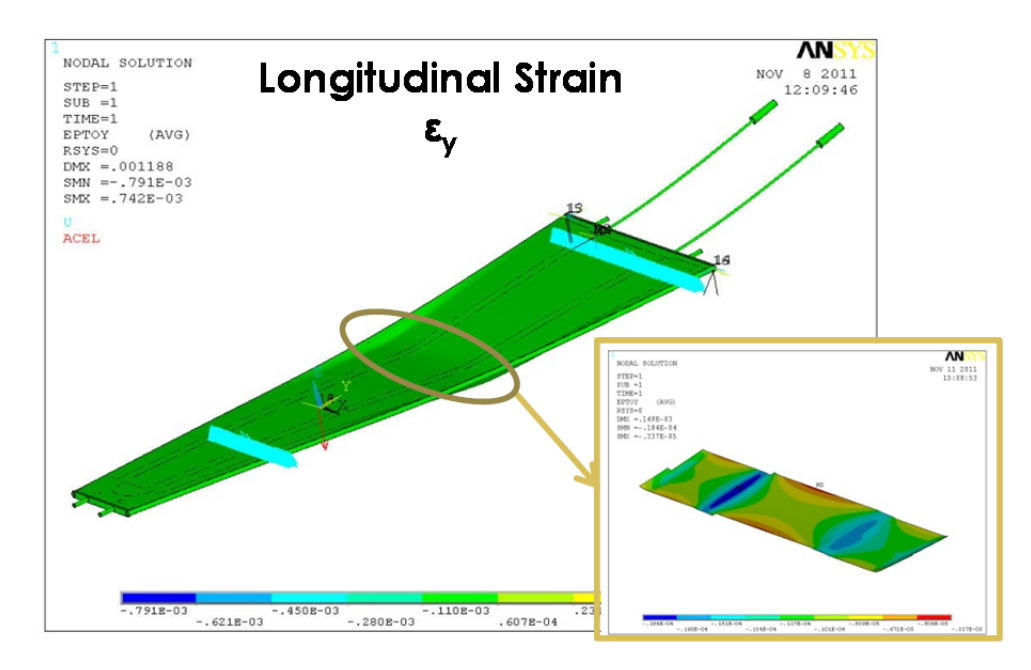

**Figura 54. Deformación longitudinal en Ansys.**

#### 2.5.1.2 *Ensayos termomecánicos*

A continuación se presentan unas figuras donde se puede apreciar los perfiles transversales y longitudinales de temperatura en la superficie del pétalo. (C. Lacasta, 2012)

Podemos ver en la Figura 55 los perfiles obtenidos con Ansys y en la Figura 56 los obtenidos con la cámara termográfica para un ensayo donde se ha considerado que la temperatura de CO<sub>2</sub> **alcanza los -32 ºC y la temperatura de aire seco introducida en Ansys es de 20 ºC y la medida en el ensayo es de 22 ºC.**

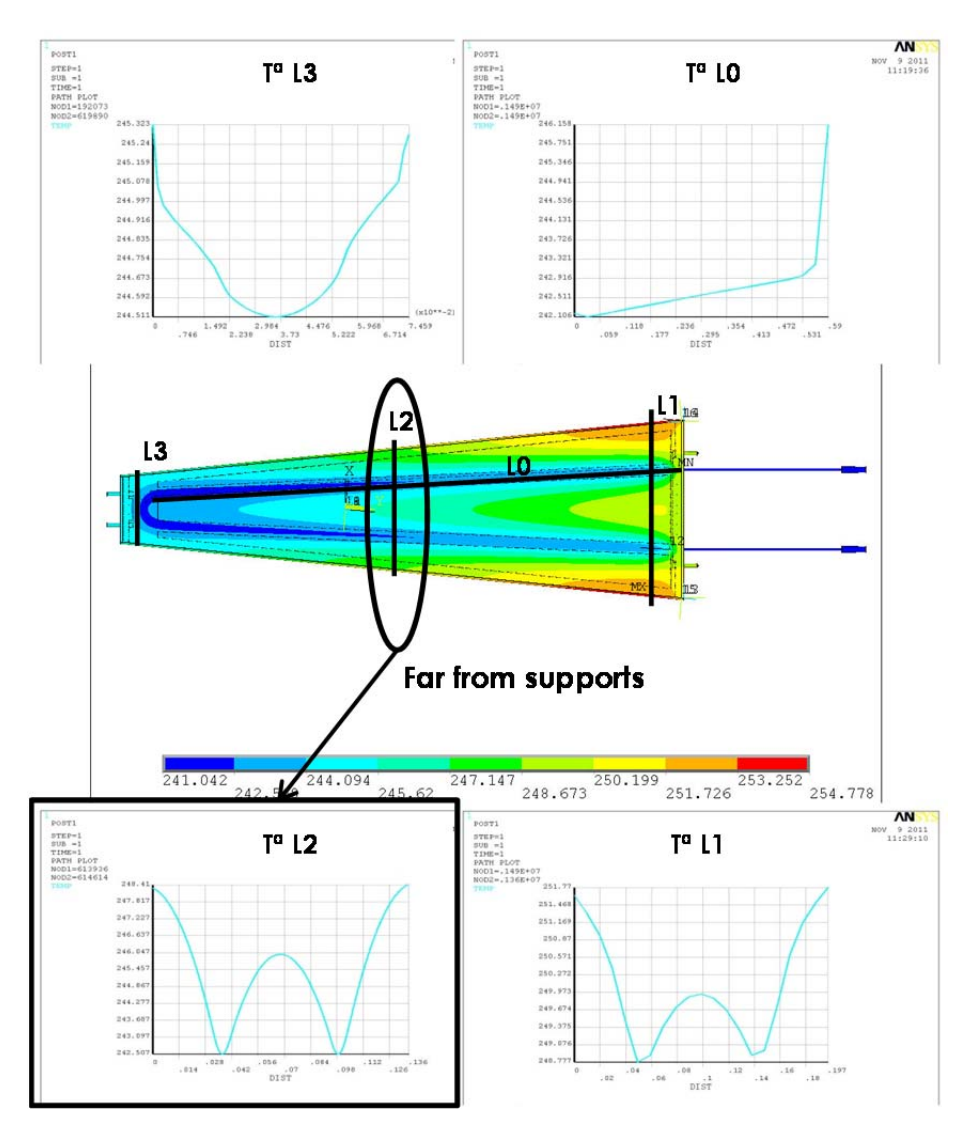

**Figura 55. Perfiles de temperatura obtenidos con Ansys transversal y longitudinalmente.**

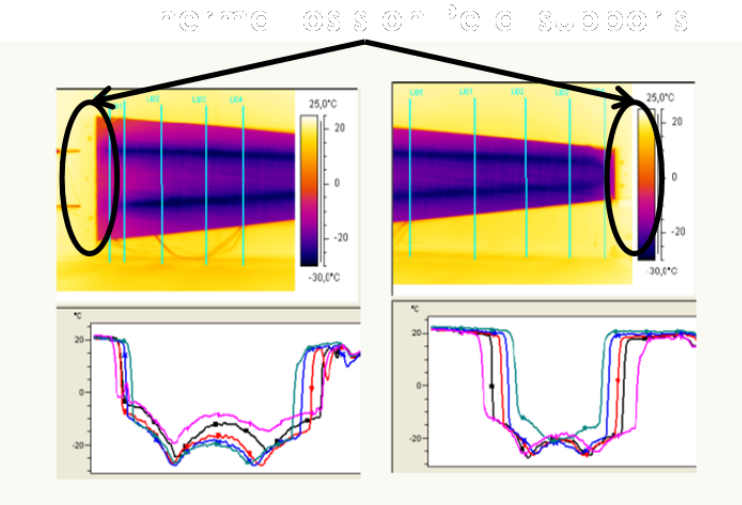

 $\checkmark$  Temperature along the lines traversing the petal.

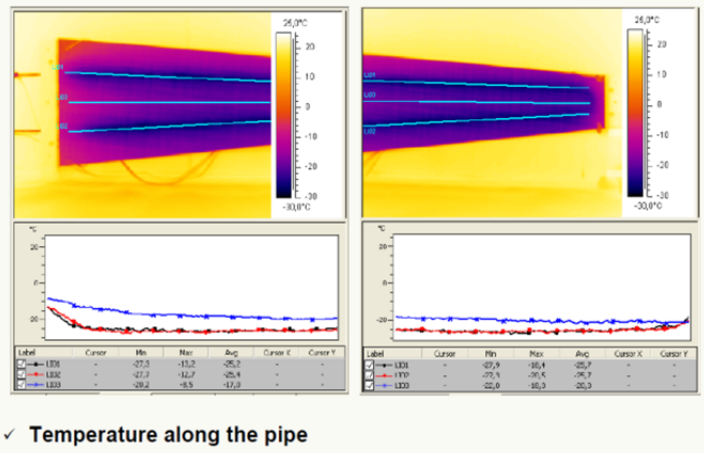

√ Quite uniform, so no thermal contact pipe-poco-facing broken.

**Figura 56. Perfiles de temperatura obtenidos con la cámara termográfica transversal y longitudinalmente.**

Los resultados de los estudios llevados a cabo tanto en Ansys como en el laboratorio se recogen en la siguiente tabla:

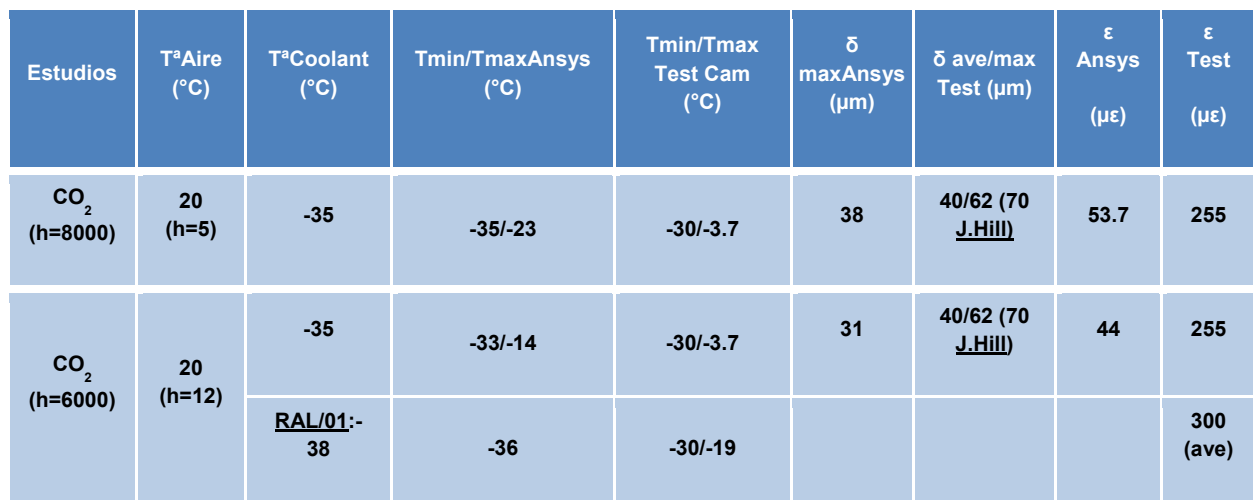

**Tabla 25. Parámetros calculados en dos ensayos termomecánicos.**

En la tabla anterior se pueden observar los resultados obtenidos en el ensayo con CO2, donde la temperatura ambiente es de 20 ºC y la mínima alcanzada por el refrigerante es de -35 ºC.

Se ha considerado dos condiciones de convección (h=8000 y h=6000) en la comparativa de resultados.

Los resultados correspondientes a los ensayos presentados son: las temperaturas máximas y mínimas registradas en la superficie del pétalo con la cámara termográfica, las deflexiones medidas con los sensores y las microdeformaciones de la galga.

Las mínimas temperaturas son similares mientras que existe una diferencia de unos 20 °C entre las máximas. Las máximas deflexiones son del orden del doble que las obtenidas en Ansys. Y en las deformaciones es donde se observan mayores diferencias, ya que en el ensayo se ha registrado hasta 255 microdeformaciones mientras que en Ansys sólo 53.

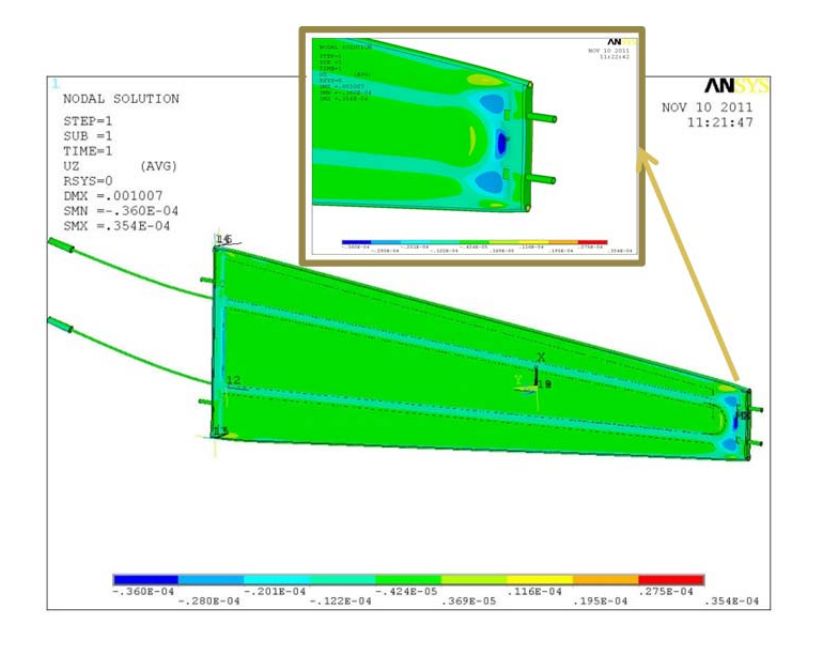

**Figura 57. Máximas deflexiones transversales en Ansys (TCO2‐32C).**

### 2.5.1.3 *Análisis de vibraciones*

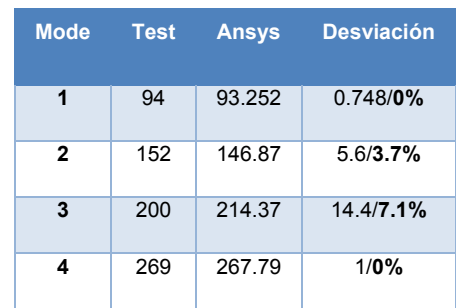

Los resultados para en ensayo en situación libre del pétalo (C. Lacasta, 2012):

**Tabla 26. Frecuencias naturales de los modos del sistema en situación libre.**

Las frecuencias de los modos calculados con Ansys y los obtenidos en el ensayo de vibraciones no presentan diferencias significativas.

Los primeros modos presentan menor desviación y conforme va aumentando la frecuencia del sistema se van diferenciado. Sin embargo, el cuarto modo vuelve a presentar una diferencia nada significativa.

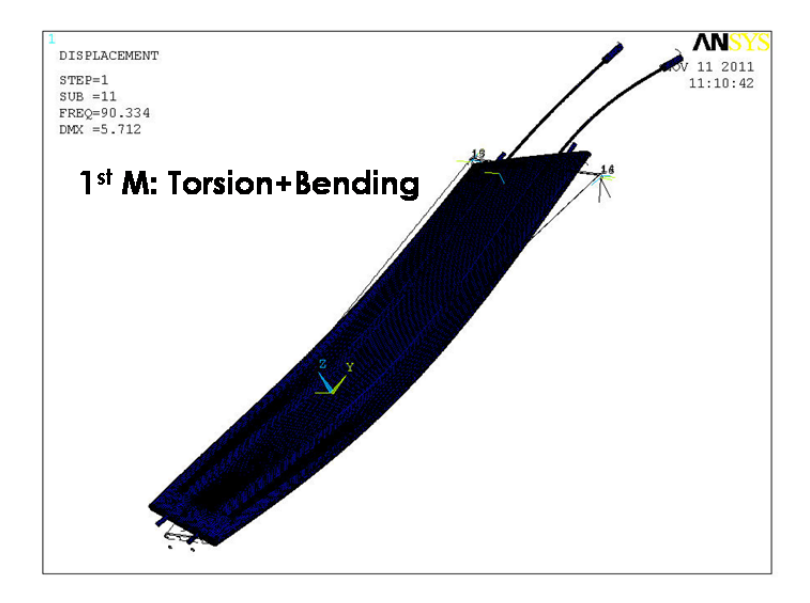

**Figura 58. Primer modo del sistema en situación libre.**

Cuando el pétalo está con restricciones:

| <b>Mode</b>  | <b>Test</b> | <b>Ansys</b> | <b>Desviación</b> |
|--------------|-------------|--------------|-------------------|
| $\mathbf{1}$ |             |              |                   |
| 2            | 175         | 171          | 4/2.2%            |
| 3            | 246         | 262          | 16/6.5%           |
| 4            | 286         | 290          | 4/1.3%            |

**Tabla 27. Frecuencias naturales de los modos del sistema en situación restringida.**

Como se observa el primer modo que ha aparecido en el sistema libre ya no aparece en el sistema restringido. En Ansys se ha detectado un primer modo que no ha sido detectado en el ensayo (Figura 59) y cuya forma modal difiere del primer modo detectado en situación libre.

El segundo, tercer y cuarto modo aumentan su frecuencia en el sistema restringido con respecto al sistema libre. Donde la tendencia correspondiente a la desviación entre los modos obtenidos por ensayo y calculados en Ansys es la misma en ambos sistemas.

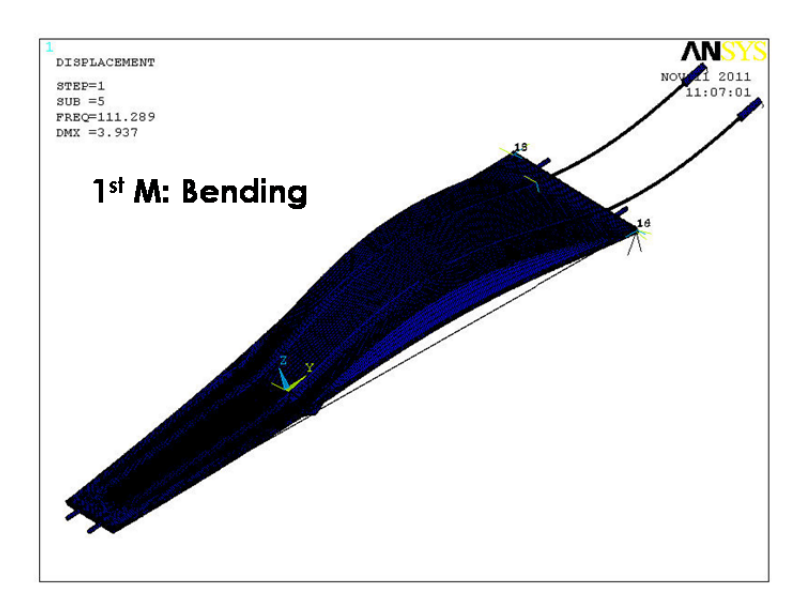

**Figura 59. Primer modo en situación restringida.**

## 2.5.2 Validación Pétalo electrónico

#### 2.5.2.1 *Análisis térmico*

Con el modelo de pétalo donde se ha modelado el sistema electrónico se ha efectuado un análisis térmico, para observar la influencia de los chips y los sensores en el comportamiento térmico de todo el sistema:

Se ha considerado un coeficiente de convección del CO2 de 8000 W/Km y la temperatura del éste por el interior de las tuberías de -35 ºC. La temperatura inicial de referencia es de 20 ºC.

Se ha considerado que el calor generado por cada chip es de 0.3 W, teniéndose en cuenta que el volumen de cada chip es de 18 mm^2, la potencia calorífica de cada chip es de 16666666 W/m^3.

Para representar la generación de calor de los sensores se ha definido una curva que refleja la variación del flujo de calor con la temperatura en cada instante del sensor. Los puntos de la curva se han obtenido a partir de la ecuación de autocalentamiento del sensor:

$$
q = q_0 \left(\frac{T}{T_{ref}}\right)^2 exp\left(-\frac{E}{2k_B} \left(\frac{T_{ref} - T}{T_{ref}T}\right)\right)
$$

**Ecuación 10. Ecuación de autocalentamiento del sensor.**

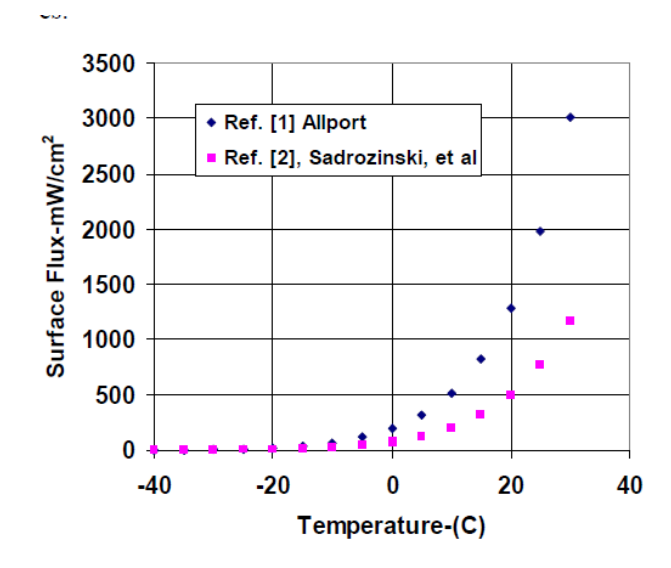

**Figura 60. Ejemplos de curvas de Variación de flujo de calor vs incremento de T de los sensores.**

En la curva se observa el autocalentamiento del sensor, a partir de los 0 ºC el flujo de calor crece exponencialmente, de manera que los sensores deben mantenerse por debajo de unos límites de temperatura.

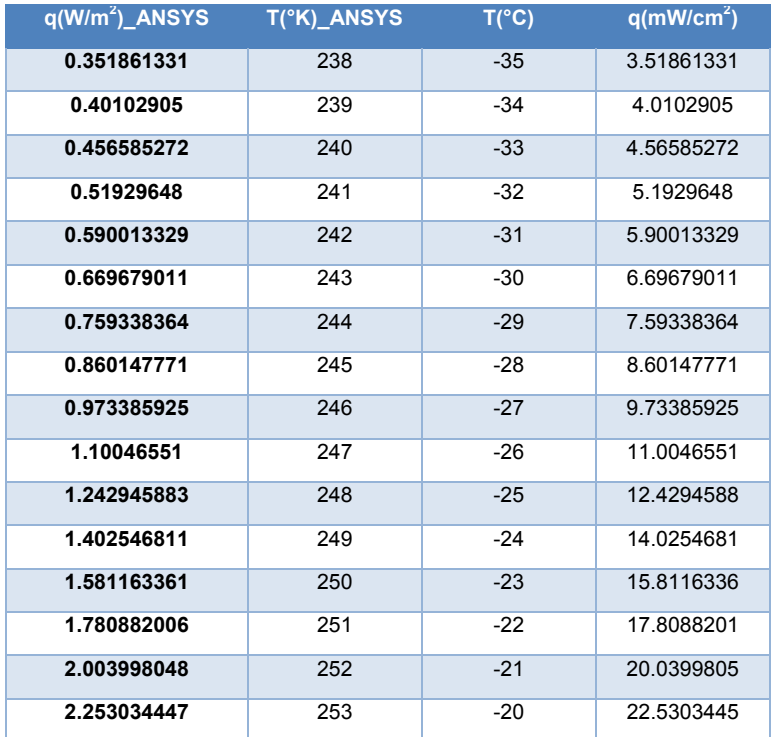

En la siguiente tabla se presentan valores considerados para la construcción de la curva:

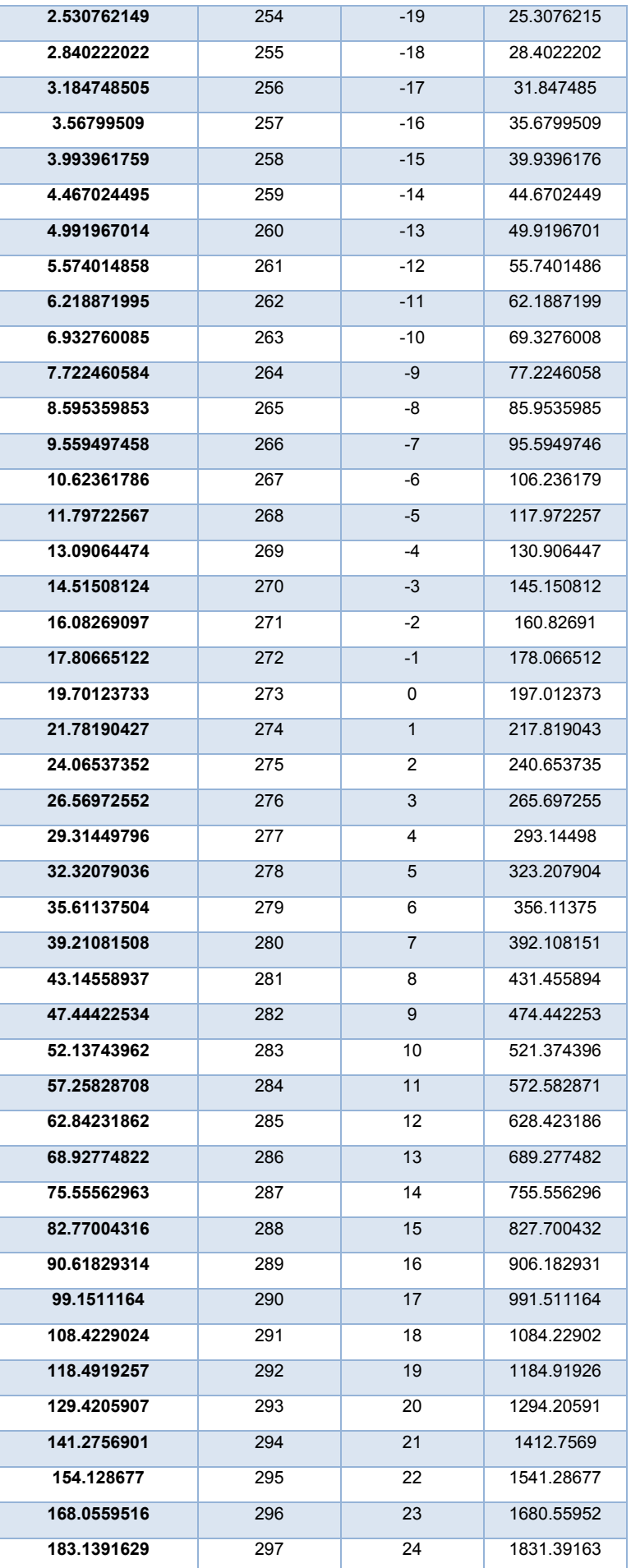

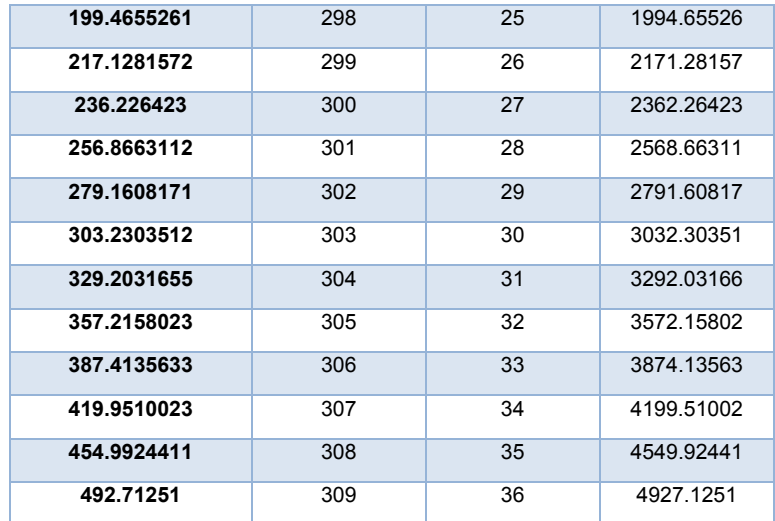

**Tabla 28. Puntos de generación de calor de los sensores.**

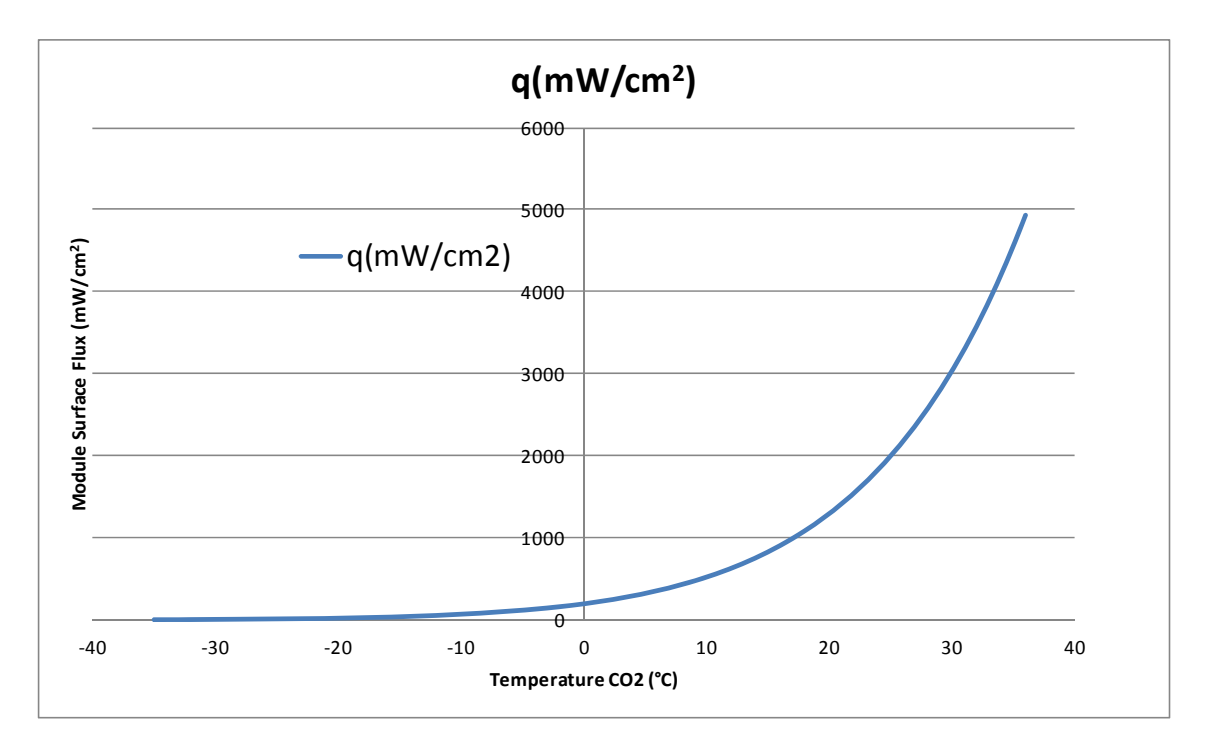

**Figura 61. Gráfica de generación de calor de los sensores.**

Los comandos utilizados en Ansys para la introducción de esta tabla serían los siguientes:

*Loads>Definde Loads>Apply>Thermal>Heat Flux<On Areas es una existing table* 

Se ha obtenido para el **ensayo con CO2 a -35 ºC** unas temperaturas como las mostradas en la figura:

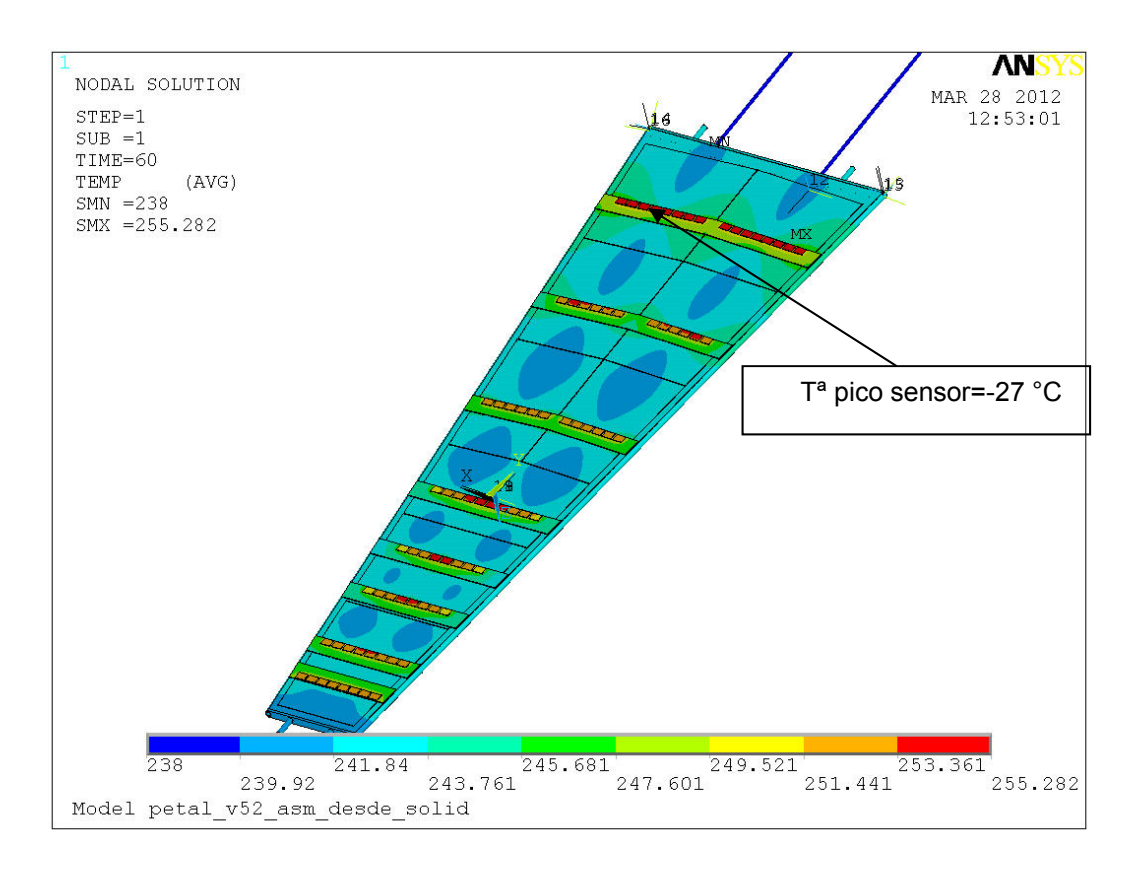

**Figura 62. Distribución de temperaturas en la superficie del pétalo.**

Donde el valor de pico para los sensores con un calor por chip de 0.3 W y un calentamiento del sensor (qo) de 1.8 mW/cm<sup>2</sup> a temperatura de referencia de -40 °C, es de -27 °C en la zona central de los detectores, colindante al híbrido. Es un valor similar al obtenido por uno de los Institutos participantes en el proyecto.

A continuación se muestran diferentes curvas obtenidas por otros institutos y donde se aprecia que se obtienen resultados similares:

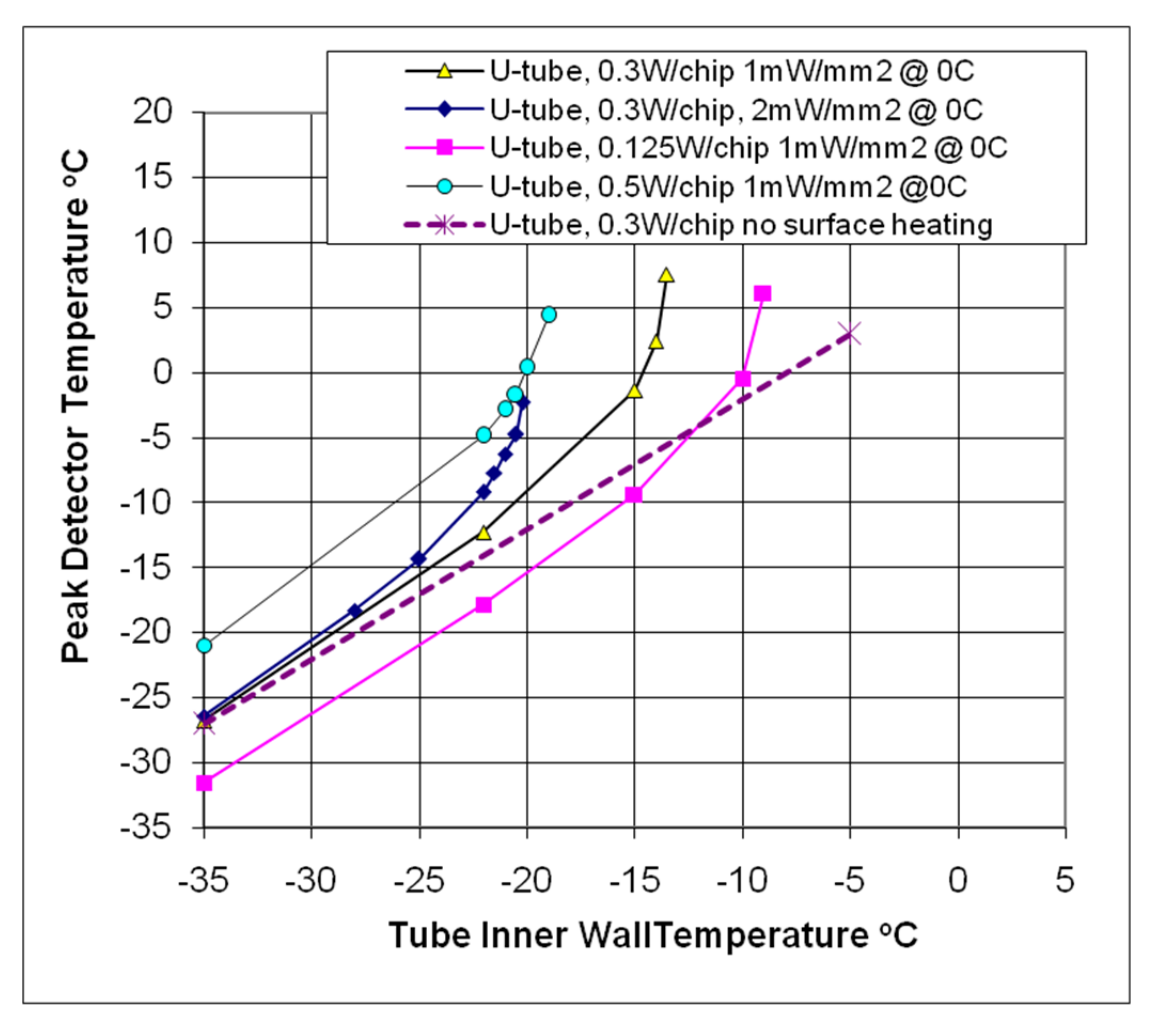

**Figura 63. Temperaturas de pico en los detectores vs T de CO2 calculadas por otros institutos.**

Se ha llevado a cabo **varios análisis para varias temperaturas del CO2a -30,-25,-20,-15,-10,-5 ºC**, de manera que se puediese observar el fenómeno runaway o autocalentamiento que corresponde al aumento exponencial del calor generado en el detector, para la configuración de chips.

# Los resultados del análisis con **CO2 a -30 ºC** son los siguientes:

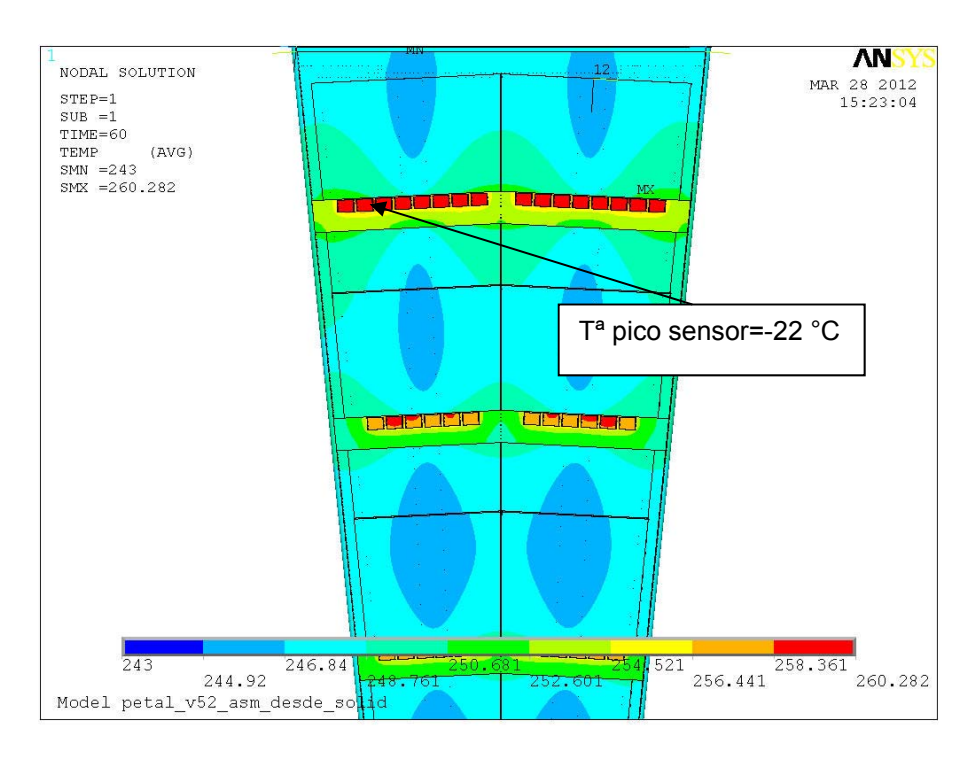

**Figura 64. Distribución de temeperaturas con T CO2 ‐30ºC.**

# Los resultados a **-20 ºC**:

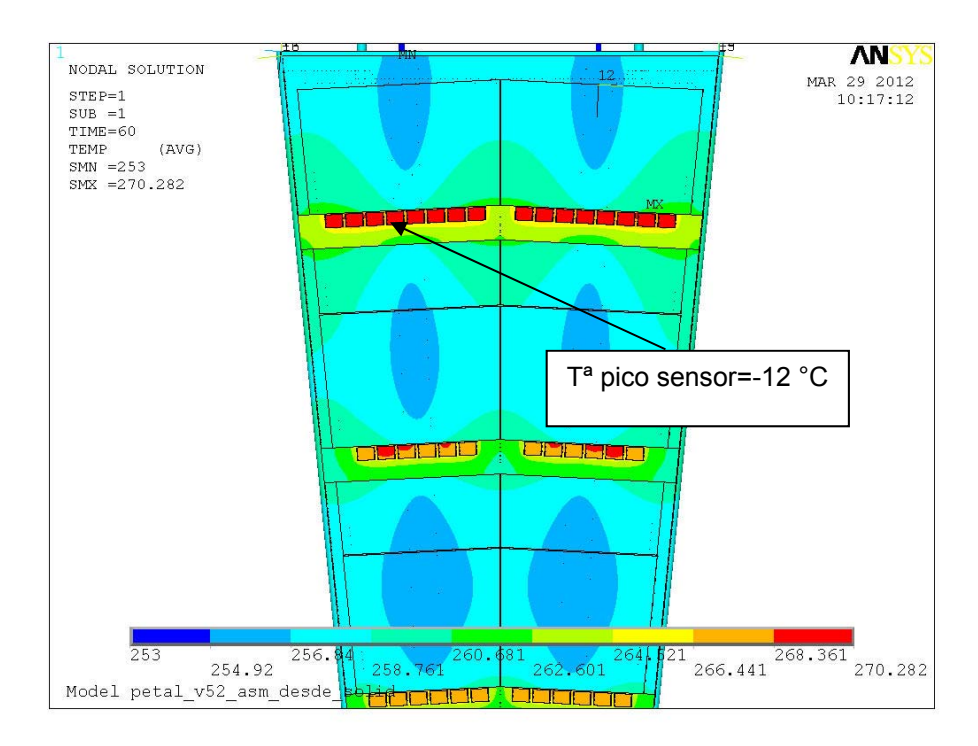

**Figura 65. Distribución de temeperaturas con T CO2 ‐20 ºC.**

# Los resultados a **-15 ºC**:

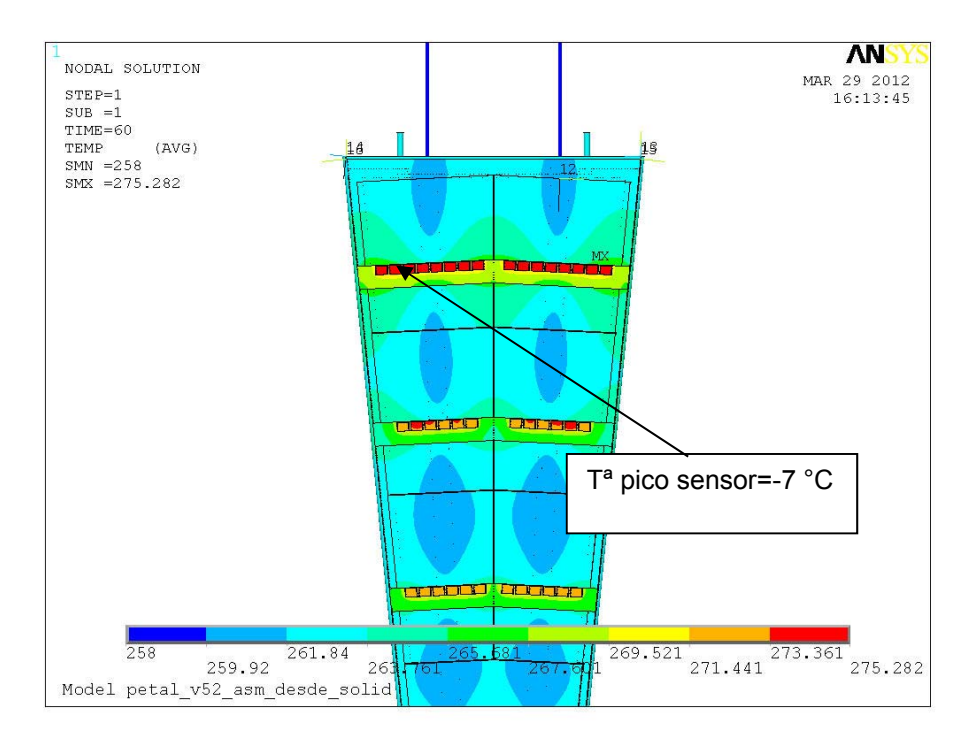

**Figura 66. Distribución de temeperaturas con T CO2 ‐15 ºC.**

# Los resultados a **-10 ºC**:

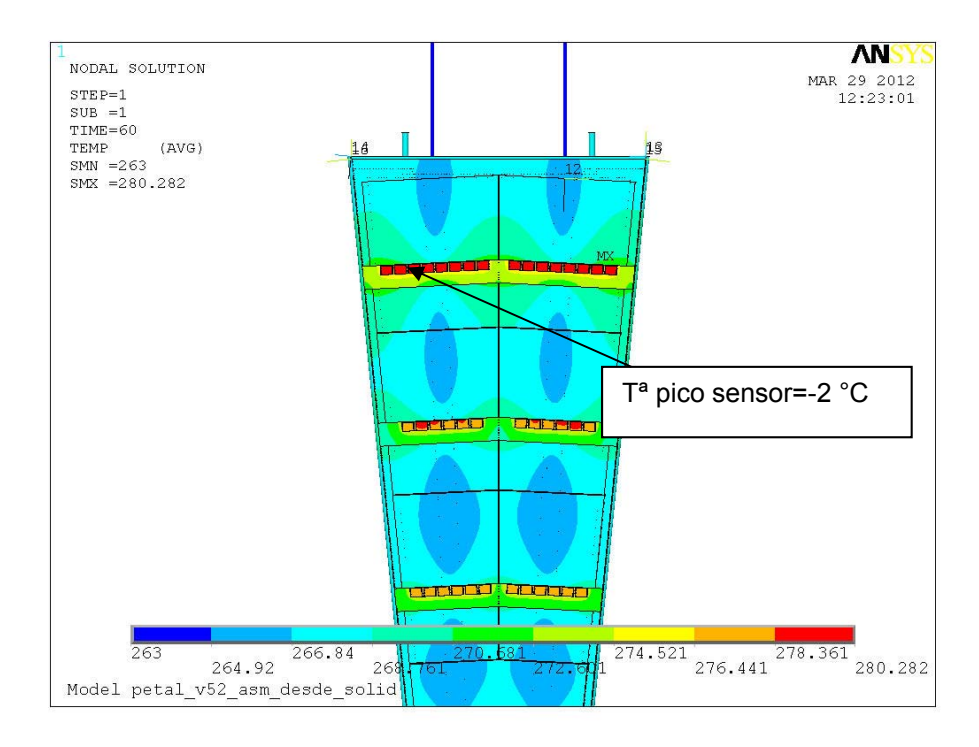

**Figura 67. Distribución de temperaturas con T CO2 ‐10 ºC.**

# Los resultados a **-7.5 ºC**:

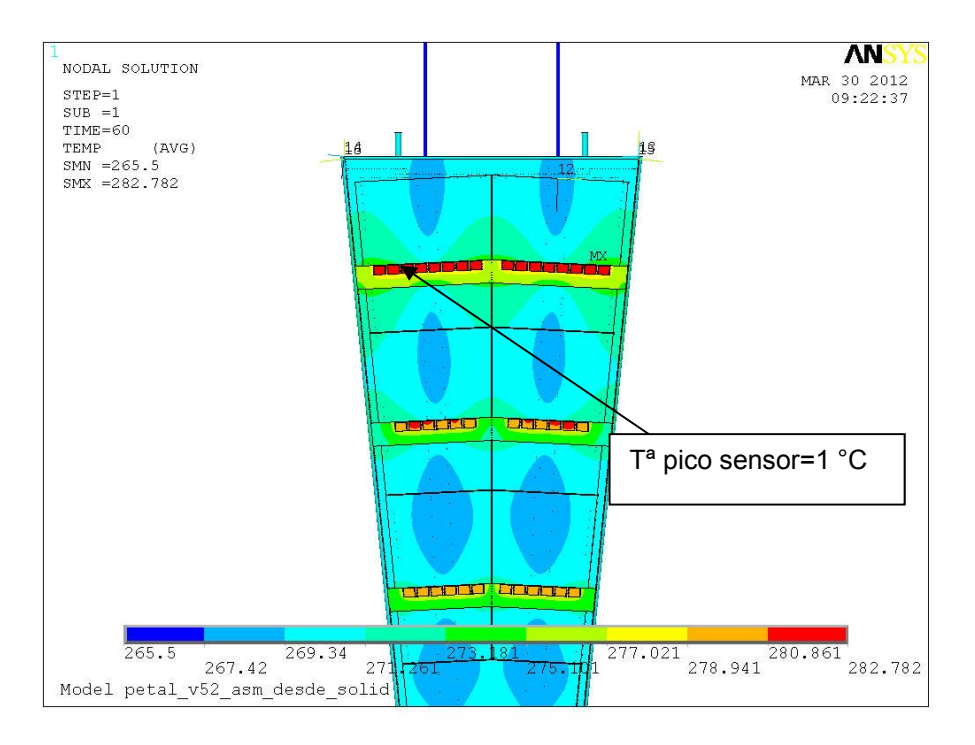

**Figura 68. Distribución de temperaturas con T CO2 ‐7.5 ºC.**

# Los resultados a **-5ºC**:

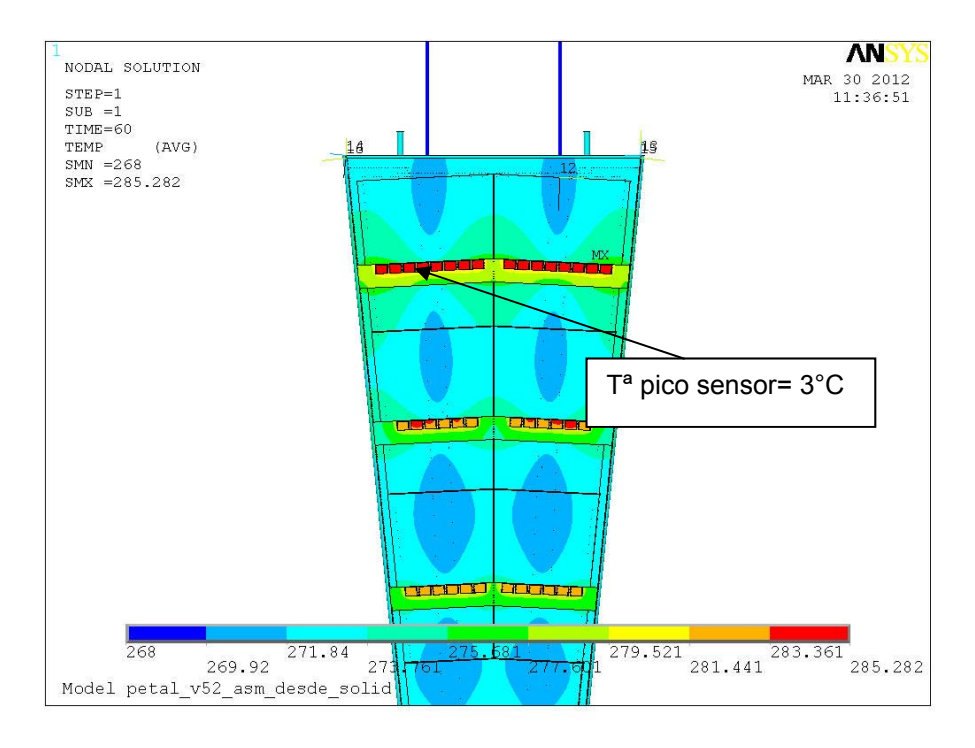

**Figura 69. Distribución de temperaturas con T CO2 ‐5 ºC.**

No se observa el efecto del runaway porque existe una relación lineal entre la temperatura del CO2 y la alcanzada en la superficie de los detectores.

#### 2.5.2.2 *Análisis modal*

Para el modelo del pétalo electrónico se ha llevado a cabo también un análisis modal, donde a continuación se presentan los resultados, tanto para el caso de situación libre del componente como para el caso con restricciones:

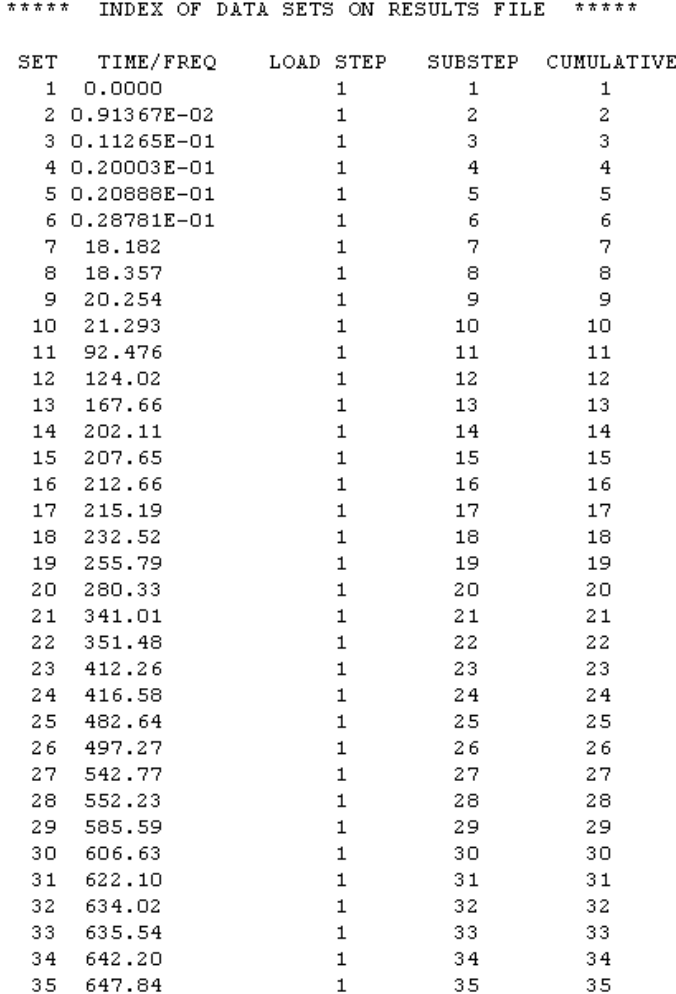

**Tabla 29. Modos y frecuencias del sistema electrónico en situación libre.**

Como se observa los primeros modos son de sólido rígido y los cuatro siguientes corresponden al movimiento de las tuberías. El primer modo correspondiente a la estructura sería el modo 11 a 92 Hz.

> \*\*\*\*\* INDEX OF DATA SETS ON RESULTS FILE \*\*\*\*\* ET TIME/FREQ<br>1 17.478 SET LOAD STEP SUBSTEP CUMULATIVE  $\mathbf{1}$  $\mathbf{1}$  $\overline{1}$  $\begin{array}{r} 2 \\ 3 \\ 18.173 \end{array}$  $\mathbf{1}$  $\overline{c}$  $\overline{c}$  $1\,$  $\overline{3}$  $\overline{3}$  $4 18.186$  $\overline{4}$  $\mathbf{1}$  $\overline{4}$  $5 \t111.70$ <br>  $6 \t182.54$  $\sqrt{2}$  $\overline{5}$  $\mathbf{1}$  $\sqrt{6}$  $\epsilon$  $\mathbf{1}$ 7 195.79  $1$  $\overline{7}$  $\overline{\gamma}$ 8 204.33  $\mathbf 1$  $\,$  8  $\,$  $\,$  8  $\,$  $9$  212.57  $\overline{9}$  $\overline{9}$  $\mathbf{1}$ 10  $10\,$ 10 212.72  $\mathbf{1}$  $11$ 212.87  $\mathbf 1$  $11\,$  $11\,$ 12 214.83  $\mathbf 1$ 12 12 13 274.75  $\mathbf{1}$ 13 13 14 330.84  $\mathbf{1}$ 14 14 15 337.19  $\mathbf{1}$ 15 15

**Tabla 30. Modos y frecuencias del sistema electrónico en situación restringida.**

Los primeros cuatro modos también corresponden al movimiento de las tuberías y como se observa el primer modo de la estructura ha pasado de 92 Hz en situación libre a 112 Hz en situación restringida.

Con el pétalo restringido según las restricciones empleadas en el ensayo, se ha realizado el análisis modal expandiendo hasta 30 modos. Los resultados obtenidos se presentan en la siguiente tabla:

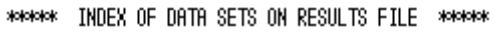

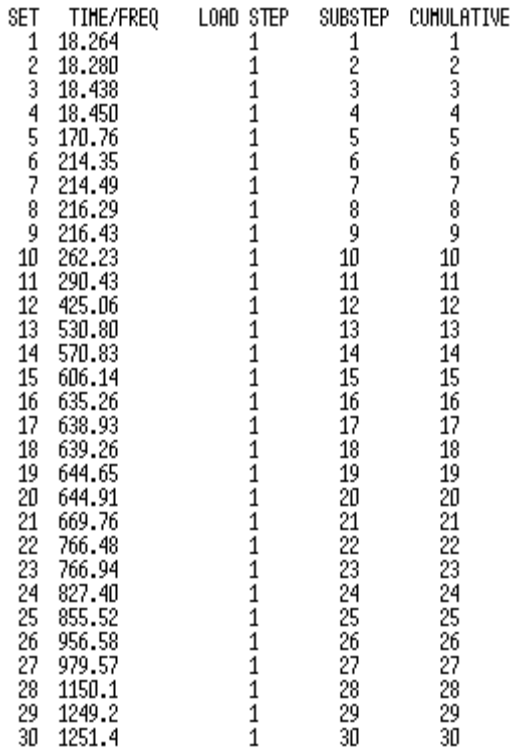

**Tabla 31. Modos y frecuencias del sistema electrónico en situación restringida del ensayo.**

Donde se observa que los cuatro primeros modos corresponden a movimientos en las tuberías y el primer modo del laminado es de 170.76 Hz.

### 2.5.2.3 *Análisis harmónico del pétalo con restricciones:*

Se ha aplicado una Fuerza de 10 N cíclica sobre la estructura en dirección del espesor, donde el rango de frecuencias abarcado en el análisis varía desde los 168 a los 172 Hz, de manera que se observe el efecto de esta carga cíclica en el primer modo de la estructura que está en torno a los 170 Hz.

La carga aplicada es un stepped, de manera que se ha aplicado 10 N en cada frecuencia analizada y el número de substeps ha sido de 4 substeps.

Los resultados son los siguientes:

Desplazamiento en la dirección del espesor en el nodo donde se ha aplicado la carga cíclica:

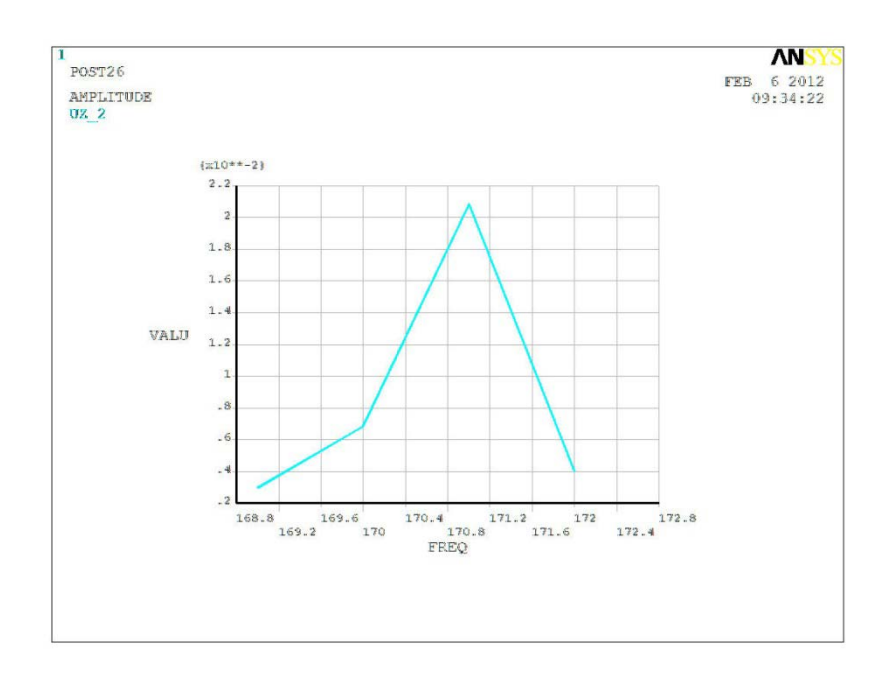

**Figura 70. Desplazamientos para un rango de frecuencias en el punto de aplicación de carga.**

\*\*\*\*\* ANSYS POST26 VARIABLE LISTING \*\*\*\*

| <b>TIME</b> | NSOL UZ      |         |
|-------------|--------------|---------|
|             | UZ 2         |         |
|             | AHPL ITUDE   | PHASE   |
| 169.00      | 0.298170E-02 | 0.00000 |
| 170.00      | 0.683820E-02 | 0.00000 |
| 171.00      | 0.208412E-01 | 180,000 |
| 172.00      | 0.404010E-02 | 180,000 |

**Tabla 32. Desplazamientos para un rango de frecuencias en el punto de aplicación de carga.**

Donde se observa que cuando se produce el primer modo, se tiene desplazamientos de hasta 20 mm al aplicar una carga cíclica de 10 N en el punto que se observa en la figura con las restricciones del ensayo:

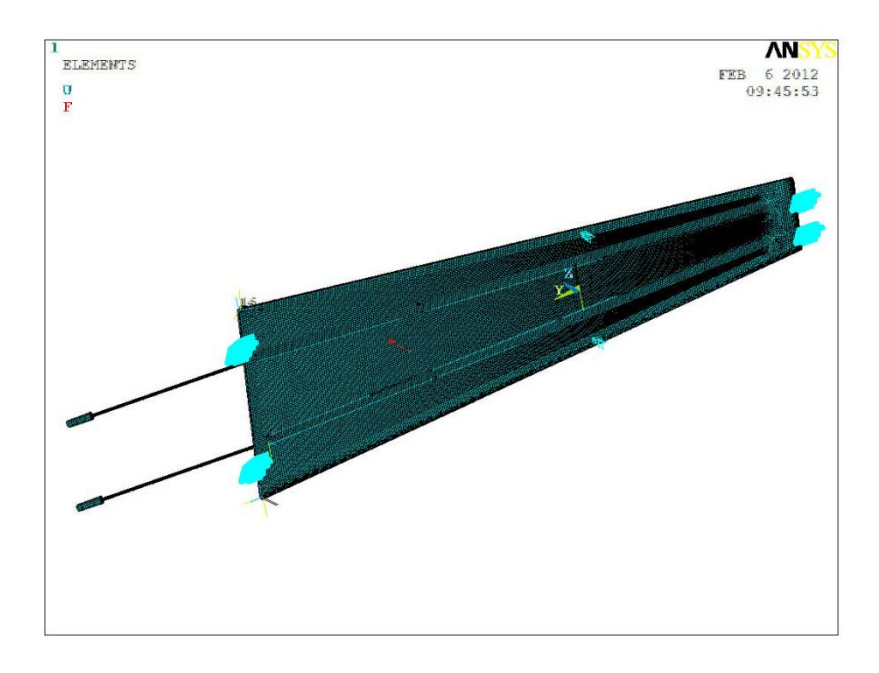

**Figura 71. Restricciones y punto de aplicación de carga del ensayo en laboratorio.**

## 2.5.2.4 *Análisis modal del FEM con toda la electrónica*

Después de construir el modelo con la electrónica se ha ejecutado un análisis modal obteniendo 35 modos los cuales se reflejan en la tabla siguiente:

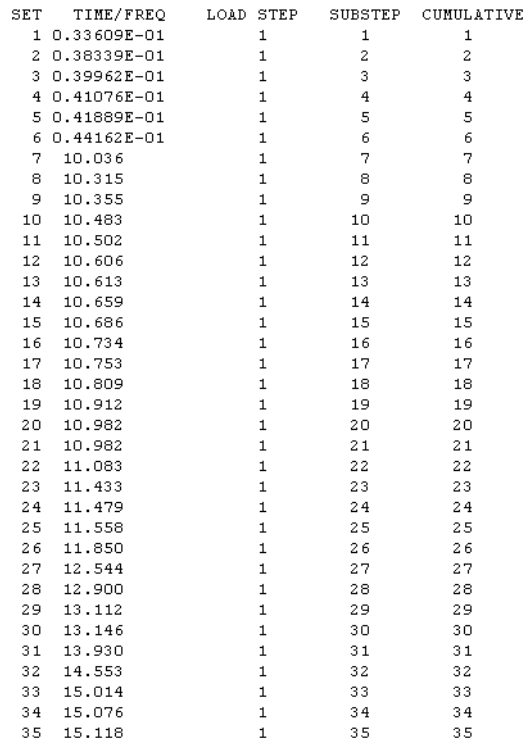

**Tabla 33. Modos y frecuencias modales del pétalo electrónico con toda la electrónica.**

Se observa que los 6 primeros modos alrededor de cero son modos de sólido rígido. El resto de modos corresponden al movimiento de los híbridos en diferentes direcciones.

Como se observa en la siguiente figura correspondiente al modo 35, se produce un giro de unos de los híbridos:

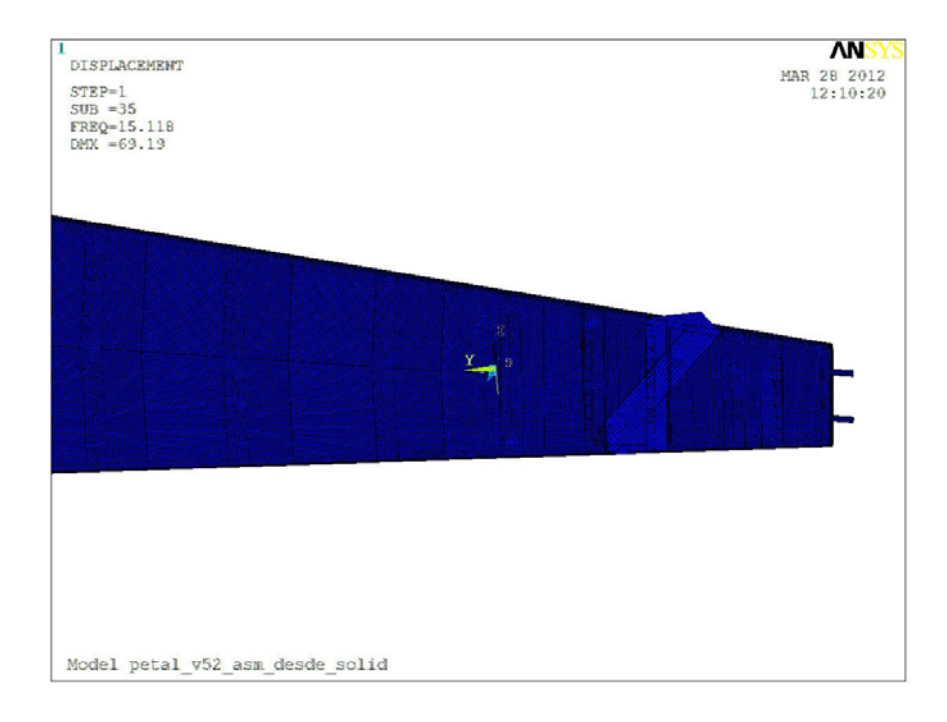

**Figura 72. Desplazamientos para el modo 35.**

La rigidez inicial ha sido muy baja (en torno a 0.01 GPa) por lo que se estima que podría ser la causante de los movimientos de los componentes a bajas frecuencias. Hasta el modo 35 sólo se observan los movimientos de los híbridos, por lo que se estima que se producirían después un número significativo de modos correspondientes también al movimiento de los detectores, chips y tuberías, de manera que sería necesario hacer un análisis con un número elevado de modos hasta poder obtener los primeros modos del conjunto del pétalo.

# *3 Conclusiones*

En el presente trabajo se ha conseguido llevar a cabo el desarrollo y validación experimental de un modelo de elementos finitos termomecánico del panel de detectores comúnmente llamado pétalo a lo largo del documento.

No se ha podido por el contrario llevar a cabo la validación de la geometría del modelo, de sus propiedades físicas y de su distribución espacial ya que contrastando diversos ensayos termomecánicos sobre el prototipo inicial del modelo final con la respuesta del sistema simulada mediante el modelo de elementos finitos desarrollado se observa que existen diferencias significativas en los resultados, las cuales se detallan a continuación:

- > Para el caso del modelo mecánico:
	- Ante una misma situación de carga las desviaciones en deflexiones y deformaciones son de un 25% y un 19% respectivamente entre los resultados del modelo numérico y del prototipo. Por lo que dichas diferencias son significativas.
	- Al introducir el efecto de la temperatura y bajo condiciones similares a las de funcionamiento se obtienen unas deviaciones del 50% y del 78% en las deflexiones y deformaciones respectivamente. Existe además una diferencia de 20 ºC en las temperaturas máximas calculadas en la superficie del pétalo. Sin embargo, no existen diferencias significativas en las temperaturas mínimas.
	- En cuanto al análisis modal, comparando las frecuencias de los primeros modos calculados con el modelo numérico y las calculadas en el ensayo de vibraciones no observan diferencias significativas tanto en situación libre como restringida del componente.
- > Para el caso del modelo electrónico:
	- Al introducir la curva de autocalentamiento en el modelo numérico no se aprecia el efecto de runaway en los resultados por lo que se debería seguir investigando en la forma de introducir el autocalentamiento.
	- No existen tampoco diferencias significativas en los primeros modos calculados.

Por último, dado a las diferencias antes mencionadas y que no se ha logrado llevar a cabo el ajuste del modelo numérico para reducirlas a partir de la validación experimental, no se ha podido evaluar el comportamiento del sistema durante el funcionamiento del dispositivo y valorar la adecuación del prototipo propuesto a las condiciones reales de funcionamiento.

# *4 Trabajos futuros propuestos*

Para la correcta validación del pétalo y su evaluación en condiciones reales de funcionamientos se deberían llevar a cabo los siguientes trabajos:

- 1. Seguir ajustando el modelo numérico para contrastar mejores resultados.
- 2. Ajuste del prototipo.
- 3. Con respecto a efecto del runaway, ya que no se observa dicho efecto en los resultados porque existe una relación lineal entre la temperatura del CO2 y la alcanzada en la superficie de los detectores, se tendría que volver a repetir las simulaciones considerando otras constantes publicada para la ecuación de autocalentamiento (Kb, E).
- 4. En los resultados del análisis modal en Ansys presentados con toda la electrónica se observa que sólo ha sido posible calcular los modos correspondientes a los componentes electrónicos, por lo que sería necesario calcular un gran número de modos para obtener los primeros del conjunto.

Por lo tanto, se podrían llevar a cabo los siguientes cambios:

- $\triangleright$  Quitar los híbridos y chips y aiustar dicha masa en la masa de los detectores.
- Continuar con el cálculo modal desde el último modo calculado.
- $\triangleright$  Aumentar la rigidez del Epolite y del Dow Corning, de manera que sea más rígida la unión de los elementos electrónicos y se mueva sólo el pétalo como un todo.
- 5. Otros ensayos que se deberían llevar a cabo para una correcta validación experimental del modelo númerico son los siguientes:
	- Análisis Harmónico con restricciones para un rango más amplio de frecuencias de manera que se pudiese detectar con mayor precisión la participación de otros modos en los desplazamientos cuando se excita la estructura de determinadas direcciones.
	- Un análisis espectral con una señal random PSD aplicada en las restricciones del pétalo (base excitation) con un rango entre 1 y 800 Hz para poder abarcar el efecto de los primeros modos.
- 6. Para poder evaluar el componente en condiciones reales de funcionamiento se podría realizar un estudio de vibraciones a partir de las aceleraciones medidas en el transporte de cuya información se dispone:

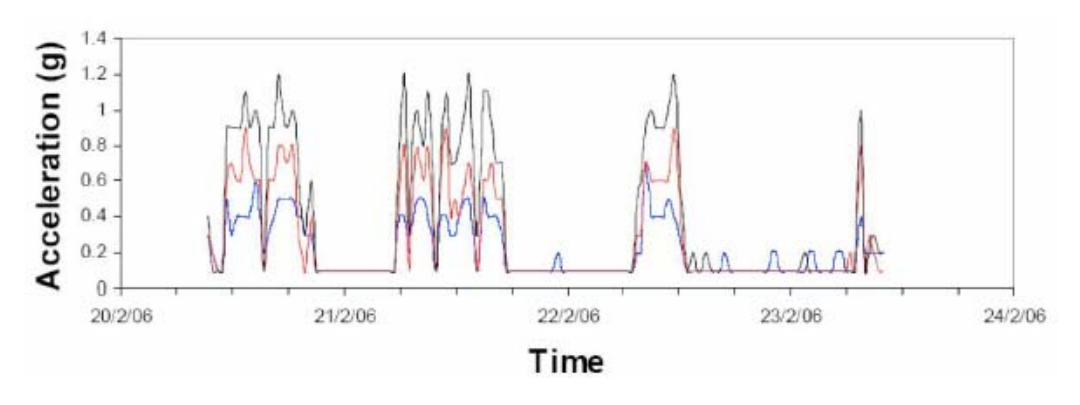

**Figura 73 ‐ Aceleraciones medidas en el transporte.**

# *Bibliografía*

- A. Abdesselam, P.J. Adkin, P.P. Allport y otros. (2007). The ATLAS semiconductor tracker end-cap module. *ScienceDirect. Nuclear Instruments and Methods in Physics Research A*, 353-589.
- B. Munneke, K. de Roo, H.Band. (2008). *CO2 Cooling Blow System.* Atlas Document.
- C.Lacasta, C.García, J.V Civera, D. Santoyo, U. Soldevila, P.Bernabeu, R. Marco, B.Muñoz. (2011). *Mechanical Tests on PETAL & FE Model Validation.* Ginebra.
- C.Lacasta, C.García, J.V Civera, D. Santoyo, U. Soldevila, P.Bernabeu, R. Marco, B.Muñoz. (2012). *AUW\_SLAC\_03\_2012.*
- D. Santoyo, U. Soldevila, J.V. Civera, B. Muñoz. (2011). *Petal Thermal and Mechanical Characterization.* Oxford: Atlas Upgrade Week.
- Departamento Ingeniería Mecánica y de Materiales. (2011). *Apuntes Asignatura Vibraciones Mecánicas.* Valencia.

Gilchriese, M. (2008). *Mechanics/Cooling.* U.S. Silicon Strip Upgrade Meeting.

*https://femci.gsfc.nasa.gov/validitychecks/.* (2016).

Muñoz, B. (2011). IFIC Internal Note.

# *ANEXO A. Selección de materiales para los componentes*

# **CONTENIDO**

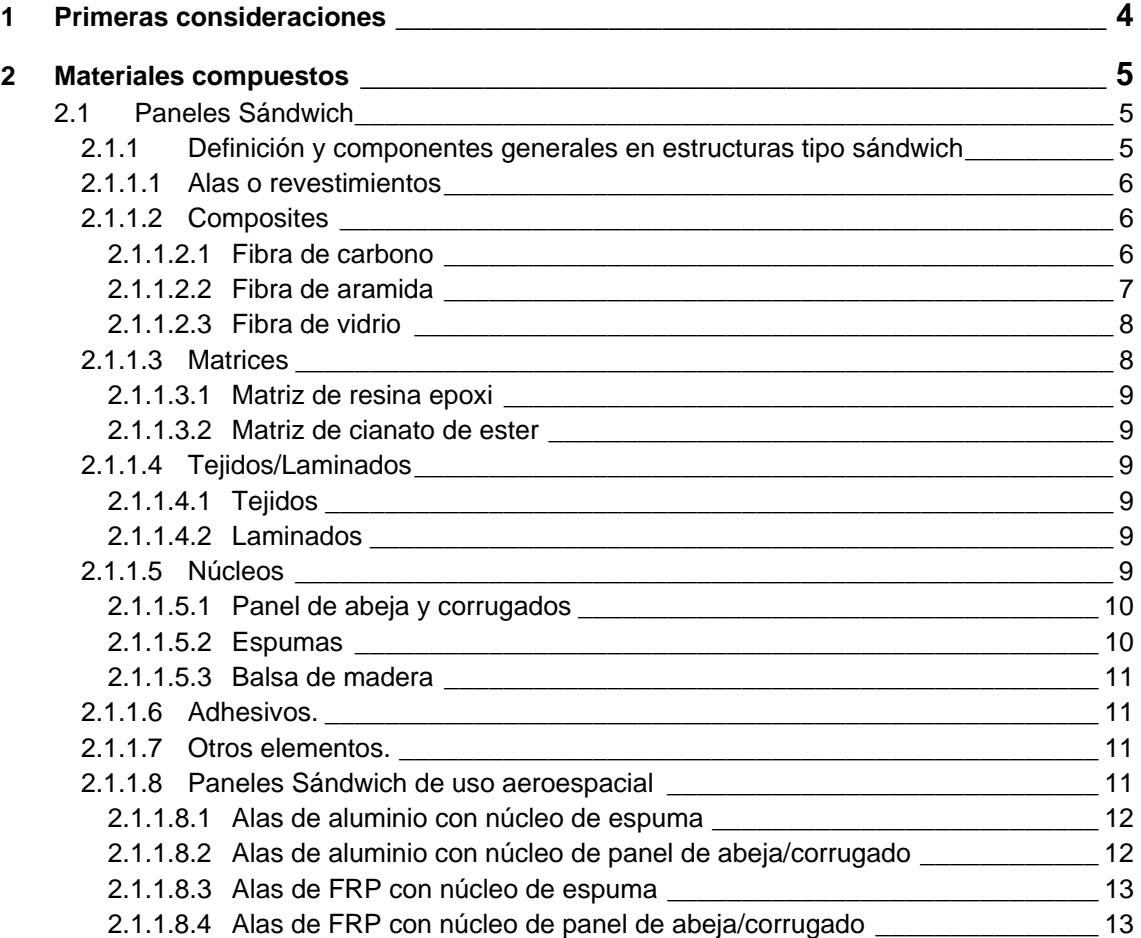

# **LISTA DE FIGURAS**

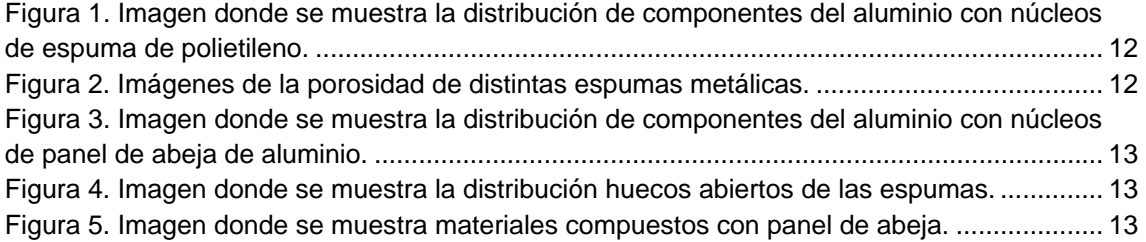

# **LISTA DE TABLAS**

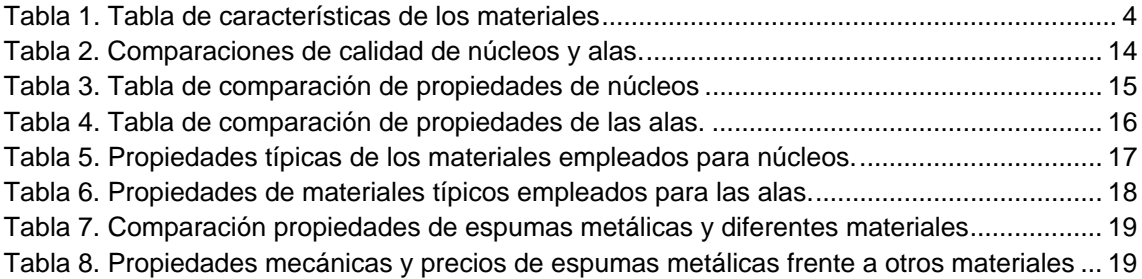

# *1 Primeras consideraciones*

Tanto para la estructura que soporta los substratos como para los propios substratos se ha tenido en cuenta diferentes tipos de materiales para su fabricación. Para esta aplicación se ha considerado materiales con bajo peso y con una alta rigidez específica, teniendo en cuenta además el resto de requerimientos mencionados en la memoria del proyecto.

Entre las diferentes posibilidades podemos encontrar: el berilio, fibra de vidrio, espumas metálicas, materiales compuestos de fibra de carbono o de fibra de kevlar, whisker de aluminio y aleaciones de aluminio.

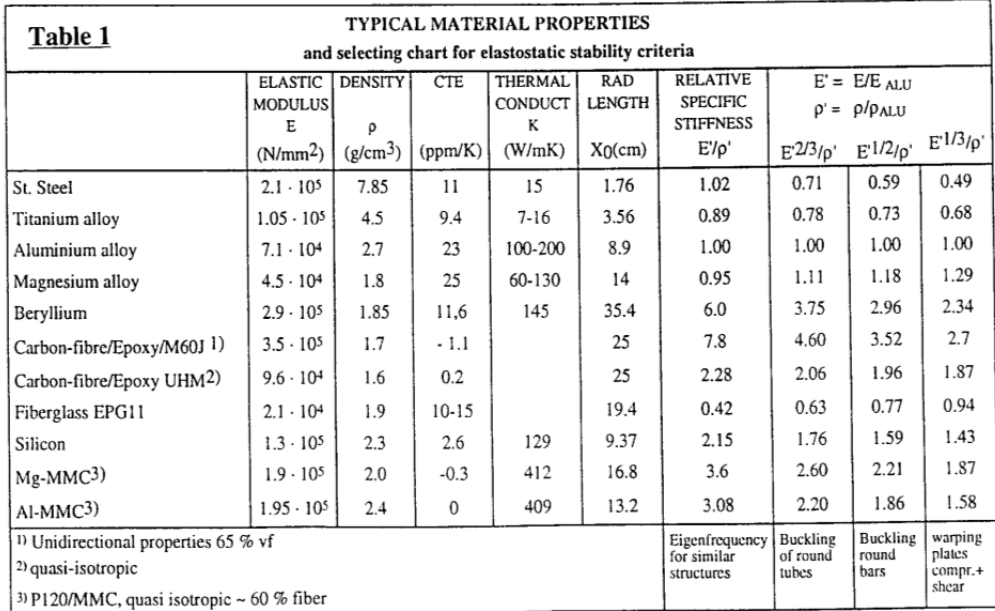

En la siguiente tabla se muestran las características termo-mecánicas de cada uno de ellos:

**Tabla 1. Tabla de características de los materiales**

Considerando el parámetro de resistencia específica relativa como el más importante mecánicamente, se puede observar qué tres grupos de materiales presentan valores elevados: los de *fibra de carbono, el aluminio con fibras de refuerzo y el berilio*.

Una de las alternativas más importantes frente a los materiales de fibra de carbono es el berilio. Es un material muy usado en aplicaciones aeroespaciales de precisión. Posee buenas propiedades mecánicas (rigidez específica alta, similar a los materiales con fibra de carbono/epoxi) así como una repetitividad dimensional después de ciclos térmicos y efectos de cero humedad.

Aunque los que mejores propiedades presentan frente a cambios térmicos, son el aluminio y los compuestos FRP, ya que presentan valores de CTE muy bajos, incluso negativos en el caso de los FRP.

# *2 Materiales compuestos*

Después del análisis de los diferentes materiales mencionados, se ha optado por la fabricación de la estructura a partir de materiales compuestos de diferentes combinaciones de estos materiales, descartando el berilio. Entre las ventajas generales que proporciona la utilización de un material compuesto frente a un solo material, podemos destacar las siguientes:

- $\triangleright$  Soportan elevadas tensiones
- $\triangleright$  Bajo peso
- $\triangleright$  Resistencia a la corrosión/degradación
- $\triangleright$  Flexibilidad de diseño
- Posibilidad de orientar las fibras (isotropía y anisotropía).
- $\triangleright$  Durabilidad
- $\triangleright$  Propiedades únicas o excepcionales
- $\triangleright$  Y lo más importante, es que un material compuesto consigue mejores propiedades que cuando el material está sólo.

# 2.1 Paneles Sándwich

Dentro de los tipos de materiales compuestos, se ha optado por los estructurales de tipo sándwich, que trabajan mejor ante esfuerzos de flexión o de membrana, en comparación con los laminados.

Los laminados están constituidos por láminas superpuestas de dos o más materiales diferentes, donde a su vez cada una de las láminas puede estar constituida también materiales diferentes (pueden ser en sí ya materiales compuestos) y que se comportan mejor ante esfuerzos de tracción compresión en dirección de la dirección resistente de la lámina.

# *2.1.1 Definición y componentes generales en estructuras tipo sándwich*

Una estructura sándwich está compuesta principalmente por tres elementos:

- Alas o revestimientos: Compuestas por unas láminas delgadas, resistentes y generalmente con mejores propiedades que el resto de componentes. Se caracteriza por su rigidez y su resistencia a la compresión.
- $\triangleright$  Núcleo: Debe ser un material espeso y ligero cuya función principal es separar las alas y transmitir los esfuerzos cortantes de un ala a la otra. Se caracteriza por su baja rigidez y resistencia en tracción.
- $\triangleright$  Interface: Unión entre las alas, y el núcleo, que tiene como objeto mantener unidos el núcleo y las alas y permitir la transferencia de las cargas entre ambos.

Entre las alas y el núcleo puede o no existir, dependiendo del proceso de fabricación, sendas capas de adhesivo, en forma de película (adhesivo tipo "film").

Los materiales tipo sándwich presentan las siguientes *Ventajas*:

- $\triangleright$  Alta resistencia y rigidez específicas
- Aislamiento térmico y acústico
- Gran capacidad de absorción de energía

Entre sus *Desventajas* destaca la complejidad del control de calidad.

Los plásticos reforzados tienen una elevada resistencia pero su rigidez no es lo suficientemente elevada para algunas aplicaciones. Los materiales tipo sándwich, por el contrario, presentan una elevada rigidez sin apenas incremento de peso. Estas estructuras son las más utilizadas en el área de los materiales compuestos.

A continuación se realiza una clasificación más detallada de diferentes tipologías y materiales que se pueden encontrar para cada uno de los componentes básicos de una estructura tipo sándwich y que se pueden utilizar para esta aplicación:

# 2.1.1.1 *Alas o revestimientos*

Los revestimientos pueden ser:

- 1. Metálicos: Normalmente chapas de aleaciones de aluminio y, en concreto AA-7075 T6 y AA-2024 T3, de espesor entre 0.2 y 1,5 mm. También pueden ser de acero.
- 2. No metálicos: Madera laminada, cemento, composites de matriz polimérica reforzados con fibra de carbono, KEVLAR o fibra de vidrio. Estos últimos son los más utilizados. En este caso, pueden fabricarse según dos procesos distintos:
- 3. *Con recubrimientos precurados:* Se curan previamente los revestimientos y se pegan después al núcleo.
- 4. *Por* cocurado: Haciendo ambos procesos a la vez (en este caso puede no existir adhesivo, pues es la propia resina del preimpreganado la que realiza la unión entre las pieles y el núcleo).

Los materiales utilizados para las alas de los materiales sándwich deben tener las siguientes propiedades:

- Elevada resistencia a la tracción, compresión, impacto y abrasión
- Alta rigidez
- Buen acabado superficial
- Resistencia a los factores ambientales (calor, UV,...)

# 2.1.1.2 *Composites*

Las fibras de refuerzo empleadas en los composites son las siguientes:

# *2.1.1.2.1 Fibra de carbono*

Presentan las siguientes ventajas e inconvenientes frente al resto:

#### *Ventajas:*

- Excelentes propiedades mecánicas: aporta a los materiales una resistencia a la rotura muy grande tanto en tracción como en compresión, y además, una rigidez muy importante.
- $\triangleright$  No presenta plasticidad ( tensión max próxima al LE)
- $\triangleright$  Resistencia a la temperatura
- Resistencia a fatiga
- Resistencia química
- Dilatación térmica nula
- $\triangleright$  Buena conductividad térmica y eléctrica
- $\triangleright$  Buena maquinabilidad
- $\triangleright$  Baja densidad 1.6 Kg./dm3
- Excelente resistencia humedad

## *Inconvenientes:*

- $\triangleright$  Precio elevado
- $\triangleright$  Precauciones en el procesado, al ser quebradizas.
- $\triangleright$  Baja resistencia al choque.
- Resistencia a la abrasión baja
- Mala resistencia química con metales. Con oxígeno, a partir de 400°C., con ácidos oxidantes en caliente, con metales puede formar carburos:
- > Corrosión galvánica

La interface con este tipo de fibras presenta las siguientes características:

Presentan una superficie altamente reactiva que absorbe rápidamente gases y pueden afectar las propiedades de la superficie. La reactividad de la superficie es el principal contribuyente a la fuerte unión que se asocia a la fibra de carbono. Un factor adicional es la enorme área de superficie específica, debida a la gran cantidad de micro rugosidades. Efecto: un gran número de lugares para la unión química y una gran superficie de contacto con la resina.

# *2.1.1.2.2 Fibra de aramida*

Presentan las siguiente ventajas e inconvenientes:

# *Ventajas:*

- Resistencia a la rotura elevada trabajando a tracción
- $\triangleright$  Baja densidad
- Dilatación térmica nula
- Excelente absorción de vibraciones
- $\triangleright$  Buena Resistencia a choques y a la fatiga
- $\triangleright$  Buena resistencia química, salvo ácidos y bases fuertes

# *Inconvenientes:*

- $\triangleright$  Muy baja resistencia a compresión
- Absorción humedad importante
- $\triangleright$  Baja adherencia a resinas
- $\triangleright$  Sensibilidad a radiación UV
- $\triangleright$  Maquinabilidad delicada
- $\triangleright$  Se descompone a los 400 °C

# *2.1.1.2.3 Fibra de vidrio*

Es el refuerzo más utilizado en Materiales Compuestos. Está compuesto por: Sílice + óxidos (alúmina, metales alcalinos y alcalinotérreos)

Los átomos integran una retícula tridimensional con estructura amorfa. Por esta razón, las fibras de vidrio poseen características isotrópicas.

La más difundida y utilizada en la mayor parte de aplicaciones es la fibra de vidrio E

Presentan una elevada resistencia específica a la tracción, 5 veces más resistente que el acero.

Presenta una buena estabilidad mecánica en el rango térmico –30ºC/200ºC y una gran tenacidad, no son frágiles, tienen alta resistencia al impacto y alta capacidad de absorción de energía. Presenta una baja resistencia a compresión y flexión

### *Ventajas:*

- Características isotrópicas
- Relación prestaciones/precio favorable
- $\triangleright$  Disponible en todas las formas (hilo, tejido...)
- $\triangleright$  Buena adherencia a resinas
- $\triangleright$  Resistencia buena a elevadas temperaturas
- Dilatación térmica muy baja
- Conductividad térmica relativamente baja
- $\blacktriangleright$  Buenas propiedades dieléctricas
- $\triangleright$  Buena resistencia a la humedad y a la corrosión
- $\triangleright$  Incombustibilidad al ser materia mineral. No propaga la llama ni origina con el calor humos no toxicidad

#### *Inconvenientes:*

- $\triangleright$  Prestaciones mecánicas específicas medias (si se compara con la fibra de carbono)
- $\triangleright$  Dura y abrasiva

d= 2.2-2.5 g/cc

E=55-85 GPa

s =2500-4400 MPa

Con lo que respeta a la interface: Hay publicado poco sobre la unión del Kevlar 49 a las matrices de termoplásticos o termoestables. Se incorporan tratamientos de ensimaje con alcohol polivinílico que minimizan los daños del procesado. La superficie de la fibra muestra afinidad por algunas resinas epoxi, por lo que suelen recibir las fibras un ligero tratamiento de ensimaje previo con una resina epoxi para dar una mejor unión con otras matrices de polímeros.

# 2.1.1.3 *Matrices*

Las matrices que llevan fibras de refuerzo adecuadas para la aplicación son de tipo polimérico termoestable epoxi y de cianato de ester, que presentan las siguientes ventajas e inconvenientes frente al resto de resinas termoestables del mercado:

# *2.1.1.3.1 Matriz de resina epoxi*

Los sistemas de matriz epoxi poseen mejores características mecánicas y mayor resistencia térmica, teniendo, sin embargo, un precio sustancialmente más elevado.

El inconveniente es su alto nivel de absorción de humedad, que provoca una disminución de sus propiedades mecánicas, su inestabilidad dimensional y la susceptibilidad a micro grietas.

# *2.1.1.3.2 Matriz de cianato de ester*

Son una familia de resinas termoestables de alta temperatura. Poseen un balance único de propiedades y son particularmente especiales por su baja constante dieléctrica, su baja absorción de humedad, su baja contracción (estructuras dimensionalmente estables y su baja desgasificación.

Su inconveniente es el alto coste.

# 2.1.1.4 *Tejidos/Laminados*

Las fibras pueden combinarse con la matriz formando tejidos o laminados.

# *2.1.1.4.1 Tejidos*

La ventaja es que reduce el problema de la de laminación.

El inconveniente es que se forman bolsas de resina en los puntos de cruce del tejido, con lo que Vf es menor que para láminas unidireccionales.

Para esta aplicación se requiere de un tejido con bajo Índice de ondulación, que trabaje a flexión o compresión con tejidos gruesos para solicitaciones a cortante.

# *2.1.1.4.2 Laminados*

Los laminados por el contrario presentan más riesgo de delaminación, pero tiene mayor volumen de fibra.

# 2.1.1.5 *Núcleos*

Los núcleos más utilizados son los de:

- 1. Panal de abeja y corrugados fabricados en aluminio o NOMEX (material compuesto).
- 2. Espumas o "foams" celulares de baja densidad
- 3. Balsa de madera

La morfología del núcleo (normalmente hexagonal) se define con los siguientes parámetros:

- El tamaño de la celdilla (diámetro del círculo inscrito en el hexágono).
- El espesor de la lámina.
- $\geq$  La altura del núcleo
- La densidad en kg/m'
- La dirección longitudinal, paralela a la línea de nodos (zona de adhesión) también denominada "ribbon direction".

Se pueden utilizar diferentes materiales que deben tener las siguientes propiedades:

- $\triangleright$  Baja densidad
- $\triangleright$  Resistencia a la cortadura
- $\triangleright$  Rigidez perpendicular a las caras
- $\triangleright$  Aislamiento térmico

# *2.1.1.5.1 Panel de abeja y corrugados*

Están formados por celdas que pueden tener diferentes formas pero la más frecuente es la celda hexagonal.

Destacan por sus elevadas propiedades mecánicas (resistencia y módulos específicos). Su principal desventaja es el precio.

Existen dos métodos de fabricación de núcleos de nido de abeja:

- Procesos de expansión: Las láminas de material que formarán el núcleo se unen con un adhesivo y se expanden. Es el método más empleado.
- Procesos de corrugado u ondulación: Las láminas sufren un proceso de ondulación al pasar entre cilindros acanalados que producen la ondulación deseada.

Para la producción de núcleos de nido de abeja se pueden utilizar diferentes materiales:

- Aluminio: Se han utilizado mucho en la industria aeroespacial debido a sus elevadas propiedades específicas y a su alto precio.
- Papel Kraft: Es papel impregnado con resina. Este tipo de núcleo es barato pero presenta buenas propiedades mecánicas.
- Plástico reforzado con fibra. Se utilizan fibras de vidrio, aramida o carbono impregnadas en una matriz fenólica. Se caracteriza por presentar menor densidad que el aluminio pero peores propiedades mecánicas.

# *2.1.1.5.2 Espumas*

Las espumas son dispersiones de grandes volúmenes de gas en pequeños volúmenes líquidos con burbujas que crecen mucho, quedando muy cerca unas de otras, con delgadas capas de líquido entre ellas que solidifica.

Las principales ventajas de este tipo de núcleo son:

- Capacidad de aislamiento térmico y acústico, o conductivas en caso de ser metálicas
- $\triangleright$  Transparente al radar

Su principal desventaja es su poca resistencia a la llama que puede mejorarse con la incorporación de aditivos halogenados.

Las propiedades de la espuma dependen de una serie de factores como:

- Composición del polímero/metal
- Estado del polímero (orientación, cristalinidad, ...)/metal
- Densidad de la espuma
- $\triangleright$  Estructura de las celdillas
- Composición del gas espumante

## *2.1.1.5.3 Balsa de madera*

Se caracteriza por una estructura de celdas cerradas. Este tipo de núcleo se caracteriza principalmente por su facilidad de uso, excelente durabilidad y propiedades mecánicas.

# 2.1.1.6 *Adhesivos.*

Se suelen utilizar adhesivos epoxis en película ('film") como es el caso del REDUX BSL 312, de curado a 1200.

En función del espesor de la película se denominan (de menor a mayor espesor):

- 1. Ultraligeros (UL)
- 2. Ligeros (L)
- 3. Medios (M)

# 2.1.1.7 *Otros elementos.*

Los elementos vistos hasta ahora son los componentes principales de una estructura sándwich, pero, además de ellos, podemos encontrarnos los siguientes elementos:

- 1. Espumas: Utilizadas para la unión entre trozos de núcleos (de diferente densidad en una misma pieza, para unir dos planchas de núcleo en estructuras muy grandes).
- 2. Rellenos: Materiales en forma de pasta que se aplican para macizar el núcleo en las zonas que así lo requieran (bordes, zonas con remaches).
- 3. Insertos: Elementos mecánicos que se colocan en el sándwich para realizar funciones mecánicas, fundamentalmente de unión.

Los insertos pueden colocarse:

- En frío: Taladrando el sándwich después de curarlo e inyectando un adhesivo de relleno ("potting")
- $\triangleright$  En caliente: Se posicionan con un útil y se pegan en el propio proceso de fabricación (pegado) del sándwich.

# 2.1.1.8 *Paneles Sándwich de uso aeroespacial*

Considerando los materiales mencionados al inicio de este apartado (aluminio, FRP y espumas) que son los que mejor se comportan para esta aplicación, y en base las diferentes
tipologías de los componentes que constituyen una estructura sándwich, se ha realizado una búsqueda de productos existentes en el mercado que sean combinaciones de todo los mencionado.

## *2.1.1.8.1 Alas de aluminio con núcleo de espuma*

La espuma puede ser polimérica o metálica.

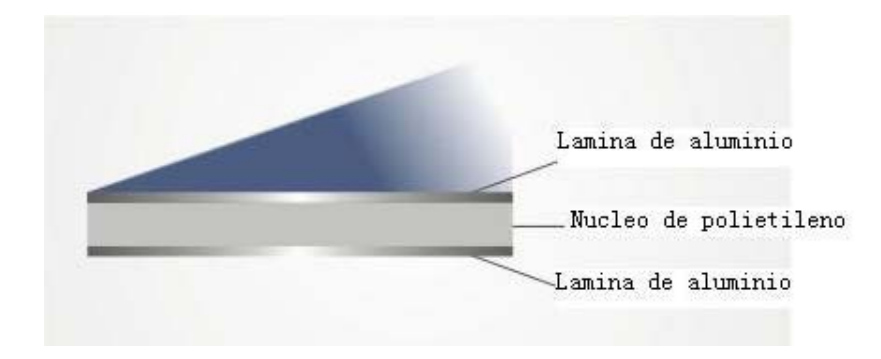

**Figura 1. Imagen donde se muestra la distribución de componentes del aluminio con núcleos de espuma de polietileno.**

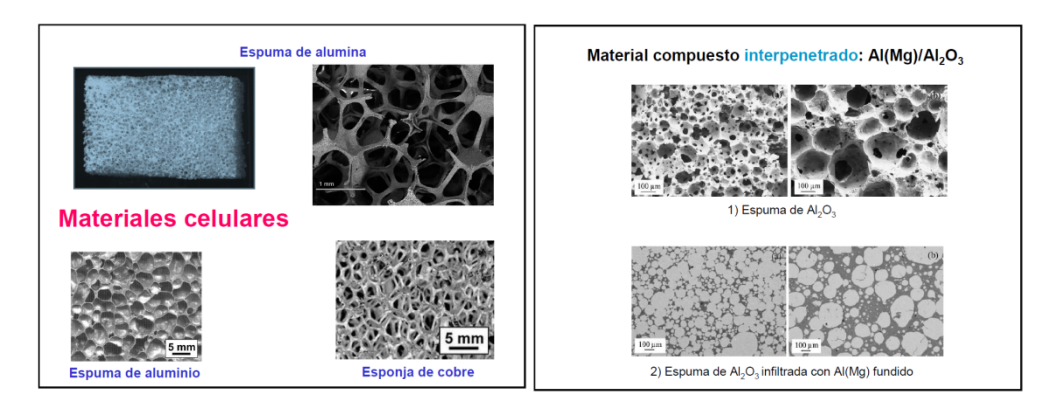

**Figura 2. Imágenes de la porosidad de distintas espumas metálicas.**

## *2.1.1.8.2 Alas de aluminio con núcleo de panel de abeja/corrugado*

Las diferentes tipologías pueden ser las siguientes:

Núcleo de FRP (Fiber Reinforced Polymer) de nido de abeja o corrugado.

Núcleo de aluminio de nido de abeja o corrugado.

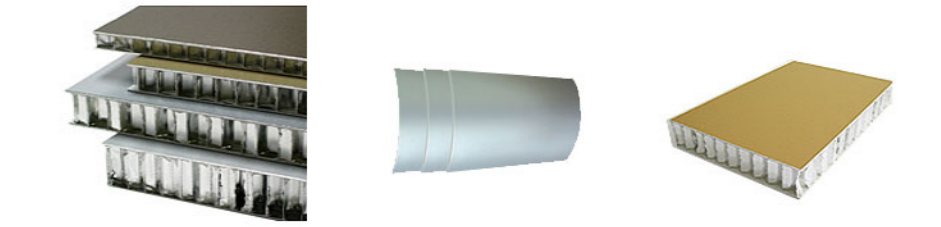

**Figura 3. Imagen donde se muestra la distribución de componentes del aluminio con núcleos de panel de abeja de aluminio.**

#### *2.1.1.8.3 Alas de FRP con núcleo de espuma*

Las diferentes tipologías pueden ser las siguientes:

- Alas con matriz polimérica y fibras de carbono/aramida/vidrio
- $\triangleright$  Alas con matriz metálica y fibra de carbono/aramida/vidrio
- $\triangleright$  Núcleo de espuma polimérica

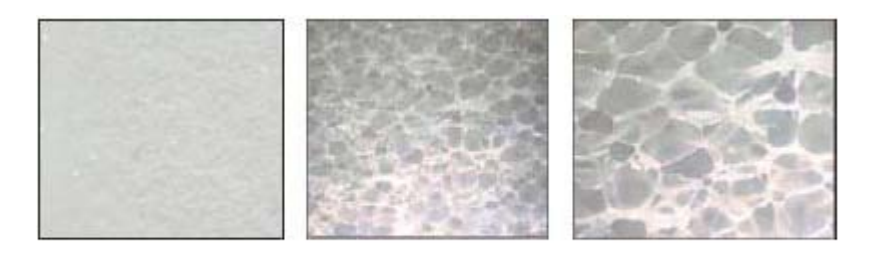

Closed cell content > 95%

**Figura 4. Imagen donde se muestra la distribución huecos abiertos de las espumas.**

#### *2.1.1.8.4 Alas de FRP con núcleo de panel de abeja/corrugado*

Las diferentes tipologías posibles pueden ser las siguientes:

- $\triangleright$  Alas con matriz polimérica y fibras de carbono/aramida/vidrio
- $\triangleright$  Alas con matriz aluminio y fibra de carbono/aramida/vidrio
- Núcleo de FRP de nido de abeja o corrugado
- Núcleo de aluminio de nido de abeja o corrugado

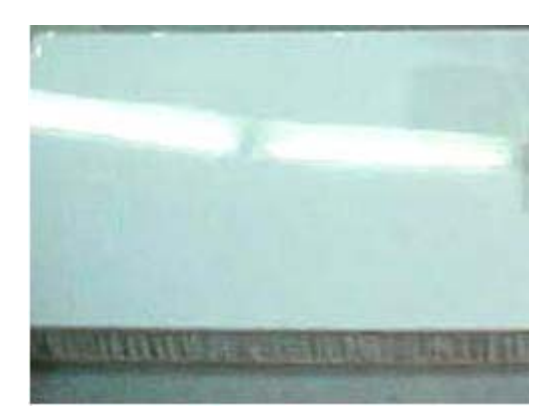

**Figura 5. Imagen donde se muestra materiales compuestos con panel de abeja.**

Algunos fabricantes ofrecen tablas comparativas de las propiedades de los diferentes componentes de los paneles sándwich. A continuación se muestran algunas de ellas.

En estas dos tablas se muestran los niveles de calidad de los productos considerados para el núcleo en una tabla y para las alas en la otra, frente a parámetros tales como el peso, la rigidez, resistencia mecánica y al ambiente, y el coste:

| BUILD A COMPOSITE PANEL-COMPARE MATERIAL OPTIONS FOR CORE AND FACINGS.<br>Create a unique composite panel that is perfectly tailored to your |         |                         |               |                  |                |     |  |                              |                  |                   |                       |                |                  |      |
|----------------------------------------------------------------------------------------------------|---------|-------------------------|---------------|------------------|----------------|-----|--|------------------------------|------------------|-------------------|-----------------------|----------------|------------------|------|
| needs and specifications. CCV has a complete line up of core and<br>facing material options available for your consideration.                |         |                         |               |                  |                |     |  | <b>FAIR</b><br><b>RATING</b> |                  |                   |                       |                | <b>EXCELLENT</b> |      |
| <b>CORE MATERIALS</b>                                                                                                    |         | <b>FACING MATERIALS</b> |               |                  |                |     |  |                              |                  |                   |                       |                |                  |      |
| <b>CHARACTERISTICS</b>                                                                                                    | Western | Riginity                | <b>RECORD</b> | <b>SKG</b> enopy | <b>Weether</b> | ශ්  |  | <b>CHARACTERISTICS</b>       | <b>Webstrite</b> | <b>Sucampacks</b> | <b>Riverside Base</b> | <b>Feather</b> | Reality          | Cost |
| Polypropylene                                                                                                    | ▄       |                         | ▄             | ▄                | ▄              |     |  | Aluminum                     |                  |                   |                       |                |                  | ▄    |
| Aluminum                                                                                                    |         |                         |               |                  |                |     |  | <b>FRP</b>                   |                  |                   |                       |                |                  | -    |
| Styrofoam                                                                                                    |         |                         |               |                  |                |     |  | <b>Antiskid FRP</b>          |                  |                   |                       |                |                  |      |
| Paper                                                                                                    | m       |                         | ـ             |                  |                |     |  | Rubber/Vinyl                 |                  |                   | Ĥ                     | u              | n                |      |
| Polycarbonate                                                                                                    | ⊟       | ◒                       |               | ▄                | Ĥ              | u   |  | <b>Stainless Steel</b>       |                  |                   |                       |                | n                |      |
| Polymeric                                                                                                    |         |                         | ▄             |                  | Ĥ              | a s |  | Wood                         |                  |                   | -                     |                | Ĥ                |      |
| Wood                                                                                                    |         |                         |               |                  |                | سا  |  | <b>ABS</b>                   | −                |                   |                       |                | ═                | ш    |

**Tabla 2. Comparaciones de calidad de núcleos y alas.**

Para el caso de los núcleos se observa que los fabricados de aluminio presentan un mejor comportamiento mecánico y mejor resistencia a las condiciones ambientales. Las alas de aluminio, por otro lado, son mejores que las hechas de FRP, en cuanto a resistencia y peso.

Sin embargo, aunque podemos decir que el aluminio es mejor para los núcleos que las espumas poliméricas, en el caso de las alas, no se puede afirmar que las de aluminio sean mejores que las de FRP, ya que entra en contradicción con los valores presentados en la Tabla 3, donde la resistencia específica de los FRP era del doble de las de aluminio. Así que es necesario profundizar más en la composición de los productos.

En las siguientes tablas de calidades se comparan otros parámetros, como propiedades acústicas, resistencia a la compresión, resistencia al fuego, resistencia al impacto y resistencia a la humedad:

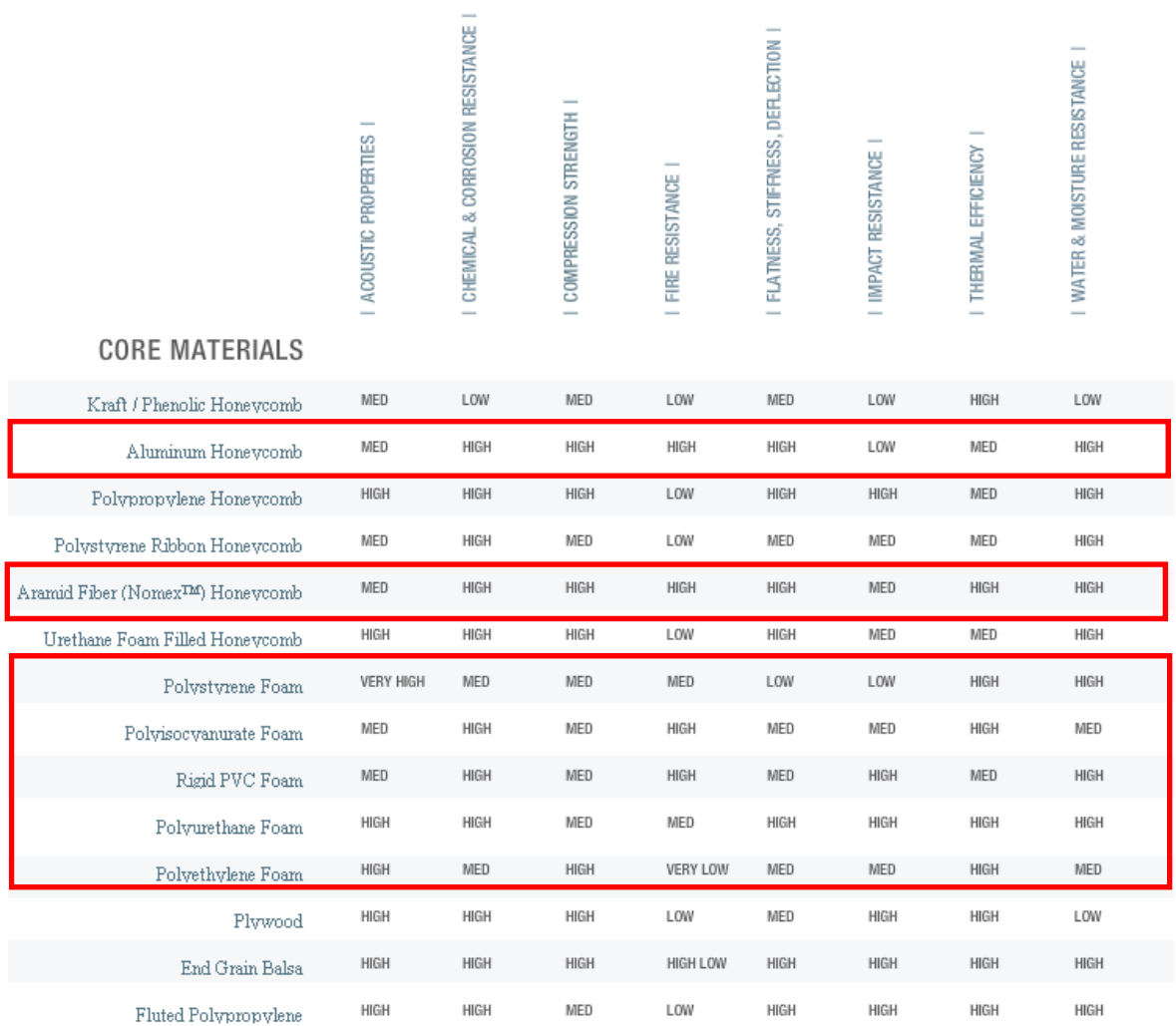

**Tabla 3. Tabla de comparación de propiedades de núcleos**

Comparando núcleo de nido de abeja hechos de aluminio, de FRP y espumas poliméricas, en concreto la realizada con poliuretano, se puede decir que:

- $\triangleright$  En cuanto a propiedades mecánicas de compresión, rigidez y estabilidad dimensional, los núcleos de aluminio y FRP se comportan mejor.
- En cuanto a la eficiencia térmica el aluminio se comporta peor.
- $\triangleright$  En cuanto a absorción de humedad las tres posibilidades son buenas

Por lo que, en base a esta tabla y a la anterior se puede descartar a las espumas poliméricas, ya que trabajan mecánicamente un poco peor que las otras alternativas, además de ser aislantes y para esta aplicación es necesario materiales con conductividad térmica alta, de manera que se pueda refrigerar la estructura.

### **SKIN MATERIALS**

METALS

| Aluminum           | MED                      | HIGH                     | HIGH                     | LOW              | HIGH             | MED                      | LOW                      | HIGH             |  |
|--------------------|--------------------------|--------------------------|--------------------------|------------------|------------------|--------------------------|--------------------------|------------------|--|
| Steel              | HIGH                     | LOW                      | <b>VERY HIGH</b>         | <b>VERY HIGH</b> | <b>VERY HIGH</b> | HIGH                     | LOW                      | LOW              |  |
| Stainless Steel    | HIGH                     | VERY LOW                 | <b>VERY HIGH</b>         | <b>VERY HIGH</b> | <b>VERY HIGH</b> | HIGH                     | LOW                      | <b>VERY HIGH</b> |  |
|                    |                          |                          |                          |                  |                  |                          |                          |                  |  |
| COMPOSITES         |                          |                          |                          |                  |                  |                          |                          |                  |  |
| Woven Fiberglass   | HIGH                     | HIGH                     | MED                      | HIGH             | HIGH             | HIGH                     | HIGH                     | HIGH             |  |
| Prepreg Fiber      | HIGH                     | HIGH                     | MED                      | HIGH             | HIGH             | HIGH                     | HIGH                     | HIGH             |  |
|                    |                          |                          |                          |                  |                  |                          |                          |                  |  |
| POLYMERS           |                          |                          |                          |                  |                  |                          |                          |                  |  |
| Plastic Sheet      | MED                      | HIGH                     | HIGH                     | LOW              | MED              | HIGH                     | MED                      | HIGH             |  |
| Extruded FRP       | HIGH                     | <b>VERY HIGH</b>         | HIGH                     | LOW              | MED              | HIGH                     | HIGH                     | VERY HIGH        |  |
| Laminates          | $\overline{\phantom{a}}$ | $\overline{\phantom{a}}$ | $\overline{\phantom{a}}$ | $\overline{?}$   | $\overline{?}$   | $\overline{\phantom{a}}$ | $\overline{\phantom{a}}$ | $\overline{?}$   |  |
|                    |                          |                          |                          |                  |                  |                          |                          |                  |  |
| WOODS              |                          |                          |                          |                  |                  |                          |                          |                  |  |
| Plywood            | MED                      | VERY LOW                 | HIGH                     | VERY LOW         | MED              | HIGH                     | HIGH                     | VERY LOW         |  |
| Hardboard          | MED                      | VERY LOW                 | HIGH                     | VERY LOW         | MED              | MED                      | HIGH                     | VERY LOW         |  |
| Prefinished Veneer | MED                      | VERY LOW                 | HIGH                     | VERY LOW         | HIGH             | MED                      | MED                      | VERY LOW         |  |

**Tabla 4. Tabla de comparación de propiedades de las alas.**

Al igual que en la Tabla 4 de comparación de las alas, las fabricadas con FRP trabajan un poco peor a compresión que las de aluminio, pero este caso podemos ver que presentan una mejor eficiencia térmica.

En la siguiente comparativa de núcleos y alas, se muestran valores de diferentes parámetros mecánicos y térmicos.

Para los núcleos:

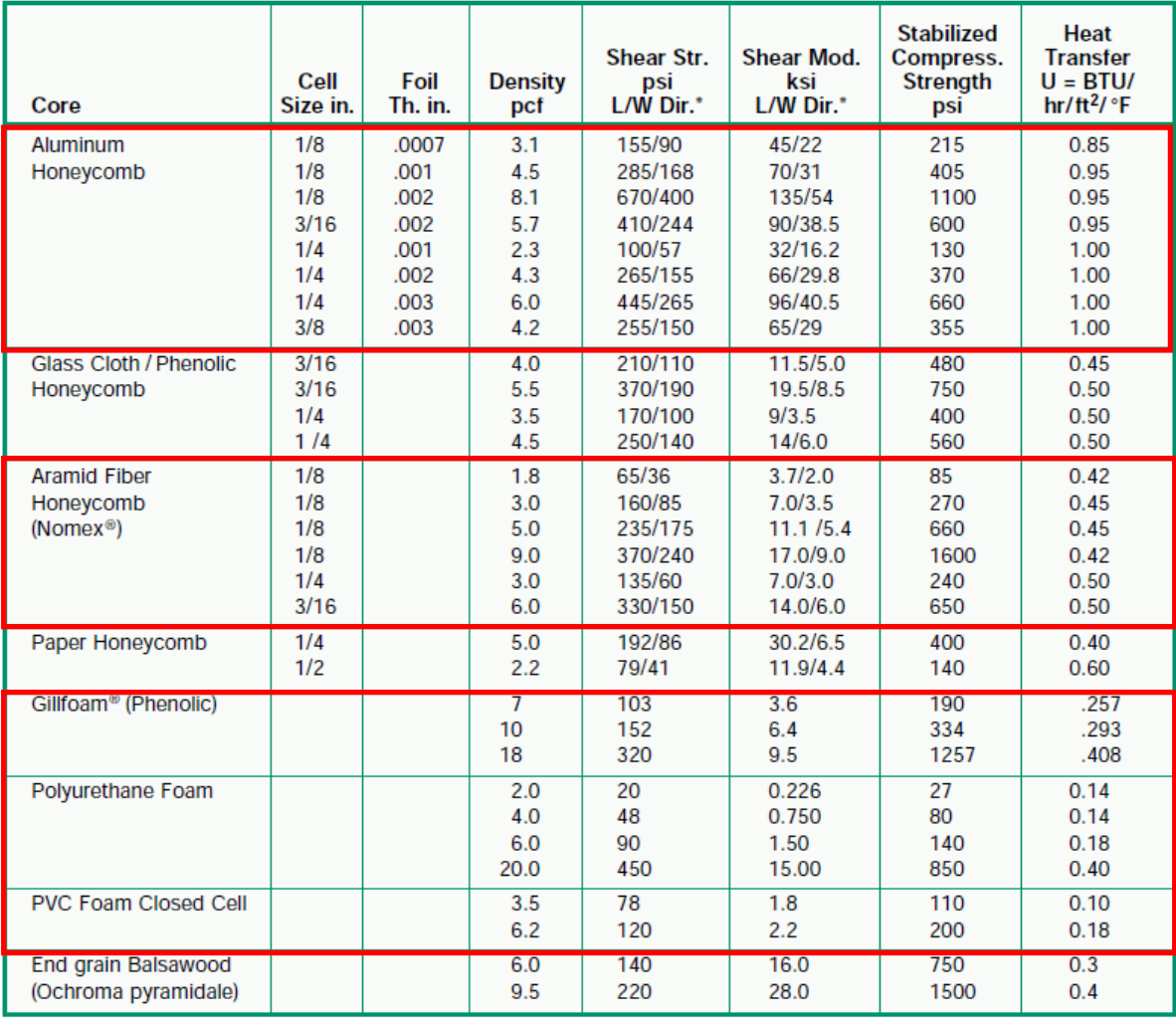

## TABLE 3 - PROPERTIES OF TYPICAL CORE MATERIALS

\*For Honeycomb cores:  $L =$  ribbon direction;  $W =$  transverse direction

Kevlar<sup>®</sup> and Nomex<sup>®</sup> are DuPont registered trademarks

**Tabla 5. Propiedades típicas de los materiales empleados para núcleos.**

Para el caso de las alas:

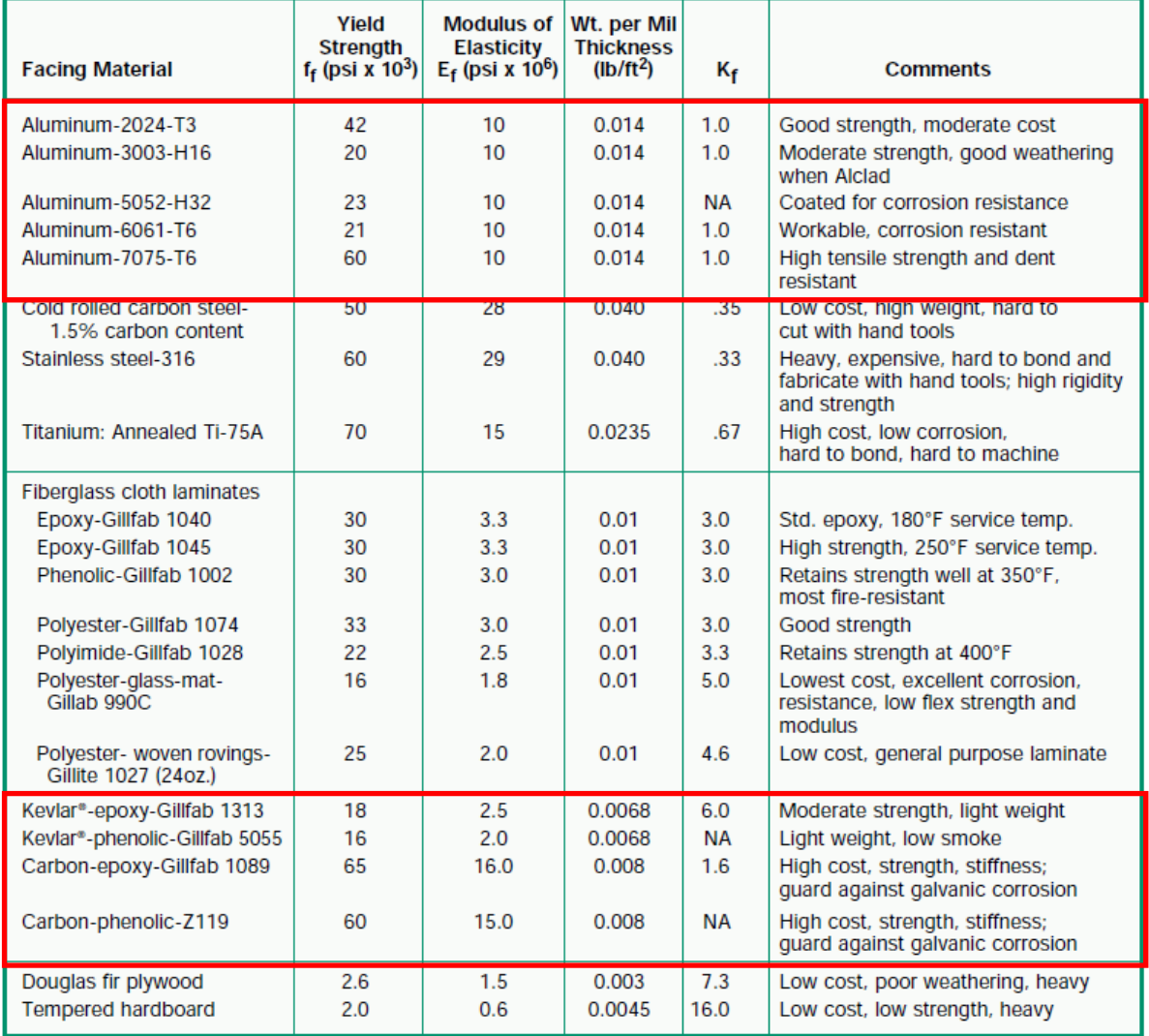

#### TABLE 2 - MECHANICAL PROPERTIES OF TYPICAL SANDWICH FACING MATERIALS

**Tabla 6. Propiedades de materiales típicos empleados para las alas.**

 $NA = not available$ 

Como podemos ver entre los materiales más resistentes que podemos encontrar en cuanto a núcleos se encuentran los aluminios de panel de abeja y las de fibra de aramida, aunque existen materiales de espuma polimérica que poseen una resistencia también muy elevada en cuanto a resistencia a cortadura. Con respecto a la resistencia a compresión si se ven claras diferencias desmarcándose los materiales de panel de abeja.

De la misma forma ocurre en las alas donde destacan las láminas de aluminio por su mayor resistencia, en cambio las láminas de Kevlar nos dan valores bastante aceptables con un peso mucho menor. Aun así, las diferencias se notan mucho menos en estos componentes por lo que la utilización de materiales poliméricos serán más recomendables, aunque los precios de estos materiales pudieran ser más altos que los polímeros convencionales.

Por último se presenta una tabla de comparación entre una espuma metálica y diferentes materiales, entre ellos el aluminio:

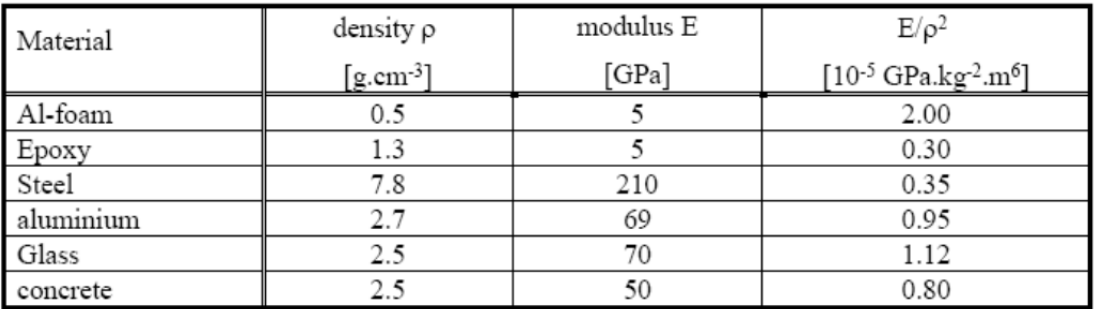

**Tabla 7. Comparación propiedades de espumas metálicas y diferentes materiales**

Se puede observar que presenta valores de rigidez específica altos y su densidad es muy baja.

Hay que mencionar que las espumas metálicas seleccionadas para la comparación son de aluminio. De manera que los requisitos de radiación en cuanto a longitud de radiación y que no acumule radiación también los cumplirá. Hay que buscar valores de longitud de radiación, CTE, CME.

| Material                  | $\rho$<br>$Mg/m^3$ | E<br>GPa | $C_m$<br>£kg | $P_I$ | P <sub>2</sub> | V<br>$\alpha_1 =$<br>£0.5/kg | V<br>$\alpha_1 =$<br>£500/kg |
|---------------------------|--------------------|----------|--------------|-------|----------------|------------------------------|------------------------------|
| Cast iron.<br>nodular     | 7.30               | 175      | 0.25         | 1.31  | 0.33           | 0.99                         | 655                          |
| Low-alloy<br>steel (4340) | 7.85               | 210      | 0.45         | 1.32  | 0.59           | 1.25                         | 660                          |
| Al-6061-T6                | 2.85               | 70       | 0.95         | 0.69  | 0.66           | 1.01                         | 345                          |
| $Al-061-20%$<br>SiC, PM   | 2.77               | 102      | 25           | 0.59  | 14.8           | 15.1                         | 309                          |
| Ti-6-4 B265<br>grade 5    | 4.43               | 115      | 20           | 0.91  | 18.2           | 18.7                         | 473                          |
| Beryllium<br>SR-200       | 1.84               | 305      | 250          | 0.27  | 67.5           | 67.6                         | 202                          |
| Alporas <sup>a</sup>      | 0.25               | 1.0      | 40           | 0.23  | 10.0           | 10.1                         | 125                          |
| Alulight <sup>a</sup>     | 0.30               | 0.8      | 16           | 0.3   | 5.2            | 5.4                          | 155                          |
| Alcan <sup>a</sup>        | 0.25               | 0.4      | 5.8          | 0.34  | 2.0            | 2.2                          | 172                          |

Table 16.3 The selection of panel materials: stiffness constraint

<sup>a</sup> All three types of metal foam are made in a range of densities, with a corresponding range of properties. These three examples in the interest of the context of the context of the context of the context of the context

**Tabla 8. Propiedades mecánicas y precios de espumas metálicas frente a otros materiales**

Como se observa su densidad es menor que la de otros materiales considerados para esta aplicación, como el Berilio o el Aluminio, y el coste también es más aceptable.

#### Futuros trabajos:

Se están realizando estudios para caracterizar la estructura con núcleo de espumas de carbono como : Graftech Grafoam FPA-02 carbon foam (0.03g/cm3):

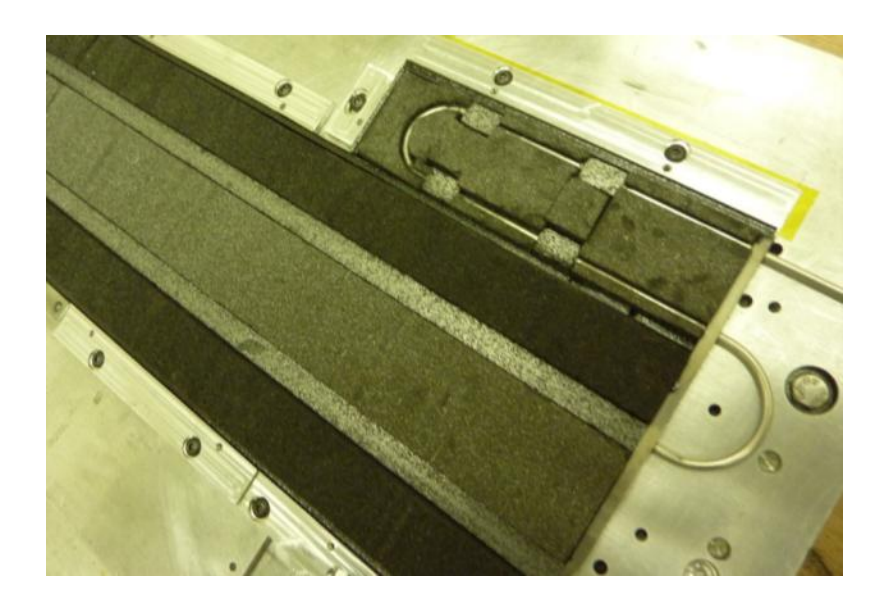

# *ANEXO B. Proceso de montaje y planos de las partes y el ensamblaje*

A continuación se explica el proceso de montaje del pétalo con los materiales elegidos para cada componente:

1. Se mecanizan unas planchas de aluminio con la forma que se quiere obtener del honeycomb.

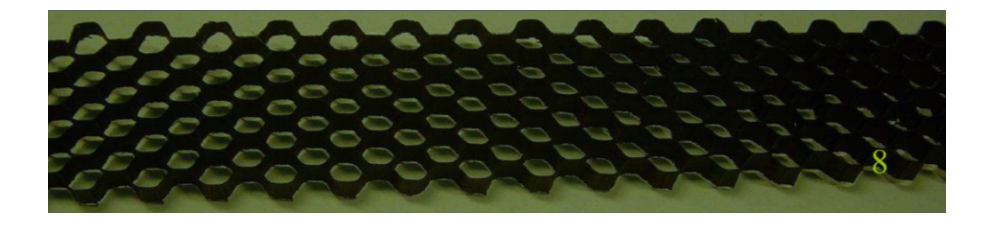

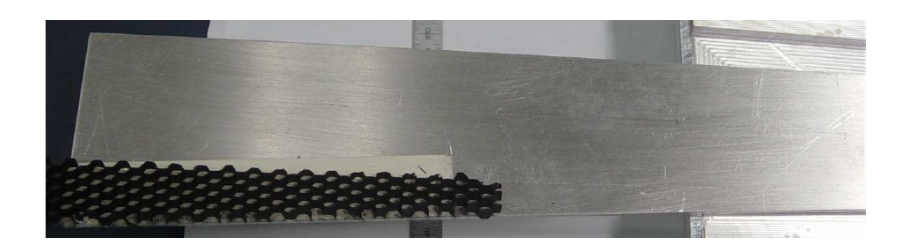

**Figura 1. Imagen del Honeycomb y las placas de aluminio.**

- 2. Se cubren las planchas de aluminio con cinta de doble cara y se posiciona el bloque de honeycomb que se quiere cortar con la forma de las planchas. El honeycomb se puede cortar con unas tijeras o con una sierra vertical. Si se quiere precisión y rapidez es conveniente el corte por agua.
- 3. Una vez cortado a la medida se despega de las planchas y se posiciona sobre un plato de aluminio, al cual previamente se le ha añadido cinta adhesiva de doble cara para posicionar sobre él el honeycomb.

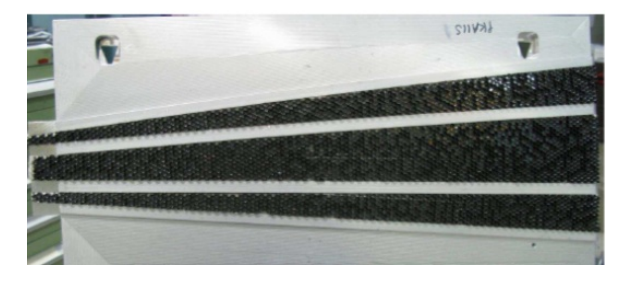

**Figura 2. Imagen del Honeycomb y las placas de aluminio posicionadas.**

4. Se prepara una plancha de polietileno y se delimita una zona con cintas, de manera que en altura se alcance un espesor determinado. En esta plancha se distribuye el epoxy uniformemente, con un espesor indicado por la altura de las cintas delimitantes. Una vez distribuido el epoxy se sumerge el honeycomb cortado y posicionado en el plato de aluminio. Se deja reposar un minuto.

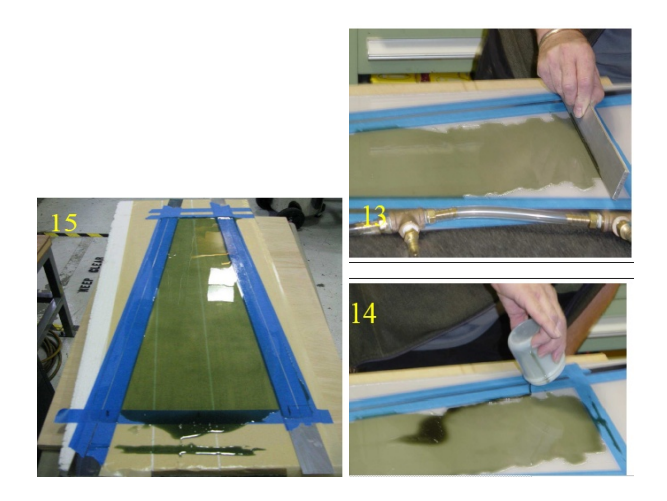

**Figura 3. Imagen donde se muestra el montaje.**

5. Por otro lado, la capa de tejido de fibra de carbono se posiciona sobre un plato de aluminio donde se hace el vacío.

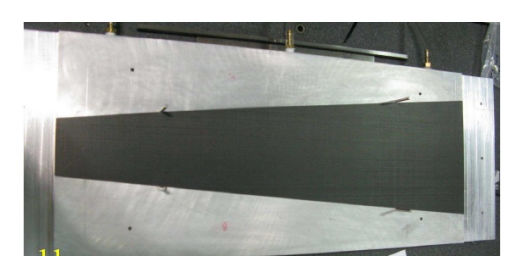

**Figura 4. Imagen del tejido de la fibra de carbono.**

6. Se procede a posicionar el honeycomb sobre la fibra de carbono situada en el plato de vacío. Se deja reposar 72 horas, donde 24 horas corresponden al 80% de curación del epoxi.

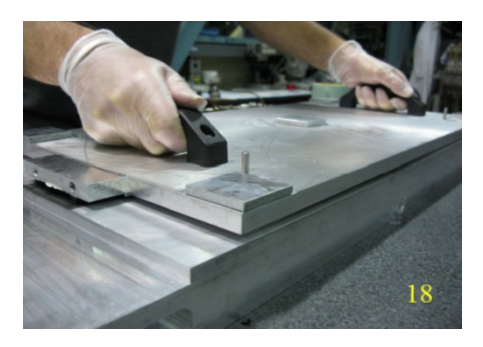

**Figura 5. Imagen del posicionamiento.**

7. Se despega el honeycomb del plato de aluminio al que iba pegado mediante cinta de doble cara. Se rectifica el honeycomb, y se procede a un enjuague con agua desminelarizada y finalmente se deja secar el conjunto honeycomb fibra de carbono en un horno a 40 ºC durante 4 horas.

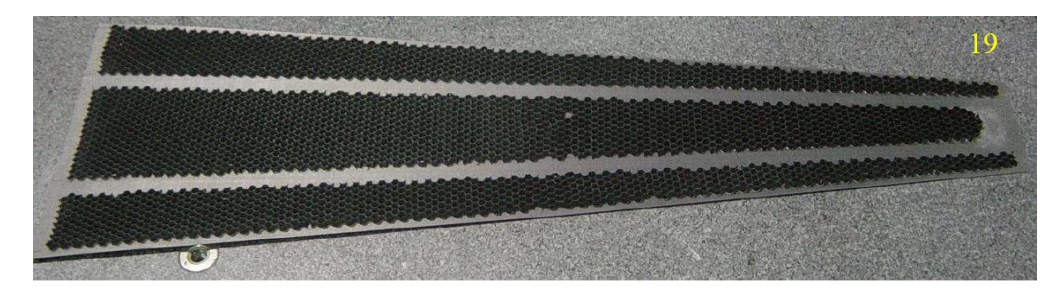

**Figura 6. Imagen del componente.**

8. En paralelo a este submontaje, se realiza el montaje de las tuberías y el pocofoam sobre la otra capa de tejido de fibra de carbono, como se observa en la siguiente foto.

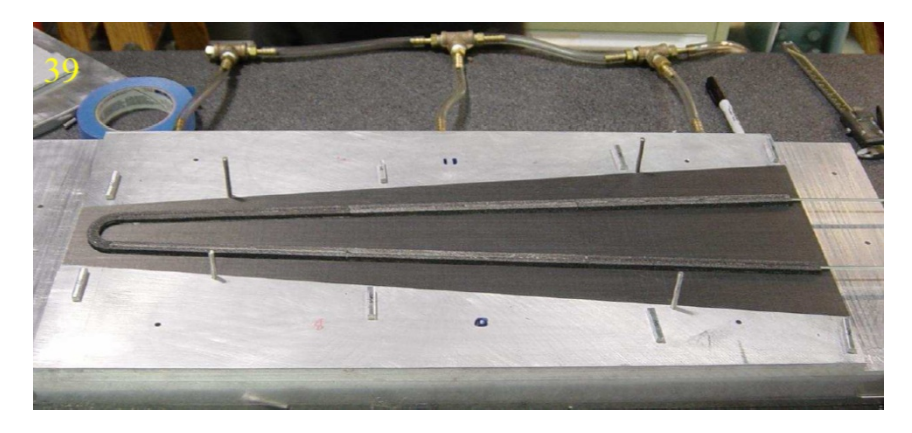

**Figura 7. Imagen del montaje.**

9. Finalmente se procede al ensamblaje final de la estructura sándwich compuesta por una lado del honeycomb unido a la fibra de carbono y por el otro a la fibra de carbono con el pocofoam y tuberías.

Se vuelve a sumergir el honeycomb en una superficie con epoxy distribuido uniformemente con el espesor requerido, esta vez por el lado del honeycomb sin pegamento y seguidamente se deposita sobre la capa de fibra de carbono con las tuberías que se han situado sobre un plato de vacío.

Se aplica peso sobre toda la superficie al mismo tiempo que se hace el vacío tanto por la parte superior como la inferior y se deja reposar, hasta que el curado del epoxy ha finalizado.

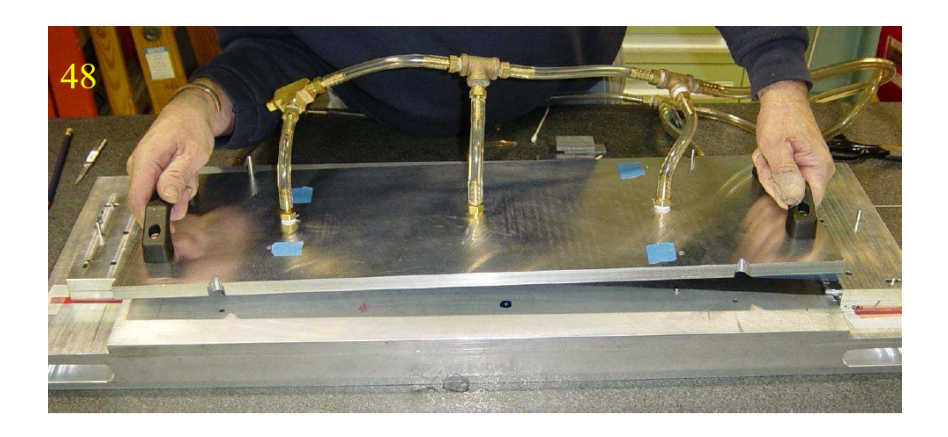

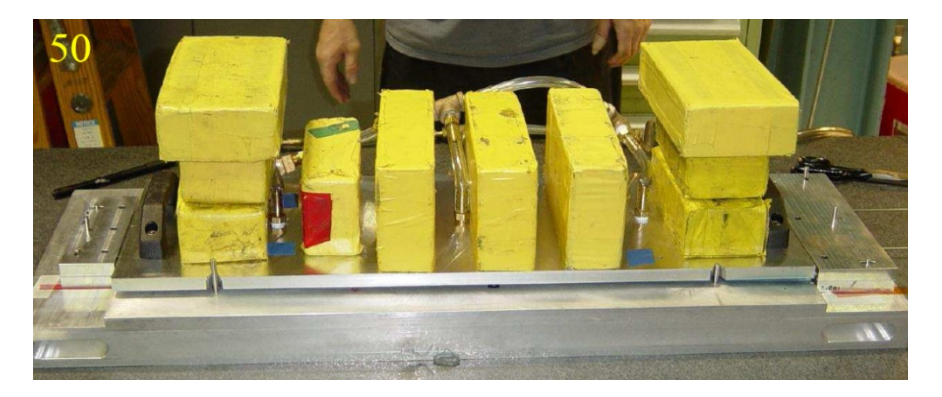

**Figura 8. Imagen del ensamblaje final.**